# **ASLOTH** *Release 1.0*

**Mattis Magg, Tilman Hartwig, Li-Hsin Chen, Yuta Tarumi**

**Jun 22, 2022**

## **CONTENTS:**

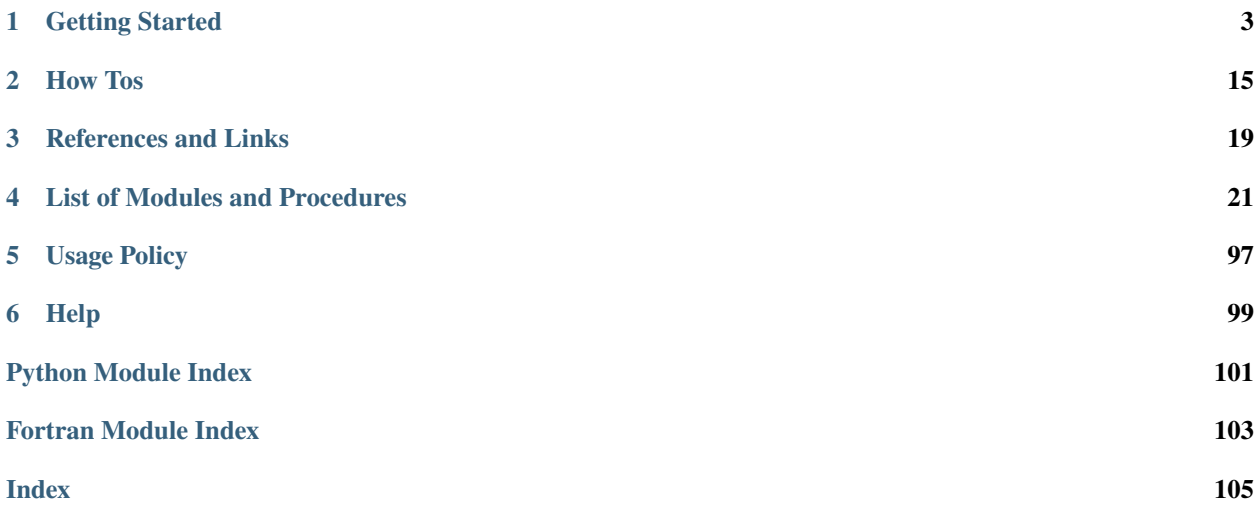

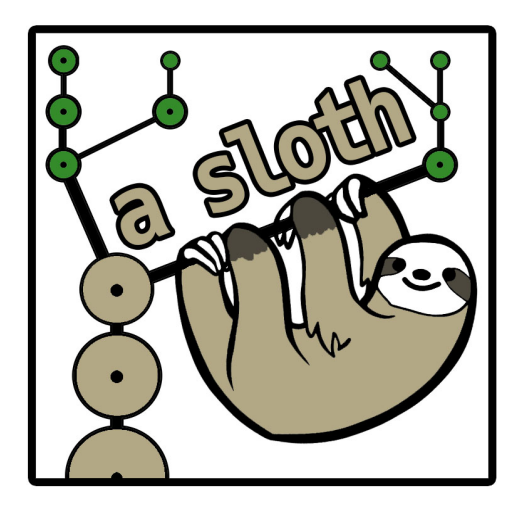

The semi-analytical model A-SLOTH (Ancient Stars and Local Observables by Tracing Halos) is the first public code that connects the formation of the first stars and galaxies to observables. The model is based on dark matter merger trees that can either be generated based on Extended Press-Schechter theory or that can be imported from dark matter simulations. On top of these merger trees, A-SLOTH applies analytical recipes for baryonic physics to model the formation of both metal-free and metal-poor stars and the transition between. A-SLOTH samples individual stars and includes radiative, chemical, and mechanical feedback. It is calibrated based on six observables, such as the optical depth to Thomson scattering, the stellar mass of the Milky Way and its satellite galaxies, the number of extremelymetal poor stars, and the cosmic star formation rate density at high redshift. A-SLOTH has versatile applications with moderate computational requirements. It can be used to constrain the properties of the first stars and high-z galaxies based on local observables, predicts properties of the oldest and most metal-poor stars in the Milky Way, can serve as a subgrid model for larger cosmological simulations, and predicts next-generation observables of the early Universe, such as supernova rates or gravitational wave events. More details on the astrophysical models can be found in our [ApJ](https://ui.adsabs.harvard.edu/abs/2022arXiv220600223H/abstract) [paper.](https://ui.adsabs.harvard.edu/abs/2022arXiv220600223H/abstract)

#### **CHAPTER**

## **GETTING STARTED**

<span id="page-6-0"></span>You can clone A-SLOTH to your machine with:

git clone https://gitlab.com/thartwig/asloth.git

If you encounter a problem or error at any point, you can consult the section on *[debugging](#page-18-1)*, which contains a list of known problems and their solutions.

## <span id="page-6-1"></span>**1.1 System Requirements and Dependencies**

To run A-SLOTH you need a fortran compiler. We tested recent ifort and gfortran compilers, but you are welcone to try different ones. Set the correct compiler in the Makefile. A-SLOTH uses some features of the 2003 and 2008 standards of fortran, so very old compilers will probably not work. You will also need an Open-MP library if you want to run the code in parallel and python 3 and if you indend to use our plotting scripts. The Code is usually using a large amount of RAM. The fiducial EPS-based mode required about 4GB of RAM. We recommend 24-64 GB of RAM for modelling a full Milky Way based on the Caterpillar merger trees.

We have tested A-SLOTH and the provided tutorials on the following systems:

- Ubuntu 18.04, gfortran 7.5.0 / gfortran 10.3.0 / ifort 2021.5.0, python 3.8.3
- Ubuntu 20.04, gfortran 9.4.0, python 3.8.2
- CentOS Linux 7, ifort 2019.2, python 3.8.9
- MacOSX 10.14.6, gfortran 11.2.0 / gfortran 8.2.0, python 3.9.9 / python 3.6.13 / python 3.7.3
- MacOSX 10.15.7, gfortran 9.2.0, python 3.7.10

To execute the python analysis scripts, you might need to install the additional python packages (for example with pip3 install PackageName)

- numpy
- scipy
- matplotlib
- pandas
- psutil
- astropy

## **1.2 Tutorials**

The following tutorials will guide you through the basic functions and applications of A-SLOTH. We recommand to complete these tutorials in order. A walk-through for the tutorials is provided on [YouTube.](https://www.youtube.com/watch?v=Q8B-aKEGMO4&list=PL0ma-I4wbQOu63igCxWbOd3d_PX9IVKyc&index=2) The tutorials are based on the public release version of A-SLOTH with no other modifications. If a tutorial does not work, you might want to first reset A-SLOTH to the fiducial version, i.e., by checking git status, and by running make clean. Or you might need to first delete or rename previous output folders in the A-SLOTH directory. If not stated otherwise, all commands should be executed from the main A-SLOTH directory.

**All python scripts in these tutorials should be run with python 3.**

## **1.2.1 Tutorial 1: Hello A-SLOTH**

Here, we summarize how you can run A-SLOTH with fiducial settings and check your outputs with standard plotting scripts. Change to the A-SLOTH folder and compile the code with

cd asloth/ make

Then you can run A-SLOTH with the command

```
./asloth.exe param_template.nml
```
If everything goes well, you should then see the statement

```
...
Starting main star formation and feedback loop
Current redshift: 0.0 PROGRESS: [###############################]100.00% -- Complete
A-SLOTH finished successfully.
```
Now, we can have a look at the results by running python-based plotting scripts:

python scripts/plot\_asloth.py

Ideally, the script will use the newest folder to visualize the results. It will also tell you in which folder the plots are saved:

```
The directory output_DATE_TIME exists and we will use it to create plots.
Plots will be saved in output_DATE_TIME/plots/
Adopted EMP fraction in MW: 2.314815e-05
...
```
The resulting figures should look like this:

...

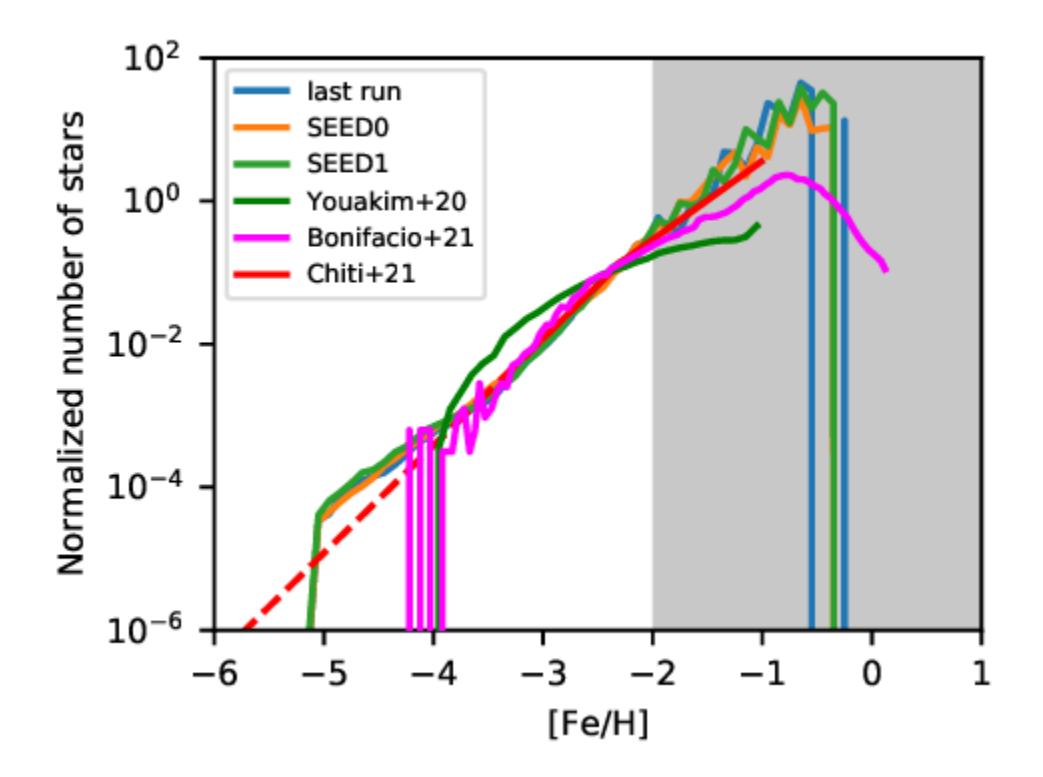

or this:

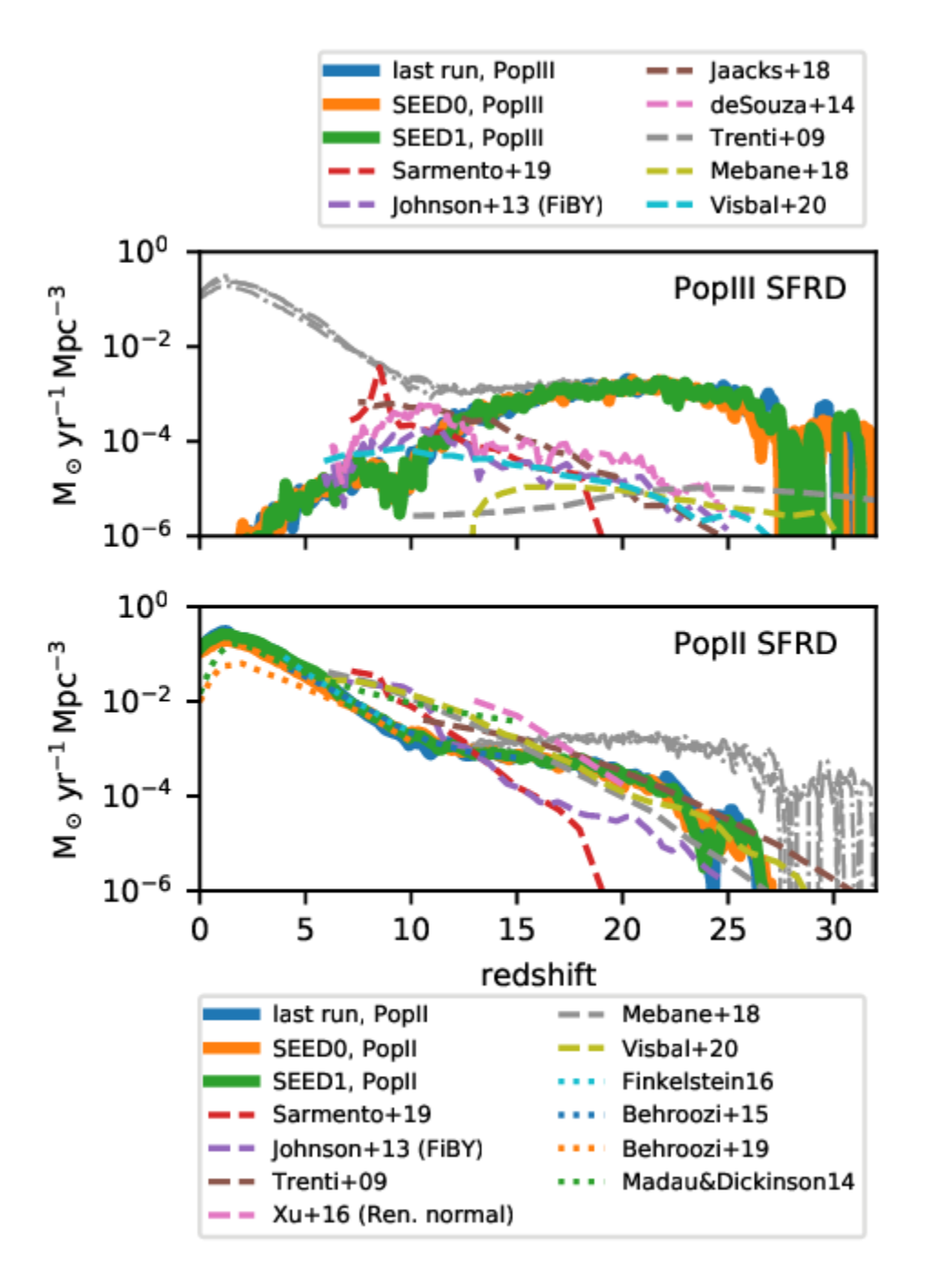

Please note: A-SLOTH is only deterministic if the same random seed, compiler, processor architecture, and optimisation flags are used. Therefore, your simulation output might look slightly different than this plot. As reference, we provide two additional reference values (SEED0, SEED1) with different random seeds to give you an idea how much the random seed can affect the results.

## **1.2.2 Tutorial 2: Vary one input parameter manually**

In this tutorial, we investigate the effect of the Pop III IMF on the MDF. The fiducial model suggests Mmax=210Msun. Let's see how observables change if we modify this fiducial value to 100Msun or 300Msun (note that the mass range of PISNe is about 140-260Msun). This tutorial consists of two steps: first, we run the 3 different models (Mmax = [100,210,300]Msun). Then we will plot the MDFs from these 3 models

Step 1: Run the three models. To run the fiducial model with Mmax=210Msun, you need to run:

```
make clean
make
./asloth.exe param_template.nml
```
Once A-SLOTH has finished, you should have one folder named output\_YYYYMMDD\_HHMMSS. For better overview, you can rename this folder (not necessary, but helps later):

mv output\_day\_time output\_Mmax210

Now, we want to run a second model with a different value for Mmax. For this purpose, we first copy the parameter file:

cp param\_template.nml param\_Mmax.nml

Then, we open the file param\_Mmax.nml and modify the line with

IMF\_max=210 ! maximum mass of PopIII IMF

to the desired value, let's say 100, and save the parameter file. Now we can run A-SLOTH again with this new parameter file:

./asloth.exe param\_Mmax.nml

This should have generated another output folder that you can rename again. Now you can change IMF\_max in param\_Mmax.nml again and run A-SLOTH a third time. At the end of this step, you should have three folders with the results of the three runs that are named

```
output_Mmax100
output_Mmax210
output_Mmax300
```
Step 2: Plot the results. Open the file scripts/plot\_asloth.py and scroll to the bottom. Change UserFolder to

UserFolder = ["output\_Mmax100", "output\_Mmax210", "output\_Mmax300"]

and UserLabels to

UserLabels = ["Mmax=100Msun", "Mmax=210Msun", "Mmax=300Msun"]

Furthermore, set plot\_newest\_folder = False. Save the file and run it with

python scripts/plot\_asloth.py

The python scripts should have told you

```
...
Plots will be saved in output_Mmax100/plots/
...
```
(together with many other information). So let's look into this folder, which should contain the file MW\_MDF.pdf, which should look like this (due to different random number generators or seeds, the figure might not look exactly like this

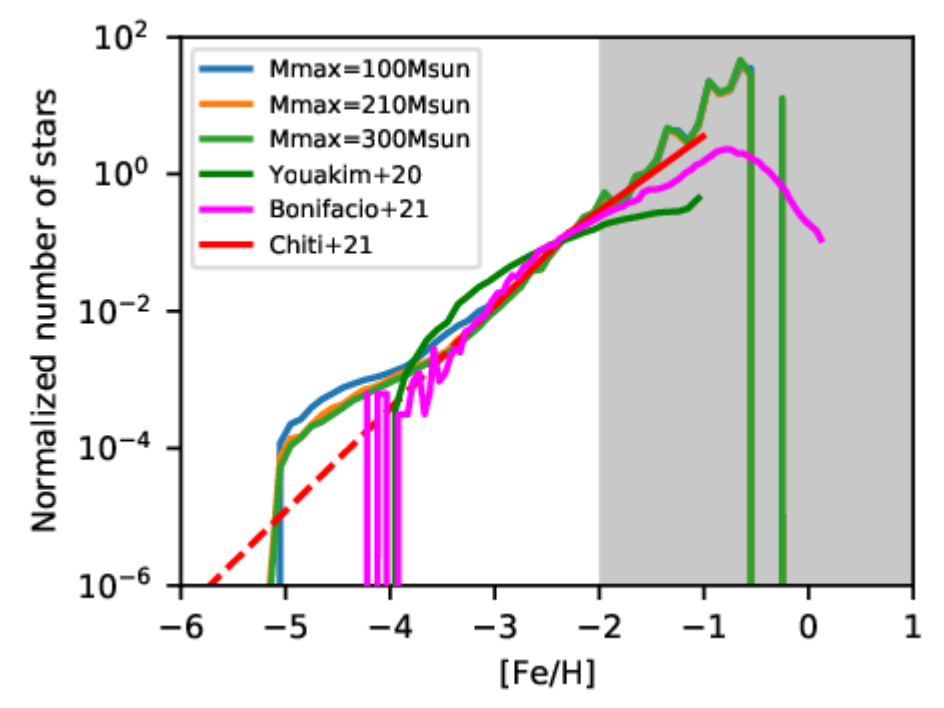

one):

We can see that the run with Mmax=100Msun (blue) differs from the other runs in the metallicity range below [Fe/H]=-3. Congratulations! You now know how to run and compare A-SLOTH with different input parameters manually.

## **1.2.3 Tutorial 3: Explore two input parameters automatically**

In this tutorial we want to use A-SLOTH for a parameter exploration and see which observables are most sensitive to the details of PopIII star formation. Specifically, we want to vary the upper mass limit of the PopIII IMF and the PopIII star formation efficiency. Therefore, we run many realizations and sample random pairs of these two parameters. At the end, we visualize the effect of these parameters on the observables. Optional: you can set the variable path\_output in scripts/wrapper/loop\_trees.py and the variable folder\_name in scripts/wrapper/analyse\_trees.py to a folder in which you want to save the output. Otherwise, output will be written to your A-SLOTH folder. The following script will run for 15-30Min:

python scripts/wrapper/loop\_trees.py

This script launches a python wrapper which will run 32 x 3 EPS merger trees:

- 1. Draws random values for Mmax and ETAIII
- 2. Checks if enough RAM and CPUs are available
- 3. Launches first tree
- 4. If sufficient resources are available, it also launches a second and third EPS tree with the same input parameters, but with a different random seed.
- 5. It continues with 1)-4) until either 32 x 3 trees are completed OR until 30Min are over.
- 6. If sufficient resources are not available (RAM, CPUs, disk I/O), it will wait a few seconds and try again.

Please note: the output to terminal might seem confusing because multiple trees are running at the same time. If the python script finishes before A-SLOTH, you might not get back to the command line prompt at the end of this run. If this is the case, you can press Enter once the last tree has finished.

Once this script has finished, you should have many folders with the results in your path\_output directory. In addition, the two figures RAM\_histogram.pdf and CPU\_histogram.pdf show you the available resources during the run. This is useful to check if any of these poses a bottleneck to the calculation. We have prepared another script to extract, digest, and compare the data of the output folders:

```
python scripts/wrapper/analyse_trees.py
```
This script goes through all the folders, collects the input parameters from each run, calculates the observables from A-SLOTH, and eventually compares them to real observables. During the run, plots are created in the output folders. The print messages will tell you in which folders you can find the individual plots. At the end, this script will produce the file Parameter\_Exploration.dat. You can either look at this file manually, analyse it with your favourite software, or use a third script to visualize it:

python scripts/wrapper/tutorial\_GridPlot.py

The generated figure Parameter\_Exploration\_tutorial.pdf should look like this cut-out:

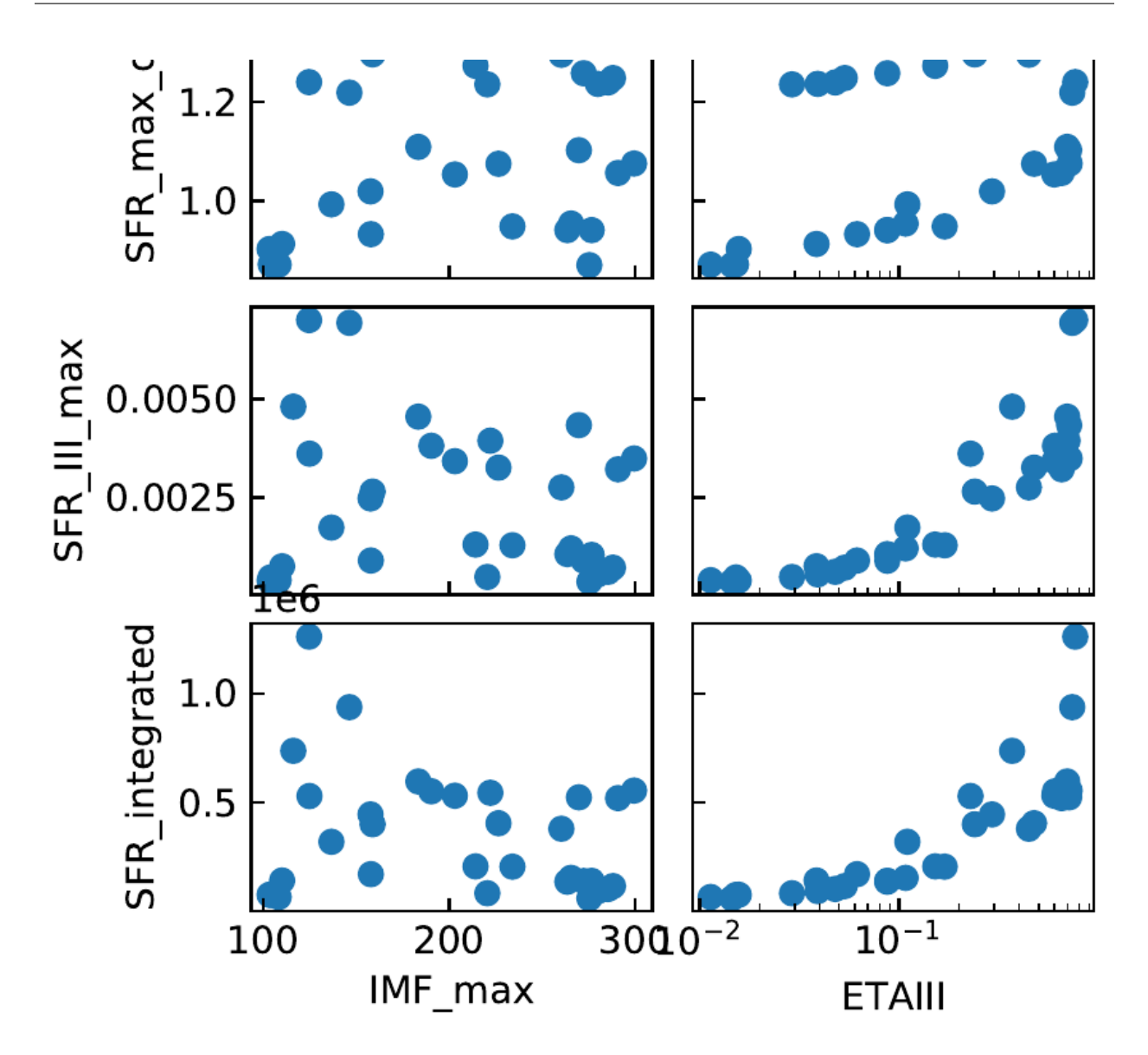

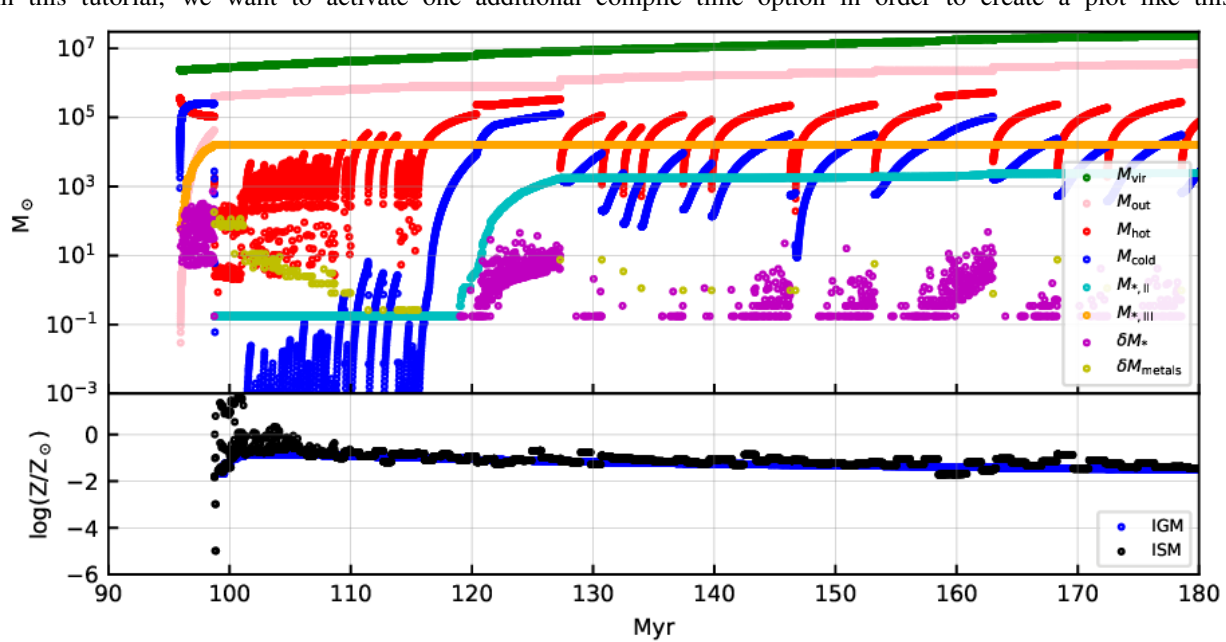

### **1.2.4 Tutorial 4: Analyse evolution of baryons in one merger tree branch**

In this tutorial, we want to activate one additional compile time option in order to create a plot like this:

This plot shows the evolution of different baryonic quantities as function of cosmic time for one branch of the merger tree. Your plot might look slightly different depending on the random seed. For another example and explanations of the illustrated quantities, see Fig. 3 in Hartwig+22.

To generate the output for this plots, we have to activate the compiler flag OUTPUT\_GAS\_BRANCH. To do this, open the file src/asloth.h and activate the option by remeoving the first ! in that line.

#define OUTPUT\_GAS\_BRANCH

You should recompile code with

```
make clean
make
```
Then, you can run the code with

./asloth.exe param\_template.nml

In your output\_date\_time folder you should now have the additional file t\_gas\_substeps.dat. To illustrate these results, you can use a python script. But first, we have to set the output folder in the script. Open the file scripts/ utilities/plot\_tgas.py and in the very last line change output\_folder to your output folder that was just created. Save the file and run

```
python scripts/utilities/plot_tgas.py
```
This should have generated the file  $t-gas.pdf$  in your output folder.

## **1.2.5 Tutorial 5: Output additional information from A-SLOTH**

So far, we have used output files that were already implemented and written to the output folder. Now, we want to learn how users can implement their own desired output to a file. There are various options to write to a file. One can either keep a file open and write to it incrementally during the run. Or one can write all information to a file at once at the end of the run. In this example, we will look at the subroutine write\_files\_reali() in the file src/to\_file, which is called at the end of the run to write outputs to files. In this file, you will find a section that starts with

!!! TUTORIAL 5: START !!!

At the moment, this code opens a file, writes a header, and closes the file. The do-loop iterates over all dark matter halos in this run and the write statement would write information for every halo. Such a file would be huge with millions of lines. Hence, it is currently deactivated by

if(.False.)then

This routine should write the redshift and stellar mass of halos. Let's say we want this information only for PopIIIdominated halos, i.e., for halos that contain more PopIII stars than PopII stars.

Change the if-statement so that we only write information of PopIII-dominated halos to the file. Yes, you have to think how this if-statement looks like and can not simply copy it from the handbook as in previous tutorials. When you need additional information what the different node properties mean (Node%quantity), you can look in the file  $src/$ defined\_types.F90 under type TreeNode. Save the file once you have changed the if-statement. Then you can compile and run the code, as you have done in Tutorial 1. Again, you should get a new folder output\_date\_time.

To illustrate the results, you can open the python script scripts/utilities/tutorial5.py, set the correct output\_folder, save it, and run it with

python scripts/utilities/tutorial5.py

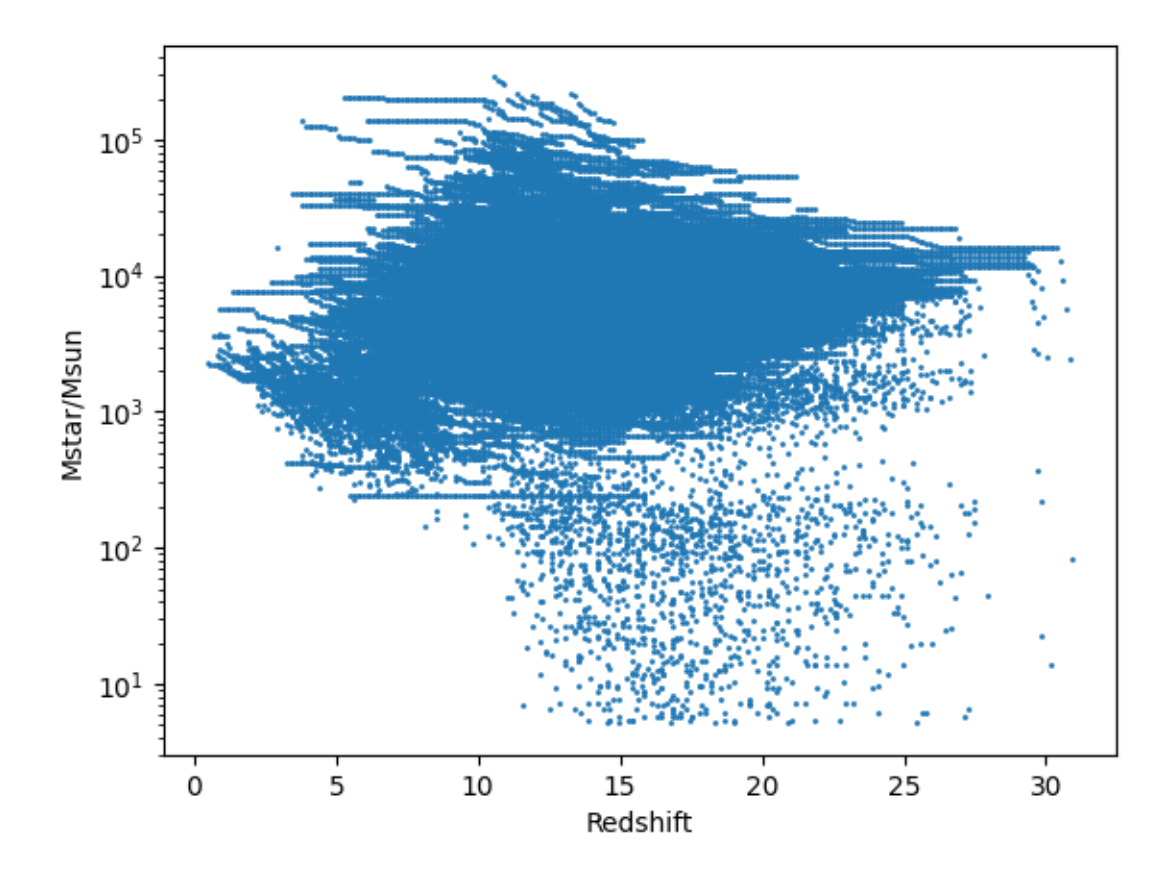

Please note that the plot shows *cumulative* stellar masses, i.e., stellar masses that have formed until a certain redshift, but it does not account for stars that have already died based on their lifetime. While this plot is not immensly informative, this tutorial has shown you how to output and illustrate additional quantities from A-SLOTH. Happy coding!

## **1.3 Configure your simulation**

The following files are relevant to change the general behaviour of the code:

- Parameter file. We provide the parameter file param\_template.nml. We recommend to first create a copy of this file if you want to change these values. Numerical values in this file are calibrated to match observations, see Hartwig+22.
- Config file. You can find the available compile time options in the file src/asloth.h. You have to recompile the code if you change these compiler time options.
- Numerical parameters. You can find additional parameters in the file src/num\_pars.F90. They are set to recommended values. You might want to change some of these parameters, such as the simulated redshift range, or the halos mass resolution.

### **CHAPTER**

## **HOW TOS**

## <span id="page-18-1"></span><span id="page-18-0"></span>**2.1 Debugging**

If A-SLOTH is not behaving as expected, this section might help. If the code is not compiling, please check the *[code re](#page-6-1)[quirements](#page-6-1)*. A-SLOTH required several GB of RAM. Please check your available RAM before and during the run with top or free -m. If the code is running but crashes (e.g. segmentation fault) we recommend external debugging software such as valgrind. If the code is running, but the results seem strange to you, you can try the options below. If you think you found a bug, please report it via the GitLab issue tracker or by e-mail to hartwigATphys.s.uMINUStokyo.ac.jp.

## **2.1.1 Compiler Options**

In the file src/asloth.h you can activate the compile time options DEBUG, INFO, and MEM\_REPORT, which will provide additional outputs, especially if something is strange.

## **2.1.2 Python Scripts**

The following python functions can be useful to identify problems with the code:

- scripts/plot\_asloth.py
- scripts/plot\_tgas.py

## **2.1.3 Additional Output**

You can print additional information to the terminal or a file to check if variables during the run have the values that you expect. We provide the subroutine print\_all\_props() to print additional information of nodes (see file src/ defined\_types.F90).

## **2.2 Common Issues**

### **2.2.1 Git clone does not work**

If you get the error SSL\_ERROR\_SYSCALL in connection to gitlab.com:443 or similar, you can also manually download the source code from the [repository website.](https://gitlab.com/thartwig/asloth)

## **2.2.2 The code does not compile**

This can occur when you modified the 'asloth.h' or changed how you compile (e.g. the compiler and/or optimization flags) in the middle of compiling. It may also be helpful recompile the code entirely with

make clean make

If the reason for being unable to compile is that the compiler is unable to find a module, please re-generate the dependency list via

python scripts/utilities/make\_dependency\_list.py

### **2.2.3 The generation of the dependency list fails**

If the generation of the dependency list gets stuck and encounters a stack overflow after a while, most likely a circular dependency has been introduced. Be aware that if module A uses module B, neither module B nor any module that uses it can use module A

### **2.2.4 A-SLOTH does not accept my parameter.nml file**

This file contains a set of fortran namelists. All namelists need to be present, even if they are empty. The names of all given parameters need to be identical to the names of the parameters in the specified namelist in the code. They also must have the correct type, and - if its an array - length. Missing quotation marks for a string or superflous quotation marks for a non-string variable are a likely reason.

### **2.2.5 The code crashes with a strange memory error**

Make sure you compile with the options -fbounds-check (gfortran) or -CB (ifort). The most common reason for such memory errors is stepping out of bounds of an array. If the error only occurs with ifort but not gfortran, make sure to use the -heap-arrays flag for compiling. Compiling with -g (if you do not do so already) will give you slightly improved debugging information. If you recieve a segmentation fault while writing a very long line to a text file, try increasing the recl parameter when opening the offending file.

### **2.2.6 Compilation with ifort crashes**

If your compilation crashes with

```
ifort -c src/stellar/IMF.F90 -O3 -fpp -xHost -ipo -heap-arrays -g -r8 -D IFORT -shared-
˓→intel -module mods -o build/stellar/IMF.o
src/stellar/IMF.F90(53): warning #6178: The return value of this FUNCTION has not been.
\rightarrowdefined. [RES]
  function P_func_dummy(this, m1, m2) result(res)
       ---------------------------------------------^
```
you can try to use a newer version of the ifort compiler or the gfortran compiler instead.

### **2.2.7 A-SLOTH crashes with end of file error**

```
At line 46 of file src/cosmic_time.F90
Fortran runtime error: End of file
```
Make sure that the value of nlev is correct in the parameter file.

### **2.2.8 The standard python plotting script does not work**

If you try to plot output and it crashes with this error

```
asloth$ python scripts/plot_asloth.py
Traceback (most recent call last):
  File "scripts/plot_asloth.py", line 156, in <module>
    MyFit = plot_comparison(UserFolder, UserLabels=UserLabels)
  File "scripts/plot_asloth.py", line 51, in plot_comparison
    from utilities.utility import asloth_fit
ImportError: No module named utilities.utility
```
or similar, you can try to run it explicitely with python3 (you should always run the plotting scripts with python3).

## **2.3 Changing which chemical elements are traced**

If you want to trace different elements, you can specify these in the parameter file under ElementName. You should then also update N\_ELEMENTS so that N\_ELEMENTS = len(ElementName)+1.

## **2.4 Get a tree**

The code can be run in the EPS mode without any additional merger tree data. However, we recommend the EPS mode only for testing. To obtain reliable results, one should obtain dark matter merger trees from simulations. A-SLOTH uses its own binary format. Please contact the team on advice on how to obtain trees. The code includes a sample-script to convert merger trees from consistent-trees to our own format (reindex/reindex.F90, please look at the comments in the source code for instructions on how to use it).

## **2.5 Check Changes**

If you have modified the source code and want to check the resulting differences, you can use the provided python scripts to do so. Let's say you ran the fiducial version of A-SLOTH and saved the output in the folder output\_v0. Then you implement some new physics or improve some routine, run the code again and obtain a new output folder with the name output v1.

You can visually compare the output of these two folders with the function scripts/plot\_asloth.py. You should set

```
UserFolder = ['output_v0", "output_v1"]UserLabels = ['v0", "v1"]plot_newest_folder = False
```
and run it with python3 scripts/plot\_asloth.py. You can use the produced plots to inspect the changes from your code update.

### **CHAPTER**

## **THREE**

## **REFERENCES AND LINKS**

## <span id="page-22-0"></span>**3.1 Articles by the ASLOTH collaboration**

[Hartwig et al. 2022](https://ui.adsabs.harvard.edu/abs/2022arXiv220600223H/abstract) [Magg et al. 2022](https://ui.adsabs.harvard.edu/abs/2021arXiv211015948M/abstract) [Chen et al. 2022](https://ui.adsabs.harvard.edu/abs/2022arXiv220201220C/abstract) [Tarumi et al. 2020](https://ui.adsabs.harvard.edu/abs/2020ApJ...897...58T/abstract) [Hartwig et al. 2018](https://ui.adsabs.harvard.edu/abs/2018MNRAS.478.1795H/abstract) [Magg et al. 2018](https://ui.adsabs.harvard.edu/abs/2018MNRAS.473.5308M/abstract) [Magg et al. 2016](https://ui.adsabs.harvard.edu/abs/2016MNRAS.462.3591M/abstract) [Hartwig et al. 2016b](https://ui.adsabs.harvard.edu/abs/2016MNRAS.462.2184H/abstract) [Hartwig et al. 2016a](https://ui.adsabs.harvard.edu/abs/2016MNRAS.460L..74H/abstract) [Hartwig et al. 2015](https://ui.adsabs.harvard.edu/abs/2015MNRAS.447.3892H/abstract)

## **3.2 The Caterpillar Project**

[Caterpillar Website](https://www.caterpillarproject.org/)

**CHAPTER**

**FOUR**

## **LIST OF MODULES AND PROCEDURES**

## <span id="page-24-0"></span>**4.1 Main Code**

#### **4.1.1 ASLOTH main program**

#### <span id="page-24-2"></span>program asloth

#### **Use**

[config](#page-24-1), [defined\\_types](#page-25-0), [eps\\_wrapper](#page-42-0), [tree\\_memory\\_arrays\\_passable](#page-47-0), [numerical\\_parameters](#page-30-0), [resolution\\_parameters](#page-37-0), [to\\_file](#page-59-0), [input\\_files](#page-45-0), [check\\_flags](#page-68-0), [utility](#page-65-0), [volume\\_fractions](#page-59-1), [feedback\\_routines](#page-56-0) ([node\\_feedback\(\)](#page-56-1)), [bubble\\_tree](#page-79-0) ([start\\_btree\(\)](#page-80-0)), [tree\\_reader](#page-28-0), [tree\\_initialization](#page-29-0), [star\\_formation](#page-54-0), [read\\_yields](#page-72-0), [metal\\_functions](#page-73-0), [populations](#page-85-0), [sf\\_routines](#page-48-0), [crit\\_masses](#page-38-0) ([set\\_mcrit\(\)](#page-39-0)), [cosmic\\_time](#page-40-0) ([set\\_cosmic\\_time\(\)](#page-41-0))

#### **Call to**

```
set_default_config(), read_config(), check_compiler_flags(), init_outputs(),
set_cosmic_time(), set_mcrit(), read_tree(), make_eps_tree(),
init_stellar_populations(), assign_yields(), output_pop(), start_btree(),
init_tree(), print_bar(), real_to_string3(), mem_report(), clean_tree(),
get_fracs(), node_feedback(), sf_step(), add_parent_to_tree(), add_to_sfr(),
add_to_feedback_volumes(), add_to_base_mdf(), add_to_base_mstariisurv(),
write\_files\_reali()outputs_satellites()write_mw_properties(),
write_files(), close_outputs()
```
### **4.1.2 Configuration**

#### <span id="page-24-1"></span>**config**

#### **Quick access**

#### **Variables**

[config\\_file](#page-25-3), [cubic\\_box](#page-25-4), [nthreads](#page-25-5)

#### **Routines**

[read\\_config\(\)](#page-25-2), [set\\_default\\_config\(\)](#page-25-1)

#### **Needed modules**

- [numerical\\_parameters](#page-30-0)
- *[input\\_files](#page-45-0)*: List of input files
- [random\\_object](#page-68-2): This is an object oriented version of the ran3 algorithm from numerical recipes Before using a rng type object it needs to be initialized by calling rng%init(seed) where seed is an integer seed Afterwards rng%get\_ran() will return a random real in the range  $[0,1)$

#### **Variables**

- <span id="page-25-3"></span>• config/config\_file *[character,protected]* e.g. param\_template.nml
- <span id="page-25-4"></span>• config/cubic\_box *[logical,protected]*
- <span id="page-25-5"></span>• config/nthreads *[integer,protected]*

#### **Subroutines and functions**

```
subroutine config/set_default_config()
```
**Called from** [asloth](#page-24-2)

<span id="page-25-2"></span>subroutine config/read\_config(*fname*)

**Parameters fname** *[character,in]*

**Use**

omp\_lib

**Called from** [asloth](#page-24-2)

## **4.1.3 Type definitions**

#### <span id="page-25-0"></span>**defined\_types**

#### **Quick access**

**Types**

[node\\_arrays](#page-27-0), [stars\\_highmass](#page-27-1), [treenode](#page-26-0)

#### **Routines**

```
add_baryons(), del_high_mass(), make_stars_high_mass(), print_all_props(),
set_baryons()
```
#### **Needed modules**

- [metals](#page-70-0) ([n\\_elements\(\)](#page-70-1)): main module for handling metals
- [utility](#page-65-0): General purpose utility functions

#### **Types**

<span id="page-26-0"></span>• type defined\_types/treenode

class for storing information of each halo at each time

#### **Type fields**

- **–** % base *[*[treenode](#page-26-0)*,pointer]* :: which halo will this one be at at the the lowest redshift
- **–** % child *[*[treenode](#page-26-0)*,pointer/optional/default=>null()]*
- **–** % desc\_id *[integer]* :: descendent id
- **–** % firstpopiisf *[logical,optional/default=.true.]*
- **–** % highstars *[*[stars\\_highmass](#page-27-1)*,pointer/optional/default=>]*
- **–** % highstars\_first *[*[stars\\_highmass](#page-27-1)*,pointer/optional/default=>]*
- **–** % highstars\_last *[*[stars\\_highmass](#page-27-1)*,pointer/optional/default=>]*
- **–** % i\_checked *[logical]* :: has this halo already been checked for stochastic feedback?
- **–** % i\_enr *[logical,optional/default=.false.]* :: is this halo enriched?
- **–** % i\_ion *[logical,optional/default=.false.]* :: is the halo affected by ionising radiation
- **–** % i\_mcrit *[logical,optional/default=.false.]* :: is the halo above the critical mass?
- **–** % i\_sf *[logical,optional/default=.false.]* :: this flag controls whether the SF\_step subroutine is called
- **–** % i\_sub *[logical,optional/default=.false.]* :: is this a subhalo?
- **–** % id *[integer]* :: halo id
- **–** % igm\_z (\*) *[real,allocatable]* :: ambient metallicity
- **–** % jlevel *[integer]* :: which time-step is the halo at
- **–** % l\_ion *[real]* :: ionising radiation emission rate [Photons/second]
- **–** % llstars *[*[stars\\_highmass](#page-27-1)*,pointer/optional/default=>]*
- **–** % llstars\_first *[*[stars\\_highmass](#page-27-1)*,pointer/optional/default=>]*
- **–** % llstars\_last *[*[stars\\_highmass](#page-27-1)*,pointer/optional/default=>]*
- **–** % lp\_id *[integer]* :: last progenitor depthfirst id
- **–** % m\_cold *[real]* :: cold gas mass [M\_sun]
- **–** % m\_filter *[real,optional/default=0]*
- **–** % m\_hot *[real]* :: hot gas mass [M\_sun]
- **–** % m\_metals (,) *[real,allocatable]*
- **–** % m\_out *[real]* :: outflow mass [M\_sun]
- **–** % m\_peak *[real]* :: peak mass [Msun]
- **–** % m\_peak\_filter *[real,optional/default=0]*
- **–** % m\_starii *[real]* :: stellar mass Pop II [M\_sun]
- **–** % m\_starii\_surv *[real,optional/default=0.0]* :: Msun
- **–** % m\_stariii *[real]* :: stellar mass Pop III [M\_sun]
- **–** % mhalo *[real]* :: mass of halo
- **–** % nchild *[integer]* :: number of child nodes
- **–** % null *[*[node\\_arrays](#page-27-0)*,pointer]*
- **–** % num\_popiiprogenitor *[integer,optional/default=0]* :: how many Pop II forming progenitors
- **–** % parent *[*[treenode](#page-26-0)*,pointer/optional/default=>null()]*
- **–** % pop *[integer]*
- **–** % r\_en *[real,optional/default=0]* :: enrichment radius [physical Mpc]
- **–** % r\_ion *[real,optional/default=0]* :: ionised radius [physical Mpc]
- **–** % sibling *[*[treenode](#page-26-0)*,pointer/optional/default=>null()]*
- **–** % this\_array *[*[node\\_arrays](#page-27-0)*,pointer/optional/default=>]*
- **–** % x (3) *[real]* :: position
- <span id="page-27-0"></span>• type defined\_types/node\_arrays
	- **Type fields**
		- **–** % mdf\_array (,) *[real,allocatable]*
- <span id="page-27-1"></span>• type defined\_types/stars\_highmass

#### **Type fields**

- **–** % bin\_id *[integer,optional/default=0]* :: which bin it belongs, should be consistent with IMF arrays
- **–** % next *[*[stars\\_highmass](#page-27-1)*,pointer/optional/default=>]*
- **–** % null *[*[stars\\_highmass](#page-27-1)*,pointer]*
- **–** % num *[integer,optional/default=0]*
- **–** % pop *[integer,optional/default=0]* :: PopII (2) or PopIII (3) stars
- **–** % prev *[*[stars\\_highmass](#page-27-1)*,pointer/optional/default=>]*
- **–** % timeborn *[real,optional/default=0.0]* :: in order to know when the stars die
- **–** % z (\*) *[real,allocatable]* :: Zgas [Z/Zsun] when the star is born. Related with SN yields.

### **Subroutines and functions**

<span id="page-28-3"></span>function defined\_types/make\_stars\_high\_mass(*n*, *i*, *timeborn*, *zgas*, *pop*)

#### **Parameters**

- **n** *[integer,in]*
- **i** *[integer,in]*
- **timeborn** *[real,in]*
- **zgas** (\*) *[real,in]*
- **pop** *[integer,in]*

#### **Return**

**res** *[*[stars\\_highmass](#page-27-1)*]*

#### <span id="page-28-2"></span>subroutine defined\_types/del\_high\_mass(*this*)

#### **Parameters**

**this** *[*[stars\\_highmass](#page-27-1)*,inout]*

#### <span id="page-28-5"></span>subroutine defined\_types/set\_baryons(*this*, *other*)

copies baryonic properties from one halo to another (overwrites)

**Parameters**

- **this** *[real]*
- **other** *[real]*

#### <span id="page-28-1"></span>subroutine defined\_types/add\_baryons(*this*, *other*)

adds baryonic properties of one halo to another

#### **Parameters**

- **this** *[real]*
- **other** *[real]*

#### <span id="page-28-4"></span>subroutine defined\_types/print\_all\_props(*a*)

Printing function that prints various porperties of a halo in order to allow easier tracing of errors and unexpected changes

#### **Parameters**

**a** *[*[treenode](#page-26-0)*,in]*

## **4.1.4 Tree Reader**

#### <span id="page-28-0"></span>**tree\_reader**

**Quick access**

**Routines**

[read\\_tree\(\)](#page-29-1)

#### **Needed modules**

- [defined\\_types](#page-25-0)
- [input\\_files](#page-45-0): List of input files
- [numerical\\_parameters](#page-30-0)
- [tree\\_memory\\_arrays](#page-46-0): This module is use for managing the memory of the merger tree
- [tree\\_memory\\_arrays\\_passable](#page-47-0): This module is used to reference the merger tree
- [utility](#page-65-0): General purpose utility functions
- [cosmic\\_time](#page-40-0)

#### **Subroutines and functions**

```
subroutine tree_reader/read_tree(count, read_mass)
```
#### **Parameters**

- **count** *[integer,out]* :: reading tree
- **read\_mass** *[real,out]*

**Called from** [asloth](#page-24-2)

```
Call to
   print_bar(), mem_report()
```
## **4.1.5 Tree initialization**

#### <span id="page-29-0"></span>**tree\_initialization**

#### **Description**

prepares tree for running asloth

#### **Quick access**

#### **Routines**

[filter\\_virial\\_masses\(\)](#page-30-1), [init\\_tree\(\)](#page-29-2), [set\\_tree\\_params\(\)](#page-30-2)

#### **Subroutines and functions**

<span id="page-29-2"></span>subroutine tree\_initialization/init\_tree(*count*, *n\_jcurrent*)

#### **Parameters**

- **count** *[integer,in]*
- **n\_jcurrent** (*[nlev\\_max](#page-35-0)*) *[integer,out]*

#### **Use**

```
defined_types, numerical_parameters, tree_memory_arrays_passable, utility,
crit_masses, cosmic_time, resolution_parameters, metalmix_dz, filter_module,
trace_mdf, metals
```
**Called from**

[asloth](#page-24-2)

#### **Call to**

```
print_bar(), mem_report(), read_lookups(), filter_virial_masses(), init_mdf()
```
#### <span id="page-30-1"></span>subroutine tree\_initialization/filter\_virial\_masses()

#### **Use**

[defined\\_types](#page-25-0), [numerical\\_parameters](#page-30-0), [tree\\_memory\\_arrays\\_passable](#page-47-0), [filter\\_module](#page-63-0)

#### **Called from**

[init\\_tree\(\)](#page-29-2)

#### **Call to**

[compute\\_savgol\\_coeff\(\)](#page-64-0), [print\\_bar\(\)](#page-66-0), [savgol\\_filter\(\)](#page-64-1), [savgol\\_free\(\)](#page-64-2)

#### <span id="page-30-2"></span>subroutine tree\_initialization/set\_tree\_params()

#### **Use**

power\_spectrum\_parameters, modified\_merger\_tree, [numerical\\_parameters](#page-30-0), [input\\_files](#page-45-0), time\_parameters

#### **Called from**

[make\\_eps\\_tree\(\)](#page-43-0)

#### **4.1.6 numerical and resolution parameters**

#### <span id="page-30-0"></span>**numerical parameters**

#### **Quick access**

#### **Variables**

[a\\_radiation](#page-31-0), [ab\\_mag\\_norm](#page-31-1), [ab\\_norm](#page-31-2), [alpha\\_b](#page-31-3), [alpha\\_ion](#page-31-4), [alpha\\_outflow](#page-31-5), [ang2m](#page-31-6), [atomic\\_mass\\_helium](#page-31-7), [atomic\\_mass\\_hydrogen](#page-31-8), [bt\\_delta](#page-31-9), [bt\\_max](#page-31-10), [bt\\_min](#page-31-11), [btnbin](#page-31-12), [btnpad](#page-31-13), [c\\_cgs](#page-31-14), [c\\_hii](#page-31-15), [c\\_light](#page-31-16), [c\\_light\\_angstroms](#page-31-17), [c\\_light\\_cm](#page-31-18), [clump](#page-31-19), [cm32m3](#page-31-20), [crit\\_freq](#page-31-21), [deca](#page-31-22), [delta200](#page-31-23), [deltaeds](#page-31-24), [e\\_51](#page-32-0), [em\\_rdisk\\_half\\_scale\\_o2](#page-32-1), [eps3](#page-32-2), [eps4](#page-32-3), [eps6](#page-32-4), [epsm](#page-32-5), [epsr](#page-32-6), [erg2j](#page-32-7), [escape\\_fraction](#page-32-8), [etaii](#page-32-9), [etaiii](#page-32-10), [ev2erg](#page-32-11), [ev2j](#page-32-12), [f\\_escii](#page-32-13), [f\\_esciii](#page-32-14), [fx\\_peak\\_nfw](#page-32-15), [g](#page-32-16), [g\\_cgs](#page-32-17), [g\\_gyrkms3](#page-32-18), [g\\_mpcgyr](#page-32-19), [g\\_mpcgyr2](#page-32-20), [g\\_si](#page-32-21), [gpi](#page-32-22), [gyr2s](#page-32-23), [gyr2yr](#page-32-24), [h0100](#page-32-25), [h0100pgyr](#page-32-26), [h\\_planck](#page-32-27), [h\\_planck\\_erg](#page-32-28), [hecto](#page-32-29), [hubble](#page-32-30), [hubble\\_cgs](#page-33-0), [imf\\_max](#page-33-1), [imf\\_min](#page-33-2), [iso\\_fac](#page-33-3), [j2erg](#page-33-4), [k\\_boltzmann](#page-33-5), [k\\_boltzmann\\_erg](#page-33-6), [khorizon](#page-33-7), [kilo](#page-33-8), [kind99](#page-33-9), [km2m](#page-33-10), [kms2mpcgyr](#page-33-11), [kom](#page-33-12), [kpc2cm](#page-33-13), [kstrc\\_1](#page-33-14), [kstrc\\_2](#page-33-15), [l\\_ab0](#page-33-16), [l\\_box](#page-33-17), [ln10](#page-33-18), [ln2](#page-33-19), [log4](#page-33-20), [log\\_lsun\\_erg](#page-33-21), [logang2m](#page-33-22), [logc\\_light](#page-33-23), [logc\\_light\\_angstroms](#page-33-24), [logdeca](#page-33-25), [logev2erg](#page-33-26), [loggyr2s](#page-33-27), [loghecto](#page-33-28), [logj2erg](#page-33-29), [logk\\_boltzmann](#page-34-0), [logkilo](#page-34-1), [logl\\_ab0](#page-34-2), [loglsun](#page-34-3), [loglsun\\_bc](#page-34-4), [logm2cm](#page-34-5), [logmega](#page-34-6), [logmpc2asat10pc](#page-34-7), [logpc2m](#page-34-8), [logpi](#page-34-9), [lograd2as](#page-34-10), [long\\_bn](#page-34-11), [lsun](#page-34-12), [lsun40\\_bc](#page-34-13), [lsun\\_bc](#page-34-14), [lsun\\_erg](#page-34-15), [lw\\_mode](#page-34-16), [m2cm](#page-34-17), [m32cm3](#page-34-18), [m8crit](#page-34-19), [m\\_atomic](#page-34-20), [m\\_atomic\\_g](#page-34-21), [m\\_be](#page-34-22), [m\\_cha\\_out](#page-34-23), [m\\_electron](#page-34-24), [mean\\_mol](#page-34-25), [mega](#page-34-26), [mend](#page-34-27), [milli](#page-34-28), [mp\\_cgs](#page-34-29), [mpc2asat10pc](#page-35-1), [mpc2cm](#page-35-2), [mpc2m](#page-35-3), [mpc\\_cgs](#page-35-4), [mpckm2gyr](#page-35-5), [mres](#page-35-6), [msolar](#page-35-7), [msolar\\_1030kg](#page-35-8), [msolar\\_g](#page-35-9), [mstart](#page-35-10), [msun\\_cgs](#page-35-11), [msun\\_mpc3\\_cgs](#page-35-12), [mu\\_primordial](#page-35-13), [myr2s](#page-35-14), [n\\_b\\_cgs](#page-35-15), [n\\_cloud\\_default](#page-35-16), [n\\_cold\\_default](#page-35-17), [n\\_h\\_cgs](#page-35-18), [n\\_ionii](#page-35-19), [n\\_ioniii](#page-35-20), [n\\_spec](#page-35-21), [nextoutputid](#page-35-22), [nlev](#page-35-23), [nlev\\_max](#page-35-0), [nstarmassbinii](#page-35-24), [nstarmassbiniii](#page-35-25), [omega\\_b](#page-35-26), [omega\\_l](#page-35-27),

[omega\\_m](#page-35-28), [pc2cm](#page-35-29), [pc2m](#page-36-0), [pi](#page-36-1), [pi4](#page-36-2), [pio2](#page-36-3), [pio4](#page-36-4), [pisq](#page-36-5), [popii\\_slope](#page-36-6), [rad2as](#page-36-7), [rad2degrees](#page-36-8), [rdisk\\_half\\_scale](#page-36-9), [rho\\_b\\_ast](#page-36-10), [rho\\_b\\_cgs](#page-36-11), [rho\\_crit\\_cgs](#page-36-12), [rho\\_m\\_cgs](#page-36-13), [rhocrit](#page-36-14), [right\\_angle\\_degrees](#page-36-15), [semi\\_circle\\_degrees](#page-36-16), [sigma\\_8](#page-36-17), [sigma\\_t](#page-36-18), [sigma\\_thomson](#page-36-19), [slope](#page-36-20), [sqrt2](#page-36-21), [sqrt2opi](#page-36-22), [sqrt2pi](#page-36-23), [sqrtatomic\\_mass\\_hydrogen](#page-36-24), [sqrtdelta200](#page-36-25), [sqrtg](#page-36-26), [sqrtg\\_si](#page-36-27), [sqrtk\\_boltzmann](#page-36-28), [sqrtm\\_atomic](#page-36-29), [sqrtmpc2m](#page-36-30), [sqrtmsolar](#page-37-1), [sqrtpi](#page-37-2), [sqrtrhocrit](#page-37-3), [stdout\\_bn](#page-37-4), [surf\\_dens\\_norm\\_half](#page-37-5), [t\\_crit](#page-37-6), [t\\_ion](#page-37-7), [t\\_univ](#page-37-8), [tree\\_mass](#page-37-9), [v\\_com](#page-37-10), [v\\_enrich\\_popiii](#page-37-11), [v\\_out](#page-37-12), [vbc](#page-37-13), [x\\_hydrogen](#page-37-14), [x\\_hydrogen\\_solar](#page-37-15), [xh](#page-37-16), [y\\_helium](#page-37-17), [y\\_helium\\_solar](#page-37-18), [year\\_cgs](#page-37-19), [yhe](#page-37-20), [z\\_crit](#page-37-21), [z\\_metals](#page-37-22), [z\\_metals\\_solar](#page-37-23)

#### **Variables**

- <span id="page-31-0"></span>• numerical\_parameters/a\_radiation *[real,parameter=*7.565743419463647e-16*]*
- <span id="page-31-1"></span>• numerical\_parameters/ab\_mag\_norm *[real,parameter=*48.6*]*
- <span id="page-31-2"></span>• numerical\_parameters/ab\_norm *[real,parameter=*3.6307805477e-20*]*
- <span id="page-31-3"></span>• numerical\_parameters/alpha\_b *[real,parameter=*2.6e-13*]*
- <span id="page-31-4"></span>• numerical\_parameters/alpha\_ion *[real,parameter=*2.6e-13*]*
- <span id="page-31-5"></span>• numerical\_parameters/alpha\_outflow *[real]*
- <span id="page-31-6"></span>• numerical\_parameters/ang2m *[real,parameter=*1e-10*]*
- <span id="page-31-7"></span>• numerical\_parameters/atomic\_mass\_helium *[real,parameter=*4.002602*]*
- <span id="page-31-8"></span>• numerical\_parameters/atomic\_mass\_hydrogen *[real,parameter=*1.00794*]*
- <span id="page-31-9"></span>• numerical\_parameters/bt\_delta *[real,optional/default=0.1]*
- <span id="page-31-10"></span>• numerical\_parameters/bt\_max *[real,optional/default=log10(4.e17)]*
- <span id="page-31-11"></span>• numerical\_parameters/bt\_min *[real,optional/default=log10(4.e15)]*
- <span id="page-31-12"></span>• numerical\_parameters/btnbin *[integer,optional/default=10]*
- <span id="page-31-13"></span>• numerical\_parameters/btnpad *[integer,optional/default=2]*
- <span id="page-31-14"></span>• numerical\_parameters/c\_cgs *[real,parameter=*29980000000.0*]*
- <span id="page-31-15"></span>• numerical\_parameters/c\_hii *[real,parameter=*3*]*
- <span id="page-31-16"></span>• numerical\_parameters/c\_light *[real,parameter=*299792458.0*]*
- <span id="page-31-17"></span>• numerical\_parameters/c\_light\_angstroms *[real,parameter=*2.99792458e+18*]*
- <span id="page-31-18"></span>• numerical\_parameters/c\_light\_cm *[real,parameter=*29979245800.0*]*
- <span id="page-31-19"></span>• numerical\_parameters/clump *[real,parameter=*4.0*]*
- <span id="page-31-20"></span>• numerical\_parameters/cm32m3 *[real,parameter=*1e-06*]*
- <span id="page-31-21"></span>• numerical\_parameters/crit\_freq *[real,parameter=*3.969127815104263e-18*]*
- <span id="page-31-22"></span>• numerical\_parameters/deca *[real,parameter=*10.0*]*
- <span id="page-31-24"></span><span id="page-31-23"></span>• numerical\_parameters/delta200 *[real,parameter=*200.0*]*
- numerical\_parameters/deltaeds *[real,parameter=*177.65287922076283*]*
- <span id="page-32-0"></span>• numerical\_parameters/e\_51 *[real,parameter=*1.2*]*
- <span id="page-32-1"></span>• numerical\_parameters/em\_rdisk\_half\_scale\_o2 *[real,parameter=*0.432067481*]*
- <span id="page-32-2"></span>• numerical\_parameters/eps3 *[real,parameter=*0.001*]*
- <span id="page-32-3"></span>• numerical\_parameters/eps4 *[real,parameter=*0.0001*]*
- <span id="page-32-4"></span>• numerical\_parameters/eps6 *[real,parameter=*1e-06*]*
- <span id="page-32-5"></span>• numerical\_parameters/epsm *[real,parameter=*0.0001*]*
- <span id="page-32-6"></span>• numerical\_parameters/epsr *[real,parameter=*1e-06*]*
- <span id="page-32-7"></span>• numerical\_parameters/erg2j *[real,parameter=*1e-07*]*
- <span id="page-32-8"></span>• numerical\_parameters/escape\_fraction *[real]*
- <span id="page-32-9"></span>• numerical\_parameters/etaii *[real]*
- <span id="page-32-10"></span>• numerical\_parameters/etaiii *[real]*
- <span id="page-32-11"></span>• numerical\_parameters/ev2erg *[real,parameter=*1.60217733e-12*]*
- <span id="page-32-12"></span>• numerical\_parameters/ev2j *[real,parameter=*1.60217733e-19*]*
- <span id="page-32-13"></span>• numerical\_parameters/f\_escii *[real]*
- <span id="page-32-14"></span>• numerical\_parameters/f\_esciii *[real]*
- <span id="page-32-15"></span>• numerical\_parameters/fx\_peak\_nfw *[real,parameter=*0.2162165956*]*
- <span id="page-32-16"></span>• numerical\_parameters/g *[real,parameter=*4.301307710181788e-09*]*
- <span id="page-32-17"></span>• numerical\_parameters/g\_cgs *[real,parameter=*6.674e-08*]*
- <span id="page-32-18"></span>• numerical\_parameters/g\_gyrkms3 *[real,parameter=*4.205785220992724e-06*]*
- <span id="page-32-19"></span>• numerical\_parameters/g\_mpcgyr *[real,parameter=*4.398999721935946e-12*]*
- <span id="page-32-20"></span>• numerical\_parameters/g\_mpcgyr2 *[real,parameter=*4.498910530810333e-15*]*
- <span id="page-32-21"></span>• numerical\_parameters/g\_si *[real,parameter=*6.67259e-11*]*
- <span id="page-32-22"></span>• numerical\_parameters/gpi *[real,parameter=*1.3212863952890194e-05*]*
- <span id="page-32-23"></span>• numerical\_parameters/gyr2s *[real,parameter=*3.15576e+16*]*
- <span id="page-32-24"></span>• numerical\_parameters/gyr2yr *[real,parameter=*1000000000.0*]*
- <span id="page-32-25"></span>• numerical\_parameters/h0100 *[real,parameter=*100.0*]*
- <span id="page-32-26"></span>• numerical\_parameters/h0100pgyr *[real,parameter=*0.10227121653079844*]*
- <span id="page-32-27"></span>• numerical\_parameters/h\_planck *[real,parameter=*6.6260755e-34*]*
- <span id="page-32-28"></span>• numerical\_parameters/h\_planck\_erg *[real,parameter=*6.6260755e-27*]*
- <span id="page-32-30"></span><span id="page-32-29"></span>• numerical\_parameters/hecto *[real,parameter=*100.0*]*
- numerical\_parameters/hubble *[real,parameter=*0.6774*]*
- <span id="page-33-0"></span>• numerical\_parameters/hubble\_cgs *[real,parameter=*2.1952879411478756e-18*]*
- <span id="page-33-1"></span>• numerical\_parameters/imf\_max *[real]*
- <span id="page-33-2"></span>• numerical\_parameters/imf\_min *[real]*
- <span id="page-33-3"></span>• numerical\_parameters/iso\_fac *[real,parameter=*1.085736204755322*]*
- <span id="page-33-4"></span>• numerical\_parameters/j2erg *[real,parameter=*10000000.0*]*
- <span id="page-33-5"></span>• numerical\_parameters/k\_boltzmann *[real,parameter=*1.3806503e-23*]*
- <span id="page-33-6"></span>• numerical\_parameters/k\_boltzmann\_erg *[real,parameter=*1.3806503e-16*]*
- <span id="page-33-7"></span>• numerical\_parameters/khorizon *[real,parameter=*0.00033356409519815205*]*
- <span id="page-33-8"></span>• numerical\_parameters/kilo *[real,parameter=*1000.0*]*
- <span id="page-33-9"></span>• numerical\_parameters/kind99 *[integer,parameter=*selected\_real\_kind(p*,r=99)]*
- <span id="page-33-10"></span>• numerical\_parameters/km2m *[real,parameter=*1000.0*]*
- <span id="page-33-11"></span>• numerical\_parameters/kms2mpcgyr *[real,parameter=*0.0010227121653079844*]*
- <span id="page-33-12"></span>• numerical\_parameters/kom *[real,parameter=*2.9434011554855882e-21*]*
- <span id="page-33-13"></span>• numerical\_parameters/kpc2cm *[real,parameter=*3.0856775807e+21*]*
- <span id="page-33-14"></span>• numerical\_parameters/kstrc\_1 *[real,parameter=*0.6251543028*]*
- <span id="page-33-15"></span>• numerical\_parameters/kstrc\_2 *[real,parameter=*1.191648617*]*
- <span id="page-33-16"></span>• numerical\_parameters/l\_ab0 *[real,parameter=*43442114331434.14*]*
- <span id="page-33-17"></span>• numerical\_parameters/l\_box *[real]* (linear box size)
- <span id="page-33-18"></span>• numerical\_parameters/ln10 *[real,parameter=*2.302585093*]*
- <span id="page-33-19"></span>• numerical\_parameters/ln2 *[real,parameter=*0.6931471806*]*
- <span id="page-33-20"></span>• numerical\_parameters/log4 *[real,parameter=*0.602059991*]*
- <span id="page-33-21"></span>• numerical\_parameters/log\_lsun\_erg *[real,parameter=*33.5848963*]*
- <span id="page-33-22"></span>• numerical\_parameters/logang2m *[real,parameter=*-10.0*]*
- <span id="page-33-23"></span>• numerical\_parameters/logc\_light *[real,parameter=*8.4768207*]*
- <span id="page-33-24"></span>• numerical\_parameters/logc\_light\_angstroms *[real,parameter=*18.476820699999998*]*
- <span id="page-33-25"></span>• numerical\_parameters/logdeca *[real,parameter=*1.0*]*
- <span id="page-33-26"></span>• numerical\_parameters/logev2erg *[real,parameter=*-11.7952894176*]*
- <span id="page-33-27"></span>• numerical\_parameters/loggyr2s *[real,parameter=*16.499103967*]*
- <span id="page-33-29"></span><span id="page-33-28"></span>• numerical\_parameters/loghecto *[real,parameter=*2.0*]*
- numerical\_parameters/logj2erg *[real,parameter=*7.0*]*
- <span id="page-34-0"></span>• numerical\_parameters/logk\_boltzmann *[real,parameter=*-22.859916308*]*
- <span id="page-34-1"></span>• numerical\_parameters/logkilo *[real,parameter=*3.0*]*
- <span id="page-34-2"></span>• numerical\_parameters/logl\_ab0 *[real,parameter=*13.637910954000002*]*
- <span id="page-34-3"></span>• numerical\_parameters/loglsun *[real,parameter=*26.5848963*]*
- <span id="page-34-4"></span>• numerical\_parameters/loglsun\_bc *[real,parameter=*26.5868122*]*
- <span id="page-34-5"></span>• numerical\_parameters/logm2cm *[real,parameter=*2.0*]*
- <span id="page-34-6"></span>• numerical\_parameters/logmega *[real,parameter=*6.0*]*
- <span id="page-34-7"></span>• numerical\_parameters/logmpc2asat10pc *[real,parameter=*10.31442513287*]*
- <span id="page-34-8"></span>• numerical\_parameters/logpc2m *[real,parameter=*16.489350545*]*
- <span id="page-34-9"></span>• numerical\_parameters/logpi *[real,parameter=*0.497149873*]*
- <span id="page-34-10"></span>• numerical\_parameters/lograd2as *[real,parameter=*5.31442513287*]*
- <span id="page-34-11"></span>• numerical\_parameters/long\_bn *[integer,parameter=*selected\_int\_kind(16)*]*
- <span id="page-34-12"></span>• numerical\_parameters/lsun *[real,parameter=*3.845e+26*]*
- <span id="page-34-13"></span>• numerical\_parameters/lsun40\_bc *[real,parameter=*3.862e-07*]*
- <span id="page-34-14"></span>• numerical\_parameters/lsun\_bc *[real,parameter=*3.862e+26*]*
- <span id="page-34-15"></span>• numerical\_parameters/lsun\_erg *[real,parameter=*3.8450000000000004e+33*]*
- <span id="page-34-16"></span>• numerical\_parameters/lw\_mode *[integer]*
- <span id="page-34-17"></span>• numerical\_parameters/m2cm *[real,parameter=*100.0*]*
- <span id="page-34-18"></span>• numerical\_parameters/m32cm3 *[real,parameter=*1000000.0*]*
- <span id="page-34-19"></span>• numerical\_parameters/m8crit *[real,parameter=*595167835572453.2*]*
- <span id="page-34-20"></span>• numerical\_parameters/m\_atomic *[real,parameter=*1.66053873e-27*]*
- <span id="page-34-21"></span>• numerical\_parameters/m\_atomic\_g *[real,parameter=*1.66053873e-24*]*
- <span id="page-34-22"></span>• numerical\_parameters/m\_be *[real,parameter=*1000.0*]*
- <span id="page-34-23"></span>• numerical\_parameters/m\_cha\_out *[real]*
- <span id="page-34-24"></span>• numerical\_parameters/m\_electron *[real,parameter=*9.10938188e-31*]*
- <span id="page-34-25"></span>• numerical\_parameters/mean\_mol *[real,parameter=*1.2281617489023304*]*
- <span id="page-34-26"></span>• numerical\_parameters/mega *[real,parameter=*1000000.0*]*
- <span id="page-34-27"></span>• numerical\_parameters/mend *[real,parameter=*2.0*]* , Mcutoff !, MLongLive
- <span id="page-34-29"></span><span id="page-34-28"></span>• numerical\_parameters/milli *[real,parameter=*0.001*]*
- numerical\_parameters/mp\_cgs *[real,parameter=*1.673e-24*]*
- <span id="page-35-1"></span>• numerical\_parameters/mpc2asat10pc *[real,parameter=*20626480624.64262*]*
- <span id="page-35-2"></span>• numerical\_parameters/mpc2cm *[real,parameter=*3.0856775807e+24*]*
- <span id="page-35-3"></span>• numerical\_parameters/mpc2m *[real,parameter=*3.0856775807e+22*]*
- <span id="page-35-4"></span>• numerical\_parameters/mpc\_cgs *[real,parameter=*3.0857e+24*]*
- <span id="page-35-5"></span>• numerical\_parameters/mpckm2gyr *[real,parameter=*977.79222143002*]*
- <span id="page-35-6"></span>• numerical\_parameters/mres *[real,parameter=*500000.0*]*
- <span id="page-35-7"></span>• numerical\_parameters/msolar *[real,parameter=*1.9891e+30*]*
- <span id="page-35-8"></span>• numerical\_parameters/msolar\_1030kg *[real,parameter=*1.9890999999999999*]*
- <span id="page-35-9"></span>• numerical\_parameters/msolar\_g *[real,parameter=*1.9891e+33*]*
- <span id="page-35-10"></span>• numerical\_parameters/mstart *[real,parameter=*-2.0*]*
- <span id="page-35-11"></span>• numerical\_parameters/msun\_cgs *[real,parameter=*1.989e+33*]*
- <span id="page-35-12"></span>• numerical\_parameters/msun\_mpc3\_cgs *[real,parameter=*6.769766377778569e-41*]*
- <span id="page-35-13"></span>• numerical\_parameters/mu\_primordial *[real,parameter=*0.5847493469151946*]*
- <span id="page-35-14"></span>• numerical\_parameters/myr2s *[real,parameter=*31557600000000.0*]*
- <span id="page-35-15"></span>• numerical\_parameters/n\_b\_cgs *[real,parameter=*2.038744909036926e-07*]*
- <span id="page-35-16"></span>• numerical\_parameters/n\_cloud\_default *[real,parameter=*1000*]* ! dense, and diffuse density in the cold phase
- <span id="page-35-17"></span>• numerical\_parameters/n\_cold\_default *[real,parameter=*100.0*]*
- <span id="page-35-18"></span>• numerical\_parameters/n\_h\_cgs *[real,parameter=*1.5337477950684792e-07*]*
- <span id="page-35-19"></span>• numerical\_parameters/n\_ionii *[real,parameter=*4000.0*]*
- <span id="page-35-20"></span>• numerical\_parameters/n\_ioniii *[real,parameter=*90000.0*]*
- <span id="page-35-21"></span>• numerical\_parameters/n\_spec *[real,parameter=*0.9667*]*
- <span id="page-35-22"></span>• numerical\_parameters/nextoutputid *[integer]*
- <span id="page-35-23"></span>• numerical\_parameters/nlev *[integer]*
- <span id="page-35-0"></span>• numerical\_parameters/nlev\_max *[integer,parameter=*400*]*
- <span id="page-35-24"></span>• numerical\_parameters/nstarmassbinii *[integer,parameter=*64*]*
- <span id="page-35-25"></span>• numerical\_parameters/nstarmassbiniii *[integer,parameter=*64*]*
- <span id="page-35-26"></span>• numerical\_parameters/omega\_b *[real,parameter=*0.0486*]*
- <span id="page-35-27"></span>• numerical\_parameters/omega\_l *[real,parameter=*0.6911*]*
- <span id="page-35-29"></span><span id="page-35-28"></span>• numerical\_parameters/omega\_m *[real,parameter=*0.3089*]*
- numerical\_parameters/pc2cm *[real,parameter=*3.0856775807e+18*]*
- numerical\_parameters/pc2m *[real,parameter=*3.0856775807e+16*]*
- <span id="page-36-0"></span>• numerical\_parameters/pi *[real,parameter=*3.1415926536*]*
- numerical\_parameters/pi4 *[real,parameter=*12.5663706144*]*
- numerical\_parameters/pio2 *[real,parameter=*1.5707963268*]*
- numerical\_parameters/pio4 *[real,parameter=*0.7853981634*]*
- numerical\_parameters/pisq *[real,parameter=*9.86960440115349*]*
- numerical\_parameters/popii\_slope *[real,parameter=*2.3*]*
- numerical\_parameters/rad2as *[real,parameter=*206264.80624642622*]*
- numerical\_parameters/rad2degrees *[real,parameter=*57.29577951289617*]*
- numerical\_parameters/rdisk\_half\_scale *[real,parameter=*1.67834699*]*
- numerical\_parameters/rho\_b\_ast *[real,parameter=*6187863374.547873*]*
- numerical\_parameters/rho\_b\_cgs *[real,parameter=*4.189038942330162e-31*]*
- numerical\_parameters/rho\_crit\_cgs *[real,parameter=*8.619421692037372e-30*]*
- numerical\_parameters/rho\_m\_cgs *[real,parameter=*2.6625393606703443e-30*]*
- numerical\_parameters/rhocrit *[real,parameter=*277511434571.3454*]*
- numerical\_parameters/right\_angle\_degrees *[real,parameter=*90.0*]*
- numerical\_parameters/semi\_circle\_degrees *[real,parameter=*180.0*]*
- numerical\_parameters/sigma\_8 *[real,parameter=*0.8159*]*
- numerical\_parameters/sigma\_t *[real,parameter=*6.65e-25*]*
- numerical\_parameters/sigma\_thomson *[real,parameter=*6.65245854e-29*]*
- numerical\_parameters/slope *[real]*
- numerical\_parameters/sqrt2 *[real,parameter=*1.4142135624*]*
- numerical\_parameters/sqrt2opi *[real,parameter=*0.7978845608*]*
- numerical\_parameters/sqrt2pi *[real,parameter=*2.5066282746*]*
- numerical\_parameters/sqrtatomic\_mass\_hydrogen *[real,parameter=*1.00396215*]*
- numerical\_parameters/sqrtdelta200 *[real,parameter=*14.142135623*]*
- numerical\_parameters/sqrtg *[real,parameter=*6.558435567945511e-05*]*
- numerical\_parameters/sqrtg\_si *[real,parameter=*8.16859228998e-06*]*
- numerical\_parameters/sqrtk\_boltzmann *[real,parameter=*3.715710295489e-12*]*
- numerical\_parameters/sqrtm\_atomic *[real,parameter=*4.07497083425e-14*]*
- numerical\_parameters/sqrtmpc2m *[real,parameter=*175660968365.0*]*
- numerical\_parameters/sqrtmsolar *[real,parameter=*1410354565300000.0*]*
- numerical\_parameters/sqrtpi *[real,parameter=*1.7724538509*]*
- numerical\_parameters/sqrtrhocrit *[real,parameter=*526793.5407696816*]*
- numerical\_parameters/stdout\_bn *[integer,parameter=*10*]*
- numerical\_parameters/surf\_dens\_norm\_half *[real,parameter=*0.0297114*]*
- numerical\_parameters/t\_crit *[real,parameter=*2200.0*]*
- numerical\_parameters/t\_ion *[real,parameter=*10000.0*]*
- numerical\_parameters/t\_univ *[real,parameter=*4.3549644e+17*]*
- numerical\_parameters/tree\_mass *[real]*
- numerical\_parameters/v\_com *[real]*
- numerical\_parameters/v\_enrich\_popiii *[real,parameter=*11000000.0*]*
- numerical\_parameters/v\_out *[real,parameter=*11000000.0*]*
- numerical\_parameters/vbc *[real]*
- <span id="page-37-2"></span>• numerical\_parameters/x\_hydrogen *[real,parameter=*0.778*]*
- numerical\_parameters/x\_hydrogen\_solar *[real,parameter=*0.7381*]*
- numerical\_parameters/xh *[real,parameter=*0.7523*]*
- <span id="page-37-1"></span>• numerical\_parameters/y\_helium *[real,parameter=*0.222*]*
- numerical\_parameters/y\_helium\_solar *[real,parameter=*0.2485*]*
- <span id="page-37-3"></span>• numerical\_parameters/year\_cgs *[real,parameter=*31560000.0*]*
- numerical\_parameters/yhe *[real,parameter=*0.2477*]*
- numerical\_parameters/z\_crit *[real,parameter=*-5.0*]*
- numerical\_parameters/z\_metals *[real,parameter=*5.36e-10*]*
- numerical\_parameters/z\_metals\_solar *[real,parameter=*0.0134*]*

#### <span id="page-37-0"></span>**resolution parameters**

#### **Quick access**

#### **Variables**

[m\\_ccsn\\_max](#page-38-0), [m\\_ccsn\\_min](#page-38-1), [m\\_ion](#page-38-2), [m\\_pisn\\_max](#page-38-3), [m\\_pisn\\_min](#page-38-4), [m\\_survive](#page-38-5), [zmax](#page-38-6), [zmin](#page-38-7)

## **Variables**

- <span id="page-38-0"></span>• resolution\_parameters/m\_ccsn\_max *[real,parameter=*40*]* Mass range for CCSNe
- <span id="page-38-1"></span>• resolution\_parameters/m\_ccsn\_min *[real,parameter=*10*]*
- <span id="page-38-2"></span>• resolution\_parameters/m\_ion *[real,parameter=*5*]* Stellar mass above which we account for ionizing radition
- <span id="page-38-3"></span>• resolution\_parameters/m\_pisn\_max *[real,parameter=*260*]* Mass range for PISNe
- <span id="page-38-4"></span>• resolution\_parameters/m\_pisn\_min *[real,parameter=*140*]*
- <span id="page-38-5"></span>• resolution\_parameters/m\_survive *[real,parameter=*0.81*]* Stellar mass with lifetime 13.8Gyr.
- <span id="page-38-6"></span>• resolution\_parameters/zmax *[real,parameter=*35.0*]*
- <span id="page-38-7"></span>• resolution\_parameters/zmin *[real,parameter=*0.0*]*

## **4.1.7 Precomputed time-dependent quantities**

## <span id="page-38-10"></span>**crit\_masses**

## **Quick access**

#### **Variables**

```
atomic_cooling_mass, mcrit
```
#### **Routines**

```
get_atomic_cooling_mass(), get_crit_mass(), get_m_vir(), get_mcrit_schauer(),
get_mcrit_stacy(), get_t_vir(), set_mcrit()
```
## **Needed modules**

- [numerical\\_parameters](#page-30-0)
- [cosmic\\_time](#page-40-2)

## **Variables**

- <span id="page-38-8"></span>• crit\_masses/atomic\_cooling\_mass (*[nlev\\_max](#page-35-0)*) *[real,protected]*
- <span id="page-38-9"></span>• crit\_masses/mcrit (*[nlev\\_max](#page-35-0)*) *[real,protected]*

## **Subroutines and functions**

```
subroutine crit_masses/set_mcrit()
```
**Called from**

[asloth](#page-24-0)

## **Call to**

[get\\_crit\\_mass\(\)](#page-39-1), [get\\_atomic\\_cooling\\_mass\(\)](#page-39-0)

#### <span id="page-39-1"></span>function crit\_masses/get\_crit\_mass(*z*)

Determines critical mass for star formation at current redshift

#### **Parameters**

**z** *[real,in]* :: redshift

#### **Return**

**get\_crit\_mass** *[real]*

#### **Called from**

[set\\_mcrit\(\)](#page-39-4)

#### **Call to**

[get\\_mcrit\\_schauer\(\)](#page-39-2), [get\\_mcrit\\_stacy\(\)](#page-39-3), [get\\_atomic\\_cooling\\_mass\(\)](#page-39-0)

#### <span id="page-39-3"></span>function crit\_masses/get\_mcrit\_stacy(*z*)

Modified to also check Jeans Mass calculated with modified speed of sound See Stacy et al. 2011

#### **Parameters**

**z** *[real,in]* :: redshift

#### **Return**

**get\_mcrit\_stacy** *[real]*

#### **Called from**

[get\\_crit\\_mass\(\)](#page-39-1)

## **Call to**

[get\\_m\\_vir\(\)](#page-40-0)

## <span id="page-39-2"></span>function crit\_masses/get\_mcrit\_schauer(*z*)

based on Schauer+21, MNRAS, Volume 507, Issue 2, pp.1775-1787 Critical mass for halo collapse with LW feedback and baryonic streaming

#### **Parameters**

**z** *[real,in]* :: redshift

## **Return**

**get\_mcrit\_schauer** *[real]*

#### **Called from**

[get\\_crit\\_mass\(\)](#page-39-1)

## <span id="page-39-0"></span>function crit\_masses/get\_atomic\_cooling\_mass(*z*)

the atomic cooling mass is the virial mass of 10^4 K

## **Parameters**

**z** *[real,in]* :: redshift

## **Return**

**get\_atomic\_cooling\_mass** *[real]*

## **Called from**

[set\\_mcrit\(\)](#page-39-4), [get\\_crit\\_mass\(\)](#page-39-1)

**Call to**

[get\\_m\\_vir\(\)](#page-40-0)

## <span id="page-40-0"></span>function crit\_masses/get\_m\_vir(*z*, *t*)

function determines the halo mass corresponding to a virial temperature we use the definition of Hummel et al 2012

#### **Parameters**

- **z** *[real,in]* :: redshift
- **t** *[real,in]* :: virial temperature

#### **Return**

**get\_m\_vir** *[real]*

#### **Called from**

[get\\_mcrit\\_stacy\(\)](#page-39-3), [get\\_atomic\\_cooling\\_mass\(\)](#page-39-0)

## <span id="page-40-1"></span>function crit\_masses/get\_t\_vir(*m*, *z*)

#### **Parameters**

- **m** *[real,in]*
- **z** *[real,in]*

#### **Return**

**t** *[real]*

**Called from**

[sf\\_step\(\)](#page-55-0)

## <span id="page-40-2"></span>**cosmic\_time**

## **Quick access**

**Variables** [a3\\_inv](#page-41-0), [alev](#page-41-1), [tlev](#page-41-2), [zlev](#page-41-3)

#### **Routines**

```
cosmic_dt(), distribute_cosmic_time(), dtdz(), read_scale_file(),
set_cosmic_time()
```
## **Needed modules**

- [numerical\\_parameters](#page-30-0) ([nlev\(\)](#page-35-1), [nlev\\_max\(\)](#page-35-0))
- [resolution\\_parameters](#page-37-0) ([zmin\(\)](#page-38-7), [zmax\(\)](#page-38-6))
- [input\\_files](#page-45-0) ([scale\\_file\(\)](#page-46-0)): List of input files

## **Variables**

- <span id="page-41-0"></span>• cosmic\_time/a3\_inv (*[nlev\\_max](#page-35-0)*) *[real,protected]*  $1/(a^{3})$
- <span id="page-41-1"></span>• cosmic\_time/alev (*[nlev\\_max](#page-35-0)*) *[real,protected]* cosmic expansion factor
- <span id="page-41-2"></span>• cosmic\_time/tlev (*[nlev\\_max](#page-35-0)*) *[real,protected]* time since big bang
- <span id="page-41-3"></span>• cosmic\_time/zlev (*[nlev\\_max](#page-35-0)*) *[real,protected]* redshift

## **Subroutines and functions**

#### <span id="page-41-8"></span>subroutine cosmic\_time/set\_cosmic\_time()

subroutine to set redshift steps and compute expansion factors and cosmic time

#### **Called from** [asloth](#page-24-0)

## **Call to**

[read\\_scale\\_file\(\)](#page-41-7), [distribute\\_cosmic\\_time\(\)](#page-41-5), [cosmic\\_dt\(\)](#page-41-4)

#### <span id="page-41-5"></span>subroutine cosmic\_time/distribute\_cosmic\_time()

subroutine to distribute redshift steps (either linearly or logarithmically)

#### **Called from**

[set\\_cosmic\\_time\(\)](#page-41-8)

## <span id="page-41-7"></span>subroutine cosmic\_time/read\_scale\_file()

subroutine to read the redshift steps from scale file

## **Called from**

[set\\_cosmic\\_time\(\)](#page-41-8)

## <span id="page-41-6"></span>function cosmic\_time/dtdz(*a*)

Subroutine to calculate absolute value of dt/dz in seconds for density field normalized at reference epoch a0=1.

Notation:

## **Parameters**

**a** *[real,in]* :: expansion factor rel to a0=1

Uses

## **Return**

**res** *[real]*

#### **Use**

[numerical\\_parameters](#page-30-0) ([hubble\\_cgs\(\)](#page-33-0), [omega\\_l\(\)](#page-35-2), [omega\\_m\(\)](#page-35-3))

#### <span id="page-41-4"></span>**Called from**

[cosmic\\_dt\(\)](#page-41-4)

#### function cosmic\_time/cosmic\_dt(*z1*, *z2*)

determines the time in seconds between redshift z1 and z2

#### **Parameters**

- **z1** *[real,in]*
- $z^2$  [real, in]

**Return**

**res** *[real]*

**Called from** [set\\_cosmic\\_time\(\)](#page-41-8)

**Call to**

[dtdz\(\)](#page-41-6)

## **4.1.8 EPS wrapper**

#### **eps\_wrapper**

## **Description**

module to interface with the Parkinson et al. 2008 tree generation routines

## **Quick access**

**Routines**

[make\\_eps\\_tree\(\)](#page-43-0)

## **Needed modules**

- power\_spectrum\_parameters: Variables used to hold properties of the power spectrum
- make\_tree\_module
- [tree\\_memory\\_arrays](#page-46-1): This module is use for managing the memory of the merger tree
- [tree\\_memory\\_arrays\\_passable](#page-47-0): This module is used to reference the merger tree
- tree\_routines: % A set of subroutines and functions for manipulating and utilizing the merger trees.
- modified\_merger\_tree
- [defined\\_types](#page-25-0) ([treenode\(\)](#page-26-0))
- [numerical\\_parameters](#page-30-0) ([mres\(\)](#page-35-4))
- [resolution\\_parameters](#page-37-0) ([zmin\(\)](#page-38-7))
- [tree\\_initialization](#page-29-0) ([set\\_tree\\_params\(\)](#page-30-1)): prepares tree for running asloth

## **Subroutines and functions**

```
subroutine eps_wrapper/make_eps_tree()
```
**Called from**

[asloth](#page-24-0)

**Call to**

[set\\_tree\\_params\(\)](#page-30-1), memory(), make\_tree(), walk\_tree()

## **4.1.9 Chemistry**

## **chemistry**

## <span id="page-43-5"></span>**Quick access**

## **Variables**

[abhe](#page-43-1), [x\\_ion](#page-43-2)

## **Routines**

```
ch21()ch22()cl4()cl64()h2_cooling_rate()h2_form_rate()ph4(),t_hot2cold()
```
## **Needed modules**

• [numerical\\_parameters](#page-30-0)

## **Variables**

- <span id="page-43-1"></span>• chemistry/abhe *[real,parameter[=y\\_helium](#page-37-1)*/*[x\\_hydrogen](#page-37-2)*/4.0*]*
- <span id="page-43-2"></span>• chemistry/x\_ion *[real,parameter=*0.0002*]* residual ionization fraction

## **Subroutines and functions**

```
function chemistry/t_hot2cold(n, t, z)
```
#### **Parameters**

- **n** *[real,in]*
- **t** *[real,in]*
- **z** *[real,in]*

#### **Return**

**res** *[real]*

## **Called from**

[timescaledetermination\(\)](#page-51-0)

## <span id="page-43-3"></span>**Call to**

[fh2\\_crit\(\)](#page-44-2), [h2\\_form\\_rate\(\)](#page-43-3)

```
function chemistry/h2_form_rate(n, t, z)
```
## **Parameters**

- **n** *[real,in]*
- **t** *[real,in]*
- **z** *[real,in]*

#### **Return**

**res** *[real]*

#### **Called from**

[t\\_hot2cold\(\)](#page-43-4)

**Call to**

## [ch21\(\)](#page-44-0), [ph4\(\)](#page-45-3), [ch22\(\)](#page-44-1)

```
function chemistry/fh2_crit(n, t, z)
```
#### **Parameters**

- **n** *[real,in]*
- **t** *[real,in]*
- **z** *[real,in]*

#### **Return**

**res** *[real]*

## **Called from**

[t\\_hot2cold\(\)](#page-43-4)

## **Call to**

[h2\\_cooling\\_rate\(\)](#page-44-3)

## <span id="page-44-3"></span>function chemistry/h2\_cooling\_rate(*n*, *t*)

#### **Parameters**

- **n** *[real,in]*
- **t** *[real,in]*

#### **Return**

**res** *[real]*

#### **Called from**

[fh2\\_crit\(\)](#page-44-2)

## **Call to**

[cl4\(\)](#page-45-1), [cl64\(\)](#page-45-2)

## <span id="page-44-1"></span>function chemistry/ch22(*temp*)

#### **Parameters**

**temp** *[real,in]*

## **Return**

**res** *[real]*

## <span id="page-44-0"></span>**Called from**

[h2\\_form\\_rate\(\)](#page-43-3)

## function chemistry/ch21(*temp*)

#### **Parameters**

**temp** *[real,in]*

**Return res** *[real]*

## **Called from**

[h2\\_form\\_rate\(\)](#page-43-3)

<span id="page-45-3"></span>function chemistry/ph4(*z*)

**Parameters z** *[real,in]*

**Return res** *[real]*

**Called from** [h2\\_form\\_rate\(\)](#page-43-3)

<span id="page-45-2"></span>function chemistry/cl64(*temp*)

**Parameters temp** *[real,in]*

**Return**

**res** *[real]*

**Called from** [h2\\_cooling\\_rate\(\)](#page-44-3)

<span id="page-45-1"></span>function chemistry/cl4(*temp*)

**Parameters**

**temp** *[real,in]*

**Return**

**res** *[real]*

**Called from** [h2\\_cooling\\_rate\(\)](#page-44-3)

## <span id="page-45-0"></span>**4.1.10 Input files**

## **Description**

List of input files

## **Quick access**

## **Variables**

```
lines_lt_popii, lines_mmetals_popii, lines_qion_popii, mtree_file,
output_string, pkinfile_dummy, popii_lt_file, popii_mmetals_file,
popii_qion_file, popii_yields_file, popiii_yields_file, scale_file, tree_file,
tree_name, tree_path
```
## **Variables**

- <span id="page-46-2"></span>• input\_files/lines\_lt\_popii *[integer]*
- <span id="page-46-3"></span>• input\_files/lines\_mmetals\_popii *[integer,parameter=*27*]*
- <span id="page-46-4"></span>• input\_files/lines\_qion\_popii *[integer]*
- <span id="page-46-5"></span>• input\_files/mtree\_file *[character,parameter=*'tree\_files/mass\_estimates\_lx13.dat'*]*
- <span id="page-46-6"></span>• input\_files/output\_string *[character]*
- <span id="page-46-7"></span>• input\_files/pkinfile\_dummy *[character,parameter=*'data/kvector\_z1.txt'*]* is later passed on to pkinfile
- <span id="page-46-8"></span>• input\_files/popii\_lt\_file *[character]*
- <span id="page-46-9"></span>• input\_files/popii\_mmetals\_file *[character,parameter=*'data/kobayashi2006\_z1e-3\_mmetal.txt'*]*
- <span id="page-46-10"></span>• input\_files/popii\_qion\_file *[character]*
- <span id="page-46-11"></span>• input\_files/popii\_yields\_file *[character,parameter=*'data/kobayashi2006\_z1e-3.txt'*]*
- <span id="page-46-12"></span>• input\_files/popiii\_yields\_file *[character,parameter=*'data/yields\_isotopes\_sum\_tr.dat'*]*
- <span id="page-46-0"></span>• input\_files/scale\_file *[character]*
- <span id="page-46-13"></span>• input\_files/tree\_file *[character]*
- <span id="page-46-14"></span>• input\_files/tree\_name *[character]*
- <span id="page-46-15"></span>• input\_files/tree\_path *[character]*

## **4.1.11 Memory modules**

## <span id="page-46-1"></span>**Tree\_memory\_arrays**

## **Description**

This module is use for managing the memory of the merger tree

## **Quick access**

#### **Variables**

[mergertree\\_aux](#page-47-1)

## **Needed modules**

• [defined\\_types](#page-25-0)

## **Variables**

<span id="page-47-1"></span>• tree\_memory\_arrays/mergertree\_aux (\*) *[*[treenode](#page-26-0)*,target/allocatable]*

## <span id="page-47-0"></span>**Tree\_memory\_arrays\_passable**

## **Description**

This module is used to reference the merger tree

## **Quick access**

#### **Variables**

[mergertree](#page-47-2), [number\\_of\\_nodes](#page-47-3)

#### **Routines**

[tree\\_index\(\)](#page-47-4)

## **Needed modules**

• [defined\\_types](#page-25-0)

## **Variables**

- <span id="page-47-2"></span>• tree\_memory\_arrays\_passable/mergertree (\*) *[*[treenode](#page-26-0)*,pointer]*
- <span id="page-47-3"></span>• tree\_memory\_arrays\_passable/number\_of\_nodes *[integer]*

## **Subroutines and functions**

<span id="page-47-4"></span>function tree\_memory\_arrays\_passable/tree\_index(*node*)

## **Parameters**

**node** *[*[treenode](#page-26-0)*,pointer]*

## **Return**

**tree\_index** *[integer,pure]*

## **Called from**

associate\_siblings()

## **4.1.12 Star formation**

## <span id="page-48-2"></span>**SF\_routines**

## **Quick access**

## **Routines**

```
add_hmstars(), add_to_base_mstariisurv(), coldgasbindingenergy_cold(),
coldgasbindingenergy_hot(), coldgasbindingenergy_nfw(),
coldgasbindingenergy_stellar(), dm_{\text{concen}}(, get_{\text{m\_ion}}(),
hms_feedback(), hotgasbindingenergy_disk(), hotgasbindingenergy_hot(),
hotgasbindingenergy_nfw(), imfsampling(), nfw_const(), rm_hmstars(),
snedrivenoutflow()survivingstarlist()timescaledetermination(),
writellstarstofileanddel()
```
## **Needed modules**

- [defined\\_types](#page-25-0)
- [numerical\\_parameters](#page-30-0)
- [resolution\\_parameters](#page-37-0)
- [random\\_object](#page-68-0): This is an object oriented version of the ran3 algorithm from numerical recipes Before using a rng type object it needs to be initialized by calling rng%init(seed) where seed is an integer seed Afterwards rng%get\_ran() will return a random real in the range [0,1)
- [utility](#page-65-0): General purpose utility functions
- [metal\\_functions](#page-73-0): Helper functions for handling metals and computing abundances and metallicities
- trace mdf
- [metals](#page-70-0): main module for handling metals
- [populations](#page-85-0): This module contains the type for storing IMFs, and the properties of the stellar populations
- [chemistry](#page-43-5)
- [cosmic\\_time](#page-40-2) ([zlev\(\)](#page-41-3), [tlev\(\)](#page-41-2))

## **Subroutines and functions**

## <span id="page-48-0"></span>subroutine sf\_routines/add\_hmstars(*p\_node*, *ii*, *timeborn*, *num\_*, *zgas*, *pop*)

## **Parameters**

- **p\_node** *[*[treenode](#page-26-0)*,inout]*
- **ii** *[integer,in]*
- **timeborn** *[real,in]*
- **num** *[integer,in]*
- **zgas** (*[n\\_elements](#page-70-1)*) *[real,in]*
- **pop** *[integer,in]*

## <span id="page-48-1"></span>**Called from**

[imfsampling\(\)](#page-50-1)

#### subroutine sf\_routines/rm\_hmstars(*p\_node*, *highstar*)

#### **Parameters**

- **p\_node** *[*[treenode](#page-26-0)*,inout]*
- **highstar** *[*[stars\\_highmass](#page-27-0)*,inout,pointer]*

#### **Called from**

[hms\\_feedback\(\)](#page-49-2)

## <span id="page-49-1"></span>function sf\_routines/get\_n\_ion(*p\_node*, *t\_current*, *del\_t*)

This routine calculates the total number of ionizing photons emitted during this time-step

#### **Parameters**

- **p\_node** *[*[treenode](#page-26-0)*,inout]* :: the halo
- **t\_current** *[real,in]* :: beginning of the sub-step
- **del\_t** *[real,in]* :: time-step

#### **Return**

**n\_ion\_tot** *[real]* :: number of total ionizing photons

#### **Called from**

#### [sf\\_step\(\)](#page-55-0)

<span id="page-49-2"></span>subroutine sf\_routines/hms\_feedback(*p\_node*, *t\_current*, *totalmetalejectathisstep*, *totalsneenergythisstep*, *m\_heat*, *rel\_del\_t*)

This routine calculates the cold gas mass that will be heated/ blown out from the halo and the explosion energy/ ejecta from SNe.

#### **Parameters**

- **p\_node** *[*[treenode](#page-26-0)*,inout]* :: the halo
- **t\_current** *[real,in]* :: beginnng of the sub-step
- **totalmetalejectathisstep** (*[n\\_elements](#page-70-1)*) *[real,inout]* :: metals produced in this time-step
- **totalsneenergythisstep** *[real,out]* :: Msun cm^2 s^-2
- **m\_heat** *[real,out]* :: mass that will trasfer from cold to hot in this time-step
- **rel\_del\_t** *[real,in]* :: time-step

#### **Called from**

[sf\\_step\(\)](#page-55-0)

## **Call to**

## [add\\_to\\_m\\_metals\(\)](#page-73-1), [rm\\_hmstars\(\)](#page-48-1)

<span id="page-49-0"></span>subroutine sf\_routines/add\_to\_base\_mstariisurv(*this\_node*)

Inherit M\_star\_II\_surv to the base node at the final redshift

## **Parameters**

**this\_node** *[*[treenode](#page-26-0)*,inout]*

## **Called from**

[asloth](#page-24-0)

#### <span id="page-49-3"></span>subroutine sf\_routines/survivingstarlist(*p\_node*, *num*, *ii*, *z*, *timeborn*, *pop*)

Non-standard routine if users are interested in stellar information of survival stars in satellites

#### **Parameters**

- **p\_node** / [[treenode](#page-26-0)*,inout*] :: the halo
- **num** *[integer,in]* :: number of stars in this IMF mass bin
- **ii** *[integer,in]* :: index of the IMF mass bin
- **z** (*[n\\_elements](#page-70-1)*) *[real,in]* :: metallicity of the star
- **timeborn** *[real,in]* :: time of star formation
- **pop** *[integer,in]* :: stellar population

#### **Called from**

[imfsampling\(\)](#page-50-1)

<span id="page-50-2"></span>subroutine sf\_routines/writellstarstofileanddel(*p\_node*)

#### **Parameters**

**p\_node** *[*[treenode](#page-26-0)*,inout]*

#### **Called from**

[sf\\_step\(\)](#page-55-0)

<span id="page-50-1"></span>subroutine sf\_routines/imfsampling(*p\_node*, *totalmassnewstars*, *m\_star\_form*, *t\_current*, *this\_rng*, *zgas*, *pop*)

This routine samples individual stars from the IMF and store massive stars in the list.

#### **Parameters**

- **p\_node** *[*[treenode](#page-26-0)*,inout]* :: the halo
- **totalmassnewstars** *[real,inout]* :: total mass of newly formed stars
- **m\_star\_form** *[real,in]* :: estimated total stellar mass based on cold gas mass and star formation efficiency
- **t\_current** *[real,in]* :: the time in the beginning of the time-step
- **this\_rng** *[*[rng](#page-68-1)*,inout]* :: random number generator
- **zgas** (*[n\\_elements](#page-70-1)*) *[real,in]* :: gas metallicity
- **pop** *[*[population](#page-86-0),*in]* :: stellar population

#### **Use**

[trace\\_mdf](#page-78-0)

#### **Called from**

[sf\\_step\(\)](#page-55-0)

#### **Call to**

```
get_mdf_bin(), poisson(), add_hmstars(), survivingstarlist(),
add_to_node_mdf()
```
<span id="page-50-0"></span>subroutine sf\_routines/dm\_concen(*m\_halo*, *z*, *dm\_concentration*)

This routine determins the concentration of the NFW profile. We adopt the fitting curve by Correa et al. 2015 (doi:10.1093/mnras/stv1363) Planck cosmology (appendix B) Note that the fitting functions are valid for z=0-10 based on private conversation

#### **Parameters**

- **m\_halo** *[real,in]* :: virial mass of the halo
- **z** *[real,in]* :: current redshift

• **dm** concentration *[real,out]* :: (arbitrary) constant value, reference from Fig. 7 in Correa et al. 2015 for haloes > 10^5 Msun

#### **Called from**

[sf\\_step\(\)](#page-55-0)

<span id="page-51-0"></span>subroutine sf\_routines/timescaledetermination(*p\_node*, *v\_dyn*, *t\_dyn*, *ncold*, *n\_hot*, *coldgas\_tff*, *r\_vir\_current*, *dm\_concentration*, *t\_vir*, *t\_cool*)

This routines determines all the relative timescales that we need. Note that the time scales we eventually use are dimensionless.

#### **Parameters**

- **p\_node** *[*[treenode](#page-26-0)*,inout]* :: This also includes "dead" stars
- **v dyn** *[real,inout]* :: s; dynamical time of the halo center
- **t\_dyn** *[real,inout]* :: dynamical timescale of central part of the halo
- **ncold** *[real,inout]* :: number density of cold gas
- **n\_hot** *[real,inout]* :: number density of hot gas
- **coldgas tff** *[real,inout]* :: free fall time of cold gas
- **r\_vir\_current** *[real,in]* :: the current virial raius of the halo
- **dm\_concentration** *[real,in]* :: dark matter halo concentration
- **t\_vir** *[real,in]* :: virial temperature of the halo
- **t\_cool** *[real,inout]* :: cooling time of hot gas

#### **Called from**

[sf\\_step\(\)](#page-55-0)

#### **Call to**

[t\\_hot2cold\(\)](#page-43-4)

<span id="page-51-2"></span>function sf\_routines/nfw\_const(*r\_s*, *r\_vir\_current*)

#### **Parameters**

- **r\_s** *[real,in]*
- **r\_vir\_current** *[real,in]*

#### **Return**

**a** *[real]*

## **Called from**

[hotgasbindingenergy\\_nfw\(\)](#page-51-1), [coldgasbindingenergy\\_nfw\(\)](#page-52-0)

<span id="page-51-1"></span>function sf\_routines/hotgasbindingenergy\_nfw(*r\_s*, *r\_vir\_current*, *m\_hot*, *m\_peak*)

#### **Parameters**

- **r\_s** *[real,in]*
- **r\_vir\_current** *[real,in]*
- **m\_hot** *[real,in]*
- **m\_peak** *[real,in]*

#### **Return**

**be\_hot\_nfw** *[real]*

## **Called from**

[snedrivenoutflow\(\)](#page-53-2)

#### **Call to**

[nfw\\_const\(\)](#page-51-2)

<span id="page-52-2"></span>function sf\_routines/hotgasbindingenergy\_disk(*r\_s*, *r\_vir\_current*, *m\_hot*, *m\_disk*)

## **Parameters**

- **r\_s** *[real,in]*
- **r\_vir\_current** *[real,in]*
- **m\_hot** *[real,in]*
- **m\_disk** *[real,in]*

## **Return**

**be\_hot\_disk** *[real]*

#### **Called from**

[snedrivenoutflow\(\)](#page-53-2)

## <span id="page-52-3"></span>function sf\_routines/hotgasbindingenergy\_hot(*r\_vir\_current*, *m\_hot*)

#### **Parameters**

- **r\_vir\_current** *[real,in]*
- **m\_hot** *[real,in]*

#### **Return**

**be\_hot\_hot** *[real]*

#### **Called from**

[snedrivenoutflow\(\)](#page-53-2)

<span id="page-52-0"></span>function sf\_routines/coldgasbindingenergy\_nfw(*r\_s*, *r\_vir\_current*, *m\_cold*, *m\_peak*)

#### **Parameters**

- **r\_s** *[real,in]*
- **r\_vir\_current** *[real,in]*
- **m\_cold** *[real,in]*
- **m\_peak** *[real,in]*

#### **Return**

**be\_cold\_nfw** *[real]*

### **Called from**

[snedrivenoutflow\(\)](#page-53-2)

## **Call to**

[nfw\\_const\(\)](#page-51-2)

## <span id="page-52-1"></span>function sf\_routines/coldgasbindingenergy\_stellar(*r\_s*, *m\_cold*, *m\_stellar*)

#### **Parameters**

- **r\_s** *[real,in]*
- **m\_cold** *[real,in]*

• **m\_stellar** *[real,in]*

#### **Return**

**be\_cold\_stellar** *[real]*

## **Called from**

[snedrivenoutflow\(\)](#page-53-2)

<span id="page-53-1"></span>function sf\_routines/coldgasbindingenergy\_hot(*r\_s*, *r\_vir\_current*, *m\_cold*, *m\_hot*)

#### **Parameters**

- **r\_s** *[real,in]*
- **r\_vir\_current** *[real,in]*
- **m\_cold** *[real,in]*
- **m\_hot** *[real,in]*

#### **Return**

**be\_cold\_hot** *[real]*

## **Called from**

[snedrivenoutflow\(\)](#page-53-2)

#### <span id="page-53-0"></span>function sf\_routines/coldgasbindingenergy\_cold(*r\_s*, *m\_cold*)

#### **Parameters**

- **r\_s** *[real,in]*
- **m\_cold** *[real,in]*

#### **Return**

**be\_cold\_cold** *[real]*

#### **Called from**

[snedrivenoutflow\(\)](#page-53-2)

<span id="page-53-2"></span>subroutine sf\_routines/snedrivenoutflow(*p\_node*, *r\_vir\_current*, *dm\_concentration*,

*totalsneenergythisstep*, *del\_m\_hot*, *totalmassnewstars*, *m\_out\_hot*, *m\_out\_cold*)

This routines determines the binding energy of hot gas and cold gas. It then compare the SNe energy and the binding energy to determine how much gas SNe will blow out of the halo.

#### **Parameters**

- **p\_node** / [treenode](#page-26-0)*,inout [*: the halo
- **r\_vir\_current** *[real,in]* :: current virial radius of the halo
- **dm\_concentration** *[real,in]* :: dark matter halo's concentration
- **totalsneenergythisstep** *[real,inout]* :: sum of SNe energy that occur in this time-step
- **del\_m\_hot** *[real,in]* :: smoothly accreted hot gas in this time-step
- **totalmassnewstars** *[real,in]* :: total newly formed stellar mass in this time-step
- **m\_out\_hot** *[real,inout]* :: hot gas mass that ends up in outflow in this time-step
- **m\_out\_cold** *[real,inout]* :: cold gas mass that ends up in outflow in this time-step

## **Called from**

[sf\\_step\(\)](#page-55-0)

#### **Call to**

```
hotgasbindingenergy_nfw(), hotgasbindingenergy_disk(),
hotgasbindingenergy_hot(), coldgasbindingenergy_nfw(),
coldgasbindingenergy_stellar(), coldgasbindingenergy_hot(),
coldgasbindingenergy_cold()
```
## **Star\_formation**

### **Quick access**

#### **Routines**

```
add_parent_to_tree(), dt_adaptive(), m_star_dot(), prepare_node(), sf_step()
```
## **Needed modules**

- [bubble\\_tree](#page-79-1): This module containes routines for adding feedback of haloes to the tracing system and for testing whether a halo or a specific point in space is affected by the feedback
- [defined\\_types](#page-25-0)
- [numerical\\_parameters](#page-30-0)
- [resolution\\_parameters](#page-37-0)
- [metal\\_functions](#page-73-0): Helper functions for handling metals and computing abundances and metallicities
- [snowplow](#page-57-0)
- [random\\_object](#page-68-0): This is an object oriented version of the ran3 algorithm from numerical recipes Before using a rng type object it needs to be initialized by calling rng%init(seed) where seed is an integer seed Afterwards rng%get\_ran() will return a random real in the range [0,1)
- [sf\\_routines](#page-48-2)
- *[input\\_files](#page-45-0):* List of input files
- [crit\\_masses](#page-38-10) ([get\\_t\\_vir\(\)](#page-40-1))
- [utility](#page-65-0) ([iunit\\_list\(\)](#page-66-0)): General purpose utility functions
- [virial\\_radius](#page-67-0) ([rvir\\_mpc\(\)](#page-67-1))
- [igm\\_z](#page-76-0): utility routine for inheriting the IGM metallicity accross time
- metalmix dz

#### **Subroutines and functions**

<span id="page-54-0"></span>subroutine star\_formation/prepare\_node(*p\_node*, *m\_star\_max*, *is\_ion*)

### **Parameters**

- **p\_node** *[*[treenode](#page-26-0)*,inout]* :: parent node
- **m\_star\_max** *[real,out]*
- **is\_ion** *[logical,out]* :: set from most massive child

**Called from**

[sf\\_step\(\)](#page-55-0)

## **Call to**

[check\\_m\\_metals\(\)](#page-73-2), [inherit\\_igm\\_z\(\)](#page-76-2)

#### <span id="page-55-0"></span>subroutine star\_formation/sf\_step(*node*)

#### **Parameters**

**node** *[*[treenode](#page-26-0)*,inout,target]*

## **Called from**

[asloth](#page-24-0)

## **Call to**

```
prepare_node(), rvir_mpc(), dm_concen(), get_t_vir(), check_m_metals(),
get\_metallicity(), calc\_dz(),metalpoor()timescaledetermination(),
dt_adaptive(), m_star_dot(), imfsampling(), get_n_ion(),
hms_feedback()snedrivenoutflow()assert()v_plow_ad()r_ion_ad(),
writellstarstofileanddel()
```
#### <span id="page-55-1"></span>subroutine star\_formation/add\_parent\_to\_tree(*node*)

#### **Parameters**

**node** *[*[treenode](#page-26-0)*,inout]*

### **Called from**

[asloth](#page-24-0)

## **Call to**

#### [add\\_bubble\\_to\\_tree\(\)](#page-80-0), [get\\_m\\_metals\(\)](#page-74-0)

<span id="page-55-2"></span>function star\_formation/dt\_adaptive(*p\_node*, *coldgas\_tff*, *t\_dyn*, *del\_m\_hot*, *del\_t*, *t\_step*, *pop\_now*)

#### timestep in sec

### **Parameters**

- **p\_node** *[*[treenode](#page-26-0)*,in]*
- **coldgas\_tff** *[real,in]*
- **t\_dyn** *[real,in]*
- **del\_m\_hot** *[real,in]*
- **del\_t** *[real,in]*
- **t\_step** *[real,in]*
- **pop\_now** *[integer,in]*

#### **Return**

**dt\_adaptive** *[real]*

### **Called from**

#### [sf\\_step\(\)](#page-55-0)

#### **Call to**

## [m\\_star\\_dot\(\)](#page-55-3)

<span id="page-55-3"></span>function star\_formation/m\_star\_dot(*m\_cold*, *coldgas\_tff*, *pop\_now*)

star formation rate in this substep (Msun/s)

#### **Parameters**

- **m\_cold** *[real,in]*
- **coldgas\_tff** *[real,in]*

• **pop\_now** *[integer,in]*

## **Return**

**m\_star\_dot** *[real]*

## **Use**

[numerical\\_parameters](#page-30-0) ([etaii\(\)](#page-32-0), [etaiii\(\)](#page-32-1))

## **Called from**

[sf\\_step\(\)](#page-55-0), [dt\\_adaptive\(\)](#page-55-2)

## **4.1.13 Stellar feedback**

## **feedback\_routines**

## **Quick access**

#### **Routines**

```
node_feedback(), self_enrichment(), statistical_feedback()
```
## **Needed modules**

- [bubble\\_tree](#page-79-1): This module containes routines for adding feedback of haloes to the tracing system and for testing whether a halo or a specific point in space is affected by the feedback
- [defined\\_types](#page-25-0)
- [feedback\\_arrays](#page-58-0) ([v\\_enriched\(\)](#page-58-1), [v\\_ionized\(\)](#page-58-2))
- [crit\\_masses](#page-38-10)

## **Subroutines and functions**

<span id="page-56-0"></span>subroutine feedback\_routines/node\_feedback(*this\_node*)

## **Parameters**

**this\_node** *[*[treenode](#page-26-0)*,target]*

**Called from** [asloth](#page-24-0)

#### **Call to**

[self\\_enrichment\(\)](#page-56-1), [statistical\\_feedback\(\)](#page-56-2), [bubble\\_check\(\)](#page-81-0), [ion\\_check\(\)](#page-81-1)

<span id="page-56-1"></span>subroutine feedback\_routines/self\_enrichment(*node*)

This routine computes feedback exactly as the bubble-tree in the case that there is only self-enrichment

**Parameters node** *[*[treenode](#page-26-0)*]*

## **Called from**

[node\\_feedback\(\)](#page-56-0)

<span id="page-56-2"></span>subroutine feedback\_routines/statistical\_feedback(*this\_node*)

#### **Parameters**

**this\_node** *[*[treenode](#page-26-0)*,target]*

**Use**

[random\\_object](#page-68-0)

## **Called from**

[node\\_feedback\(\)](#page-56-0)

## **Call to**

[get\\_ran\(\)](#page-69-1)

## <span id="page-57-0"></span>**snowplow**

## **Quick access**

## **Routines**

 $r\_ion\_ad()$ ,  $v\_plow\_ad()$ 

## **Needed modules**

- [numerical\\_parameters](#page-30-0)
- [virial\\_radius](#page-67-0)

## **Subroutines and functions**

<span id="page-57-1"></span>function snowplow/v\_plow\_ad( $m$ ,  $z$ ,  $r$ ,  $r$ \_ $v$ )

#### **Parameters**

- **m** *[real,in]*
- **z** *[real,in]*
- **r** *[real,in]*
- **r\_v** *[real,in]*

#### **Return**

**v** *[real]*

#### **Called from**

[sf\\_step\(\)](#page-55-0)

<span id="page-57-2"></span>function snowplow/r\_ion\_ad(*nion*, *r\_old*, *z*, *del\_t*, *mhalo*)

#### **Parameters**

- **nion** *[real,in]*
- **r\_old** *[real,in]*
- **z** *[real,in]*
- **del\_t** *[real,in]*
- **mhalo** *[real,in]*

#### **Return**

**r\_new** *[real]*

#### **Called from**

[sf\\_step\(\)](#page-55-0)

**Call to**

[rvir\\_mpc\(\)](#page-67-1), [rvir\(\)](#page-67-2)

## **4.1.14 Feedback tracing**

<span id="page-58-0"></span>**feedback\_arrays**

```
Quick access
```
**Variables** [sfr](#page-58-3), [v\\_enriched](#page-58-1), [v\\_ionized](#page-58-2)

**Routines**

[add\\_to\\_feedback\\_volumes\(\)](#page-58-4), [add\\_to\\_sfr\(\)](#page-58-5)

## **Needed modules**

- [numerical\\_parameters](#page-30-0) ([nlev\\_max\(\)](#page-35-0), [year\\_cgs\(\)](#page-37-3), [pi\(\)](#page-36-0))
- [defined\\_types](#page-25-0)
- [cosmic\\_time](#page-40-2) ([tlev\(\)](#page-41-2))

## **Variables**

- <span id="page-58-3"></span>• feedback\_arrays/sfr (2,*[nlev\\_max](#page-35-0)*) *[real,protected/optional/default=0]* SFR: population, timestep
- <span id="page-58-1"></span>• feedback\_arrays/v\_enriched (*[nlev\\_max](#page-35-0)*) *[real,protected/optional/default=0]*
- <span id="page-58-2"></span>• feedback\_arrays/v\_ionized (*[nlev\\_max](#page-35-0)*) *[real,protected/optional/default=0]* (in physical Mpc^3)

## **Subroutines and functions**

<span id="page-58-4"></span>subroutine feedback\_arrays/add\_to\_feedback\_volumes(*node*)

**Parameters node** *[*[treenode](#page-26-0)*]*

**Called from** [asloth](#page-24-0)

<span id="page-58-5"></span>subroutine feedback\_arrays/add\_to\_sfr(*node*)

**Parameters node** *[*[treenode](#page-26-0)*]*

**Called from** [asloth](#page-24-0)

## **volume\_fractions**

## **Quick access**

**Routines** [get\\_fracs\(\)](#page-59-0)

## **Needed modules**

- [cosmic\\_time](#page-40-2) ([alev\(\)](#page-41-1), [zlev\(\)](#page-41-3))
- [bubble\\_tree](#page-79-1): This module containes routines for adding feedback of haloes to the tracing system and for testing whether a halo or a specific point in space is affected by the feedback
- [input\\_files](#page-45-0): List of input files
- [numerical\\_parameters](#page-30-0)
- [feedback\\_arrays](#page-58-0) ([v\\_ionized\(\)](#page-58-2), [v\\_enriched\(\)](#page-58-1))
- [config](#page-24-1) ([cubic\\_box\(\)](#page-25-1))
- [utility](#page-65-0) ([iunit\\_list\(\)](#page-66-0)): General purpose utility functions

## **Subroutines and functions**

#### <span id="page-59-0"></span>subroutine volume\_fractions/get\_fracs(*jlevel*)

#### **Parameters**

**jlevel** *[integer,in]*

**Use**

[random\\_object](#page-68-0)

**Called from** [asloth](#page-24-0)

## **Call to**

[get\\_ran\(\)](#page-69-1), [position\\_check\(\)](#page-82-0)

## **4.1.15 Outputs**

#### **to\_file**

## **Quick access**

## **Types**

[file\\_specs](#page-60-0)

#### **Routines**

```
add_timestamp(), close_outputs(), init_outputs(), outputs_satellites(),
write_file(), write_files(), write_files_reali(), write_mw_properties()
```
## **Needed modules**

- [resolution\\_parameters](#page-37-0)
- [numerical\\_parameters](#page-30-0)
- [input\\_files](#page-45-0): List of input files
- [utility](#page-65-0): General purpose utility functions
- [converters](#page-62-0): Module for converting numerical values to strings
- [config](#page-24-1) ([config\\_file\(\)](#page-25-2))
- [cosmic\\_time](#page-40-2)
- [defined\\_types](#page-25-0)
- [feedback\\_arrays](#page-58-0)
- [virial\\_radius](#page-67-0) ([rvir\\_mpc\(\)](#page-67-1))

## **Types**

<span id="page-60-0"></span>• type to\_file/file\_specs

**Type fields**

- **–** % file\_string *[character]*
- **–** % head1 *[character]*
- **–** % head2 *[character]*
- **–** % out\_dir *[character]*
- **–** % stuff (30,*[nlev\\_max](#page-35-0)*) *[real]*
- **–** % var\_name *[character]*

## **Variables**

## **Subroutines and functions**

<span id="page-60-1"></span>subroutine to\_file/init\_outputs()

## **Called from**

[asloth](#page-24-0)

## **Call to**

[add\\_timestamp\(\)](#page-61-0)

<span id="page-60-3"></span>subroutine to\_file/write\_file(*fs*, *var\_name*, *ncoll*)

## **Parameters**

- **fs** *[*[file\\_specs](#page-60-0)*]*
- **var\_name** *[character]*
- **ncoll** *[integer]* :: loop writes one line

## <span id="page-60-2"></span>**Called from**

[write\\_files\(\)](#page-61-2)

## subroutine to\_file/outputs\_satellites(*count*)

#### **Parameters**

**count** *[integer]*

#### **Use**

[tree\\_memory\\_arrays\\_passable](#page-47-0), [trace\\_mdf](#page-78-0)

#### **Called from**

[asloth](#page-24-0)

## **Call to**

[rvir\\_mpc\(\)](#page-67-1), [add\\_to\\_node\\_mdf\(\)](#page-79-0)

## <span id="page-61-3"></span>subroutine to\_file/write\_files\_reali()

#### **Use**

[tree\\_memory\\_arrays\\_passable](#page-47-0), [input\\_files](#page-45-0), [metal\\_functions](#page-73-0), [trace\\_mdf](#page-78-0)

#### **Called from**

[asloth](#page-24-0)

## **Call to**

[rvir\\_mpc\(\)](#page-67-1), [add\\_to\\_node\\_mdf\(\)](#page-79-0)

## <span id="page-61-2"></span>subroutine to\_file/write\_files(*output*)

#### **Parameters**

**output** *[*[file\\_specs](#page-60-0)*,inout]*

#### **Called from** [asloth](#page-24-0)

## **Call to**

[real\\_to\\_string\(\)](#page-62-1), [write\\_file\(\)](#page-60-3)

#### <span id="page-61-1"></span>subroutine to\_file/close\_outputs()

go through list of possible open file IDs

## **Called from**

[asloth](#page-24-0)

#### <span id="page-61-0"></span>subroutine to\_file/add\_timestamp(*output\_path*)

**Parameters output\_path** *[character,inout]*

## **Called from**

[init\\_outputs\(\)](#page-60-1)

### **Call to**

[int\\_to\\_string4\(\)](#page-62-2), [int\\_to\\_string2\(\)](#page-62-3)

#### <span id="page-61-4"></span>subroutine to\_file/write\_mw\_properties()

#### **Use**

[tree\\_memory\\_arrays\\_passable](#page-47-0), [input\\_files](#page-45-0)

## **Called from**

[asloth](#page-24-0)

# **4.2 Utility modules**

## <span id="page-62-0"></span>**4.2.1 Converters**

## **Description**

Module for converting numerical values to strings

## **Quick access**

## **Routines**

```
bool2int(), int_to_string2(), int_to_string3(), int_to_string4(),
real_to_string(), real_to_string3()
```
## **Subroutines and functions**

<span id="page-62-1"></span>function converters/real\_to\_string(*numb*)

## **Parameters**

**numb** *[real,in]*

#### **Return**

**string** *[real]*

#### **Called from** [write\\_files\(\)](#page-61-2)

<span id="page-62-5"></span>function converters/real\_to\_string3(*numb*)

#### **Parameters**

**numb** *[real,in]*

#### **Return**

**string** *[real]*

## **Called from**

[asloth](#page-24-0)

<span id="page-62-3"></span>function converters/int\_to\_string2(*numb*)

## **Parameters**

**numb** *[integer,in]*

## **Return**

**string** *[real]*

## **Called from**

[add\\_timestamp\(\)](#page-61-0)

## <span id="page-62-4"></span>function converters/int\_to\_string3(*numb*)

#### **Parameters numb** *[integer,in]*

## <span id="page-62-2"></span>**Return**

**string** *[real]*

#### function converters/int\_to\_string4(*numb*)

**Parameters**

**numb** *[integer,in]*

**Return**

**string** *[real]*

**Called from**

[add\\_timestamp\(\)](#page-61-0)

<span id="page-63-0"></span>function converters/bool2int(*boo*)

**Parameters**

**boo** *[logical,in]*

**Return**

**int\_out** *[integer]*

## **4.2.2 Savitzki-Golay filter**

#### **Description**

Fortran module with Savitzki-Golay filter to remove high-frequency noise from data The module is optimized for a case in which many arrays need to be smoothed with the same filter. It is intended for smoothing noisy virial masses dependencies: lapack

## **Quick access**

#### **Variables**

[coeff\\_array](#page-63-1), [coeff\\_matrix](#page-63-2), [deriv](#page-63-3), [half\\_window](#page-63-4), [order](#page-63-5), [rhs\\_array](#page-63-6), [window\\_size](#page-63-7)

#### **Routines**

```
compute_savgol_coeff(), fact(), pad_data(), savgol_alloc(), savgol_filter(),
savgol_free(), set_params(), set_up_lin_eqs()
```
## **Needed modules**

• [utility](#page-65-0): General purpose utility functions

## **Variables**

- <span id="page-63-1"></span>• filter\_module/coeff\_array (\*) *[real,private/allocatable/save]*
- <span id="page-63-2"></span>• filter\_module/coeff\_matrix (\*,\*) *[real,private/allocatable/save]*
- <span id="page-63-3"></span>• filter\_module/deriv *[integer,private/save]*
- <span id="page-63-4"></span>• filter\_module/half\_window *[integer,private/save]*
- <span id="page-63-5"></span>• filter\_module/order *[integer,private/save]*
- <span id="page-63-6"></span>• filter\_module/rhs\_array (\*,\*) *[real,private/allocatable/save]*
- <span id="page-63-7"></span>• filter\_module/window\_size *[integer,private/save]*

## **Subroutines and functions**

<span id="page-64-0"></span>subroutine filter\_module/compute\_savgol\_coeff(*window\_size\_in*, *order\_in*, *deriv\_in*)

#### **Parameters**

- **window\_size\_in** *[integer,in]*
- **order\_in** *[integer,in]*
- **deriv\_in** *[integer,in]*

#### **Called from**

[filter\\_virial\\_masses\(\)](#page-30-2)

#### **Call to**

```
assert(), set_params(), savgol_free(), savgol_alloc(), set_up_lin_eqs(),
fact()
```
<span id="page-64-3"></span>subroutine filter\_module/savgol\_filter(*y*, *ylen*, *y\_out*)

#### **Parameters**

- **y** (ylen) *[real,in]*
- **y\_out** (ylen) *[real,out]*

#### **Options**

**ylen** *[integer,in,optional/default=len(y)]*

## **Called from**

[filter\\_virial\\_masses\(\)](#page-30-2)

## **Call to**

[assert\(\)](#page-66-1), [pad\\_data\(\)](#page-64-1)

<span id="page-64-1"></span>subroutine filter\_module/pad\_data(*y*, *ylen*, *half\_window\_pass*, *y\_padded*)

## **Parameters**

- **y** (ylen) *[real,in]*
- **half\_window\_pass** *[integer,in]*
- **y\_padded** (ylen+half\_window\_pass-(-half\_window\_pass+1)+1) *[real,out]*

#### **Options**

**ylen** *[integer,in,optional/default=len(y)]*

## **Called from**

[savgol\\_filter\(\)](#page-64-3)

<span id="page-64-2"></span>subroutine filter\_module/savgol\_alloc()

## **Called from**

[compute\\_savgol\\_coeff\(\)](#page-64-0)

## <span id="page-64-5"></span><span id="page-64-4"></span>subroutine filter\_module/savgol\_free()

## **Called from**

[filter\\_virial\\_masses\(\)](#page-30-2), [compute\\_savgol\\_coeff\(\)](#page-64-0)

subroutine filter\_module/set\_params(*window\_size\_in*, *order\_in*, *deriv\_in*)

#### **Parameters**

- **window\_size\_in** *[integer,in]*
- **order\_in** *[integer,in]*
- **deriv\_in** *[integer,in]*

#### **Called from**

[compute\\_savgol\\_coeff\(\)](#page-64-0)

## <span id="page-65-2"></span>subroutine filter\_module/set\_up\_lin\_eqs()

#### **Called from**

[compute\\_savgol\\_coeff\(\)](#page-64-0)

## <span id="page-65-1"></span>function filter\_module/fact(*n*)

**Parameters**

**n** *[integer,in]*

## **Return**

**fact** *[integer]*

#### **Called from** [compute\\_savgol\\_coeff\(\)](#page-64-0)

## **Call to**

[assert\(\)](#page-66-1)

## <span id="page-65-0"></span>**4.2.3 Utility**

## **Description**

General purpose utility functions

## **Quick access**

#### **Variables**

[current\\_cpu\\_time](#page-66-2), [getpid](#page-66-3), [iunit\\_list](#page-66-0), [start\\_cpu\\_time](#page-66-4)

#### **Routines**

```
assert(), i\_realloc\_1d(),mem_report()print_bar(), r\_realloc\_1d(),r_realloc_2d()
```
## **Needed modules**

- *[input\\_files](#page-45-0)*: List of input files
- [numerical\\_parameters](#page-30-0) (stdout())
- ifport

## **Variables**

- <span id="page-66-2"></span>• utility/current\_cpu\_time *[real]*
- <span id="page-66-3"></span>• utility/getpid *[intrinsic]*
- <span id="page-66-0"></span>• utility/iunit\_list (16) *[integer]* list of file IDs
- <span id="page-66-4"></span>• utility/start\_cpu\_time *[real]*

## **Subroutines and functions**

<span id="page-66-6"></span>subroutine utility/mem\_report()

## **Called from**

[init\\_tree\(\)](#page-29-1), [read\\_tree\(\)](#page-29-2), [asloth](#page-24-0)

<span id="page-66-1"></span>subroutine utility/assert(*test\_passed*, *message*)

## **Parameters**

- **test\_passed** *[logical,in]*
- **message** *[character,in]*

## **Called from**

```
metalpoor(), get_element_info(), sf_step(), kroupa_p_func(), kroupa_m_func(),
massprobabilityimf(), compute_savgol_coeff(), savgol_filter(), fact()
```
#### <span id="page-66-8"></span>subroutine utility/r\_realloc\_1d(*a*, *n\_new*)

#### **Parameters**

- **a** (\*) *[real,inout,allocatable]*
- **n\_new** *[integer,in]*

## <span id="page-66-5"></span>subroutine utility/i\_realloc\_1d(*a*, *n\_new*)

## **Parameters**

- **a** (\*) *[integer,inout,allocatable]*
- **n\_new** *[integer,in]*

<span id="page-66-9"></span>subroutine utility/r\_realloc\_2d(*a*, *n1\_new*, *n2\_new*)

## **Parameters**

- **a** (,) *[real,inout,allocatable]*
- **n1\_new** *[integer,in]*
- **n2\_new** *[integer,in]*

## <span id="page-66-7"></span>subroutine utility/print\_bar(*prog*, *msg*[, *complete* ])

#### **Parameters**

- **prog** *[real]*
- **msg** *[character,in]*

• **complete** *[logical]*

```
Called from
```
[init\\_tree\(\)](#page-29-1), [filter\\_virial\\_masses\(\)](#page-30-2), [read\\_tree\(\)](#page-29-2), [asloth](#page-24-0)

## <span id="page-67-0"></span>**4.2.4 Virial radius**

## **Quick access**

**Routines**

[rvir\(\)](#page-67-2), [rvir\\_mpc\(\)](#page-67-1)

## **Needed modules**

• [numerical\\_parameters](#page-30-0)

## **Subroutines and functions**

<span id="page-67-2"></span>function virial\_radius/rvir(*mhalo*, *z*)

## **Parameters**

- **mhalo** *[real,in]*
- **z** *[real,in]*

## **Return**

**r** *[real]*

## **Called from**

[r\\_ion\\_ad\(\)](#page-57-2), [rvir\\_mpc\(\)](#page-67-1)

## <span id="page-67-1"></span>function virial\_radius/rvir\_mpc(*mhalo*, *z*)

## **Parameters**

- **mhalo** *[real,in]* :: halo mass
- **z** *[real,in]* :: redshift

#### **Return**

**r** *[real]*

## **Called from**

```
r_ion_ad(), sf_step(), outputs_satellites(), write_files_reali()
```
## **Call to**

[rvir\(\)](#page-67-2)

## **4.2.5 Check flags**

## **Description**

Module to check whether the flags defined and undefined in asloth.h are an ok combination

## **Quick access**

**Routines**

[check\\_compiler\\_flags\(\)](#page-68-2)

## **Subroutines and functions**

<span id="page-68-2"></span>subroutine check\_flags/check\_compiler\_flags()

**Called from** [asloth](#page-24-0)

## <span id="page-68-0"></span>**4.2.6 Random number generator**

## **Description**

This is an object oriented version of the ran3 algorithm from numerical recipes Before using a rng type object it needs to be initialized by calling rng%init(seed) where seed is an integer seed Afterwards rng%get\_ran() will return a random real in the range  $[0,1)$ 

## **Quick access**

**Types** [rng](#page-68-1) **Variables** [rng\\_seed](#page-69-2) **Routines**

[get\\_ran\(\)](#page-69-1), [init\(\)](#page-69-3), [poisson\(\)](#page-69-0)

## **Types**

<span id="page-68-1"></span>• type random\_object/rng

## **Type fields**

- **–** % iff *[integer]*
- **–** % inext *[integer]*
- **–** % inextp *[integer]*
- **–** % ma (55) *[integer]*
- **–** % mj *[integer]*

## **Variables**

<span id="page-69-2"></span>• random\_object/rng\_seed *[integer]*

## **Subroutines and functions**

<span id="page-69-3"></span>subroutine random\_object/init(*this*, *idum*)

initializes the RNG

**Parameters**

- **this** *[real]*
- **idum** *[integer,in]*

<span id="page-69-1"></span>function random\_object/get\_ran(*this*)

Retuns uniformly distributed random numbers in the range [0,1)

**Parameters this** *[real]*

**Return**

**get\_ran** *[real]*

#### **Called from**

```
statistical_feedback()dz_external()dz_internal()poisson(),
get_fracs()
```
## <span id="page-69-0"></span>function random\_object/poisson(*this*, *mu*)

Returns poisson distributed random numbers. Works only for small numbers (mu < 10)

#### **Parameters**

- **this** *[real]*
- **mu** *[real,in]* :: parameter of the poisson distribution

#### **Return**

**poisson** *[integer]*

**Called from**

[imfsampling\(\)](#page-50-1)

#### **Call to**

[get\\_ran\(\)](#page-69-1)

## **4.3 Metal modules**

Modules and functions for the handling of metals

## <span id="page-70-0"></span>**4.3.1 Metals**

## **Description**

main module for handling metals

## **Quick access**

## **Types**

[element](#page-70-2), [element\\_list](#page-70-3)

## **Variables**

[index\\_carbon](#page-70-4), [index\\_iron](#page-70-5), [n\\_elements](#page-70-1), [tracked\\_elements](#page-70-6)

## **Routines**

[append\(\)](#page-71-1), [get\\_element\\_index\(\)](#page-71-2), [get\\_element\\_info\(\)](#page-71-0), [init\\_element\(\)](#page-71-3)

## **Needed modules**

• [utility](#page-65-0) ([assert\(\)](#page-66-1)): General purpose utility functions

## **Types**

<span id="page-70-2"></span>• type metals/element

container type for individual elements

**Type fields**

- **–** % atomic\_mass *[real]*
- **–** % element\_name *[character]*
- **–** % solar\_abund *[real]*
- <span id="page-70-3"></span>• type metals/element\_list

this list is a container for all

## **Type fields**

- **–** % list (\*) *[*[element](#page-70-2)*,allocatable]*
- **–** % n *[integer,optional/default=0]*

## **Variables**

- <span id="page-70-4"></span>• metals/index\_carbon *[integer,optional/default=0]*
- <span id="page-70-5"></span>• metals/index\_iron *[integer,optional/default=0]* index of carbon and iron in yields and metal arrays
- <span id="page-70-1"></span>• metals/n\_elements *[integer]*
- <span id="page-70-6"></span>• metals/tracked\_elements *[*[element\\_list](#page-70-3)*]*

## **Subroutines and functions**

#### <span id="page-71-1"></span>subroutine metals/append(*this*, *el*)

appends an element to an element list

#### **Parameters**

- **this** *[real]* :: the list of elements
- **el** *[*[element](#page-70-2)*]* :: the element to be appended

```
function metals/get_element_index(this, el_name)
```
returns the the index at which an element is found in the yield table

## **Parameters**

- **this** *[real]* :: list of tracked elements
- **el\_name** *[character,in]* :: name of the element to look up

## **Return**

**i** *[integer]*

#### **Called from**

[readelementid\(\)](#page-72-0)

## <span id="page-71-3"></span>function metals/init\_element(*el\_name*)

## **Parameters**

**el\_name** *[character,in]*

#### **Return**

**this** *[*[element](#page-70-2)*]*

#### **Call to**

[get\\_element\\_info\(\)](#page-71-0)

<span id="page-71-0"></span>subroutine metals/get\_element\_info(*el\_name*, *atomic\_mass*, *solar\_abund*)

## **Parameters**

- **el\_name** *[character,in]* :: which element are we looking up?
- **atomic\_mass** *[real,out]* :: mean atomic weight
- **solar\_abund** [real,out] :: converting from the log(X/H)+12 scale

#### **Called from**

[init\\_element\(\)](#page-71-3)

#### **Call to**

[assert\(\)](#page-66-1)
## <span id="page-72-4"></span>**4.3.2 Read Yields**

## **Description**

module for reading yields from the appropirate files

## **Quick access**

## **Routines**

[assign\\_yields\(\)](#page-72-0), [assign\\_yields\\_general\(\)](#page-72-1), [get\\_elem\\_num\(\)](#page-72-2), [readelementid\(\)](#page-72-3)

## **Needed modules**

- [populations](#page-85-0): This module contains the type for storing IMFs, and the properties of the stellar populations
- [config](#page-24-0) ([config\\_file\(\)](#page-25-0))
- [metals](#page-70-0): main module for handling metals

## **Subroutines and functions**

```
subroutine read_yields/assign_yields()
```
**Called from** [asloth](#page-24-1)

## **Call to**

[readelementid\(\)](#page-72-3), [assign\\_yields\\_general\(\)](#page-72-1)

<span id="page-72-3"></span>subroutine read\_yields/readelementid()

## **Called from**

[assign\\_yields\(\)](#page-72-0)

### **Call to**

[get\\_element\\_index\(\)](#page-71-0)

### <span id="page-72-1"></span>subroutine read\_yields/assign\_yields\_general(*fileyields*, *pop*)

## **Parameters**

- **fileyields** *[character,in]*
- **pop** *[*[population](#page-86-0),*in]* :: go through IMF bins

### **Called from**

[assign\\_yields\(\)](#page-72-0)

### **Call to**

[get\\_elem\\_num\(\)](#page-72-2)

## <span id="page-72-2"></span>subroutine read\_yields/get\_elem\_num(*f*, *num\_ele*, *mass\_num*)

defines the number of elements and the number of different stellar masses in the yields file hard-coded file names. If you want to use a different table, add it here.

## **Parameters**

• **f** *[character,in]* :: file name

- **num** ele *[integer,out]* :: number of elements in the file
- **mass\_num** [integer, out] :: number of masses in the table

## **Called from**

[assign\\_yields\\_general\(\)](#page-72-1)

## <span id="page-73-3"></span>**4.3.3 Metal functions**

## **Description**

Helper functions for handling metals and computing abundances and metallicities

## **Quick access**

#### **Routines**

```
add_to_m_metals(), cfe(), check_m_metals(), coh(), feh(), get_m_metals(),
get_melement(), get_metallicity(), metalpoor(), zcal()
```
## **Needed modules**

- [numerical\\_parameters](#page-30-0)
- [defined\\_types](#page-25-1) ([treenode\(\)](#page-26-0))
- [utility](#page-65-0) ([assert\(\)](#page-66-0)): General purpose utility functions
- [metals](#page-70-0): main module for handling metals

#### **Subroutines and functions**

#### <span id="page-73-2"></span>function metal\_functions/get\_metallicity(*m\_h*, *mmetals*, *ii*)

gas metallicity of this halo This function assumed homogeneous mixing of metals with gas Because this homogeneous metallicity is needed as input to calculate dZ in order to corret to an inhomogeneous metallicity

#### **Parameters**

- **m\_h** *[real,in]*
- **mmetals** *[real,in]* :: mass hydrogen, mass metals
- **ii** *[integer,in]* :: index in abundance array

## **Return**

```
get_metallicity [real]
```
#### **Called from**

[sf\\_step\(\)](#page-55-0)

## <span id="page-73-1"></span>subroutine metal\_functions/check\_m\_metals(*thishalo*)

if not yet allocated, allocate ThisHalo%m\_metals and set to zero

#### **Parameters**

**thishalo** *[*[treenode](#page-26-0)*]*

#### <span id="page-73-0"></span>**Called from**

[add\\_to\\_m\\_metals\(\)](#page-73-0), [prepare\\_node\(\)](#page-54-0), [sf\\_step\(\)](#page-55-0)

#### subroutine metal\_functions/add\_to\_m\_metals(*thishalo*, *mmetal*, *iadd*)

add metals to %m\_metals node property :p integer iadd [in]: is index of which metal type should be added

### **Parameters**

- **thishalo** *[*[treenode](#page-26-0)*]*
- **mmetal** (*[n\\_elements](#page-70-1)*) *[real,in]*

## **Called from**

[hms\\_feedback\(\)](#page-49-0)

## **Call to**

[check\\_m\\_metals\(\)](#page-73-1)

## <span id="page-74-2"></span>function metal\_functions/get\_m\_metals(*thishalo*, *iget*)

get metal mass array from %m\_metals node property :p integer iget [in]: is index of which metal type is wanted

#### **Parameters**

**thishalo** *[*[treenode](#page-26-0)*]*

#### **Return**

**get\_m\_metals** (*[n\\_elements](#page-70-1)*) *[real]* :: function returns an array

#### **Called from**

[get\\_m\\_metals\(\)](#page-74-2), [add\\_parent\\_to\\_tree\(\)](#page-55-1)

#### **Call to**

[get\\_m\\_metals\(\)](#page-74-2)

#### <span id="page-74-3"></span>function metal\_functions/get\_melement(*thishalo*, *index\_metal*)

get mass of this halo of one specific element

### **Parameters**

- **thishalo** *[*[treenode](#page-26-0)*]*
- **index\_metal** *[integer,in]*

#### **Return**

**get\_melement** *[real]*

**Called from**

[feh\(\)](#page-74-1), [coh\(\)](#page-74-0), [cfe\(\)](#page-75-0)

## <span id="page-74-1"></span>function metal\_functions/feh(*thishalo*, *dz\_now*)

gas metallicity of this halo [Fe/H]

#### **Parameters**

- **thishalo** / [treenode](#page-26-0) /
- **dz\_now** *[real,in]*

## **Return**

**feh** *[real]*

### **Called from**

[metalpoor\(\)](#page-75-1)

#### <span id="page-74-0"></span>**Call to**

[get\\_melement\(\)](#page-74-3)

## function metal\_functions/coh(*thishalo*, *dz\_now*)

gas metallicity of this halo [C/H]

#### **Parameters**

- **thishalo** *[*[treenode](#page-26-0)*]*
- **dz\_now** *[real,in]*

## **Return**

**coh** *[real]*

**Called from** [metalpoor\(\)](#page-75-1)

**Call to**

[get\\_melement\(\)](#page-74-3)

## <span id="page-75-0"></span>function metal\_functions/cfe(*thishalo*)

gas metallicity of this halo [C/Fe]

### **Parameters**

**thishalo** *[*[treenode](#page-26-0)*]*

#### **Return**

**cfe** *[real]*

## **Call to**

[get\\_melement\(\)](#page-74-3)

#### <span id="page-75-1"></span>function metal\_functions/metalpoor(*thishalo*, *z\_in*, *dz\_now*)

#### **Parameters**

- **thishalo** *[*[treenode](#page-26-0)*]*
- **z\_in** *[real,in]*
- **dz\_now** *[real,in]*

## **Return**

**metalpoor** *[logical]*

## **Called from**

[sf\\_step\(\)](#page-55-0)

#### **Call to**

[feh\(\)](#page-74-1), [assert\(\)](#page-66-0), [coh\(\)](#page-74-0)

## <span id="page-75-2"></span>subroutine metal\_functions/zcal(*metallicity*, *gas*, *metals*)

20200820 Li-Hsin This routine also calculates the metallciity but in linear scale. This is simply for the convenience when we want to keep information from the last time step.

## **Parameters**

- **metallicity** *[real,out]*
- **gas** *[real,in]*
- **metals** *[real,in]*

## <span id="page-76-1"></span>**4.3.4 IGM Metallicity routines**

## **Description**

utility routine for inheriting the IGM metallicity accross time

## **Quick access**

## **Routines**

[inherit\\_igm\\_z\(\)](#page-76-0)

## **Needed modules**

• [defined\\_types](#page-25-1)

## **Subroutines and functions**

```
subroutine igm_z/inherit_igm_z(p_node)
```
**Parameters p\_node** *[*[treenode](#page-26-0)*,inout]* :: parent node

**Called from**

[prepare\\_node\(\)](#page-54-0)

## <span id="page-76-2"></span>**4.3.5 Metal Mix dZ**

## **Quick access**

### **Variables**

[dztable\\_12](#page-77-0), [dztable\\_23](#page-77-1), [dztable\\_34](#page-77-2), [dztable\\_45](#page-77-3), [dztable\\_58](#page-77-4)

## **Routines**

```
calc_dz(), dz_external(), dz_internal(), read_lookups()
```
## **Needed modules**

- [numerical\\_parameters](#page-30-0)
- [defined\\_types](#page-25-1)
- [random\\_object](#page-68-0): This is an object oriented version of the ran3 algorithm from numerical recipes Before using a rng type object it needs to be initialized by calling rng%init(seed) where seed is an integer seed Afterwards rng%get\_ran() will return a random real in the range [0,1)

## **Variables**

- <span id="page-77-0"></span>• metalmix\_dz/dztable\_12 (1000) *[real,protected]*
- <span id="page-77-1"></span>• metalmix\_dz/dztable\_23 (1000) *[real,protected]*
- <span id="page-77-2"></span>• metalmix\_dz/dztable\_34 (1000) *[real,protected]*
- <span id="page-77-3"></span>• metalmix\_dz/dztable\_45 (1000) *[real,protected]*
- <span id="page-77-4"></span>• metalmix\_dz/dztable\_58 (1000) *[real,protected]*

## **Subroutines and functions**

### <span id="page-77-8"></span>subroutine metalmix\_dz/read\_lookups()

#### **Called from**

[init\\_tree\(\)](#page-29-0)

## <span id="page-77-6"></span>function metalmix\_dz/dz\_external(*rng\_obj*, *z*)

dilution from Yuta Tarumi: ApJ, Volume 897, Issue 1, id.58 based on Renaissance Simulation  $dZ = (Mmet$ als/Mgas)\_densestGas / (Mmetals/Mgas)\_halo hydrogen mass in this halo / dZ = hydrogen mass with which metals mix in densest region

#### **Parameters**

- **rng\_obj** *[*[rng](#page-68-1)*,inout]*
- **z** *[real,in]*

#### **Return**

**dz\_external** *[real]*

## **Called from**

 $calc_dz()$ 

### **Call to**

[get\\_ran\(\)](#page-69-0)

#### <span id="page-77-7"></span>function metalmix\_dz/dz\_internal(*rng\_obj*)

### **Parameters**

**rng\_obj** *[*[rng](#page-68-1)*,inout]*

### **Return**

**dz\_internal** *[real]* :: to be consistent with previous use of dZ

## **Called from**

[calc\\_dz\(\)](#page-77-5)

## **Call to**

[get\\_ran\(\)](#page-69-0)

## <span id="page-77-5"></span>function metalmix\_dz/calc\_dz(*m\_metals\_int*, *rng\_obj*, *z\_now*)

metal mixing correction based on Tarumi+20, ApJ, Volume 897, Issue 1, id.58 dZ: log-differenze between metallicity of all gas in a halo and the dense gas

### **Parameters**

- **m\_metals\_int** *[real,in]*
- **rng\_obj** *[*[rng](#page-68-1)*,inout]*

• **z\_now** *[real,in]*

**Return**

**calc\_dz** *[real]*

## **Called from**

[sf\\_step\(\)](#page-55-0)

## **Call to**

[dz\\_external\(\)](#page-77-6), [dz\\_internal\(\)](#page-77-7)

## <span id="page-78-8"></span>**4.3.6 Metallicity distribution function**

## **Quick access**

### **Variables**

[mdf\\_zarray](#page-78-0), [mdfdz](#page-78-1), [mdfnbin](#page-78-2), [mdfnpad](#page-78-3), [mdfzmax](#page-78-4), [mdfzmin](#page-78-5)

#### **Routines**

[add\\_to\\_base\\_mdf\(\)](#page-79-0), [add\\_to\\_node\\_mdf\(\)](#page-79-1), [get\\_mdf\\_bin\(\)](#page-78-6), [init\\_mdf\(\)](#page-78-7)

## **Needed modules**

• [defined\\_types](#page-25-1)

## **Variables**

- <span id="page-78-0"></span>• trace\_mdf/mdf\_zarray (\*) *[real,allocatable/protected]*
- <span id="page-78-1"></span>• trace\_mdf/mdfdz *[real,parameter=*0.1*]* MDF range, bin width
- <span id="page-78-2"></span>• trace\_mdf/mdfnbin *[integer]*
- <span id="page-78-3"></span>• trace\_mdf/mdfnpad *[integer,parameter=*2*]*
- <span id="page-78-4"></span>• trace\_mdf/mdfzmax *[real,parameter=*1*]*
- <span id="page-78-5"></span>• trace\_mdf/mdfzmin *[real,parameter=*-9*]*

## **Subroutines and functions**

<span id="page-78-7"></span>subroutine trace\_mdf/init\_mdf()

### **Called from** [init\\_tree\(\)](#page-29-0)

**Call to**

[get\\_mdf\\_bin\(\)](#page-78-6)

<span id="page-78-6"></span>function trace\_mdf/get\_mdf\_bin(*zgas*)

**Parameters zgas** *[real]* **Return**

**get\_mdf\_bin** *[integer]* :: [Fe/H]

**Called from**

[imfsampling\(\)](#page-50-0), [init\\_mdf\(\)](#page-78-7)

<span id="page-79-1"></span>subroutine trace\_mdf/add\_to\_node\_mdf(*this\_node*, *mdf\_nstar*, *mdf\_index*, *idx2*)

add MDF\_Nstar stars to the MDF of This\_Node

**Parameters**

- **this\_node** *[*[treenode](#page-26-0)*,inout]*
- **mdf\_nstar** *[real,in]*
- **mdf\_index** *[integer,in]*
- **idx2** *[integer,in]*

## **Called from**

[imfsampling\(\)](#page-50-0), [outputs\\_satellites\(\)](#page-60-0), [write\\_files\\_reali\(\)](#page-61-0)

<span id="page-79-0"></span>subroutine trace\_mdf/add\_to\_base\_mdf(*this\_node*)

Inherit MDF to the base node at the final redshift

**Parameters this\_node** *[*[treenode](#page-26-0)*,inout]*

**Called from**

[asloth](#page-24-1)

# **4.4 Spatially resolved feedback**

Modules and routines for efficiently tracing spatially resolved feedback

## <span id="page-79-2"></span>**4.4.1 Bubble Tree**

### **Description**

This module containes routines for adding feedback of haloes to the tracing system and for testing whether a halo or a specific point in space is affected by the feedback

## **Quick access**

#### **Variables**

[head\\_nodes](#page-80-0), [head\\_nodes\\_ion](#page-80-1), [l\\_box\\_max](#page-80-2), [mass\\_diff](#page-80-3), [max\\_level](#page-80-4)

## **Routines**

```
add_bubble_to_tree(), bubble_check(), clean_bnode(), clean_tree(),
copy_props_to_bubble(), count_ion(), dist_check(), dist_check_allow_same(),
find_bnode(), grid_check(), ion_check(), merge_into_bubble(), mv_bubble(),
position_check(), rm_bubble(), start_btree()
```
## **Needed modules**

- [numerical\\_parameters](#page-30-0)
- [defined\\_types](#page-25-1)
- [config](#page-24-0)([cubic\\_box\(\)](#page-25-2))
- [cosmic\\_time](#page-40-0) ([alev\(\)](#page-41-0), [a3\\_inv\(\)](#page-41-1))
- [crit\\_masses](#page-38-0) ([atomic\\_cooling\\_mass\(\)](#page-38-1))
- [metal\\_functions](#page-73-3): Helper functions for handling metals and computing abundances and metallicities
- [bubble\\_tree\\_types](#page-84-0)

## **Variables**

- <span id="page-80-0"></span>• bubble\_tree/head\_nodes (*[nlev\\_max](#page-35-0)*) *[*[n\\_pointer](#page-84-1)*]*
- <span id="page-80-1"></span>• bubble\_tree/head\_nodes\_ion (*[nlev\\_max](#page-35-0)*) *[*[n\\_pointer](#page-84-1)*]*
- <span id="page-80-2"></span>• bubble\_tree/l\_box\_max *[real]*
- <span id="page-80-3"></span>• bubble\_tree/mass\_diff *[real]*
- <span id="page-80-4"></span>• bubble\_tree/max\_level *[integer,parameter=*20*]*

## **Subroutines and functions**

## <span id="page-80-7"></span>subroutine bubble\_tree/start\_btree()

initializes tree and sets up the head nodes

#### **Called from** [asloth](#page-24-1)

<span id="page-80-5"></span>subroutine bubble\_tree/add\_bubble\_to\_tree(*nodeadd*, *mmetal\_add*)

Adds ionized an enriched bubble of a node to the tree

## **Parameters**

- **nodeadd** *[*[treenode](#page-26-0)*,inout]*
- **mmetal\_add** (*[n\\_elements](#page-70-1)*) *[real,in]* :: metal mass in this SN shell

## **Called from**

[add\\_parent\\_to\\_tree\(\)](#page-55-1)

## **Call to**

[find\\_bnode\(\)](#page-80-6), [increase\\_size\(\)](#page-85-1), [copy\\_props\\_to\\_bubble\(\)](#page-81-1)

<span id="page-80-6"></span>subroutine bubble\_tree/find\_bnode(*jlevel*, *<sup>x</sup>*, *bnode*, *<sup>r</sup>*[, *ion\_tree* ])

## **Parameters**

- **jlevel** *[integer,in]*
- **x** (3) *[real,in]*
- **bnode** *[*[bubble\\_node](#page-84-2)*,out,pointer]* :: associate parent node
- **r** *[real,in]*

• **ion\_tree** *[logical,in,]*

**Called from**

[add\\_bubble\\_to\\_tree\(\)](#page-80-5)

#### **Call to**

[grid\\_check\(\)](#page-83-3)

<span id="page-81-4"></span>subroutine bubble\_tree/rm\_bubble(*node*, *to\_remove*)

## **Parameters**

- **node** *[*[bubble\\_node](#page-84-2)*,pointer]*
- **to\_remove** *[integer]*

**Call to**

[mv\\_bubble\(\)](#page-81-3)

### <span id="page-81-3"></span>subroutine bubble\_tree/mv\_bubble(*n\_from*, *i\_from*, *n\_to*, *i\_to*)

moves the bubble to\_move to the node move\_to and fixes all the pointers afterwards

#### **Parameters**

- **n\_from** *[*[bubble\\_node](#page-84-2)*,inout,pointer]*
- **i\_from** *[integer,in]*
- **n\_to** *[*[bubble\\_node](#page-84-2)*,inout,pointer]*
- **i\_to** *[integer,in]*

#### **Called from**

[rm\\_bubble\(\)](#page-81-4)

<span id="page-81-1"></span>subroutine bubble\_tree/copy\_props\_to\_bubble(*bnode*, *bubble*, *nodeadd*, *mmetal\_add*)

#### **Parameters**

- **bnode** *[*[bubble\\_node](#page-84-2)*,pointer]*
- **bubble** *[integer,in]* :: Index of Bubble
- **nodeadd** *[*[treenode](#page-26-0)*,inout]*
- **mmetal\_add** (\*) [real, in] :: metal mass in this SN shell

### **Called from**

[add\\_bubble\\_to\\_tree\(\)](#page-80-5)

#### <span id="page-81-0"></span>subroutine bubble\_tree/bubble\_check(*this\_node*)

routine to check whether This\_Node is externally enricher and/or ionized

#### **Parameters**

**this\_node** *[*[treenode](#page-26-0)*,inout,target]*

#### **Called from**

[node\\_feedback\(\)](#page-56-0)

#### **Call to**

[dist\\_check\\_allow\\_same\(\)](#page-83-2), [grid\\_check\(\)](#page-83-3)

## <span id="page-81-2"></span>subroutine bubble\_tree/ion\_check(*this\_node*)

routine to check whether This Node is ionized the treatment of haloes above the atomic cooling limit is based on Visbal et al. 2016 (MNRAS 460, L59-L63)

## **Parameters**

**this\_node** *[*[treenode](#page-26-0)*,inout,target]*

## **Called from**

[node\\_feedback\(\)](#page-56-0)

## **Call to**

[dist\\_check\(\)](#page-83-1), [grid\\_check\(\)](#page-83-3)

## <span id="page-82-1"></span>subroutine bubble\_tree/clean\_tree(*jlevel*)

**Parameters**

**jlevel** *[integer,in]*

**Called from**

[asloth](#page-24-1)

**Call to**

[clean\\_bnode\(\)](#page-82-0)

<span id="page-82-0"></span>subroutine bubble\_tree/clean\_bnode(*jlevel*, *bnode*, *n\_merge*)

## **Parameters**

- **jlevel** *[integer,in]*
- **bnode** *[*[bubble\\_node](#page-84-2)*,inout,pointer]*
- **n\_merge** *[integer,inout]*

## **Called from**

[clean\\_tree\(\)](#page-82-1)

<span id="page-82-2"></span>subroutine bubble\_tree/merge\_into\_bubble(*jlevel*, *x\_in*, *v\_in*, *l\_in*, *x\_out*, *v\_ion\_current*, *l\_out*, *bnode*, *bubble\_in*)

## **Parameters**

- **jlevel** *[integer,in]*
- **x\_in** (3) *[real,in]*
- **v\_in** *[real,in]*
- **l\_in** *[real,in]*
- **x\_out** (3) *[real,out]*
- **v\_ion\_current** *[real,out]*
- **l\_out** *[real,out]*
- **bnode** *[*[bubble\\_node](#page-84-2)*,pointer]*
- **bubble\_in** *[integer,in]*

<span id="page-82-3"></span>subroutine bubble\_tree/position\_check(*x*, *j\_now*, *is\_ion*, *is\_enr*)

routine to check whether This\_Node is externally enricher and/or ionized

### **Parameters**

- **x** (3) *[real,in]*
- **j\_now** *[integer,in]*
- **is\_ion** *[logical,out]*

• **is\_enr** *[logical,out]*

#### **Called from**

[get\\_fracs\(\)](#page-59-0)

## **Call to**

[grid\\_check\(\)](#page-83-3)

## <span id="page-83-0"></span>function bubble\_tree/count\_ion(*x*, *j\_now*, *ion\_tree*)

routine to check whether This\_Node is externally enricher and/or ionized

## **Parameters**

- **x** (3) *[real,in]*
- **j\_now** *[integer,in]*
- **ion\_tree** *[logical,in]*

#### **Return**

**n\_ion** *[integer]*

## **Call to**

[grid\\_check\(\)](#page-83-3)

## <span id="page-83-3"></span>subroutine bubble\_tree/grid\_check(*ijk*, *bnode*, *x\_in*, *caller*)

## **Parameters**

- **ijk** (3) *[integer,in]*
- **bnode** *[*[bubble\\_node](#page-84-2)*,pointer]*
- **x\_in** (3) *[real,in]*
- **caller** *[character,in]*

### **Called from**

[find\\_bnode\(\)](#page-80-6), [bubble\\_check\(\)](#page-81-0), [ion\\_check\(\)](#page-81-2), [position\\_check\(\)](#page-82-3), [count\\_ion\(\)](#page-83-0)

## <span id="page-83-2"></span>function bubble\_tree/dist\_check\_allow\_same(*x\_ref*, *x*, *r*)

## **Parameters**

- **x\_ref** (3) *[real,in]*
- **x** (3) *[real,in]*
- **r** *[real,in]*

### **Return**

**dist\_check\_allow\_same** *[logical,pure]*

## **Called from**

[bubble\\_check\(\)](#page-81-0)

### <span id="page-83-1"></span>function bubble\_tree/dist\_check(*x\_ref*, *x*, *r*)

## **Parameters**

- **x\_ref** (3) *[real,in]*
- **x** (3) *[real,in]*
- **r** *[real,in]*

#### **Return**

**dist\_check** *[logical,pure]*

## **Called from**

[ion\\_check\(\)](#page-81-2)

## <span id="page-84-0"></span>**4.4.2 Bubble tree types**

## **Quick access**

**Types** [bubble\\_node](#page-84-2), [n\\_pointer](#page-84-1)

#### **Routines**

[increase\\_size\(\)](#page-85-1), [resize\(\)](#page-85-2)

## **Needed modules**

- [utility](#page-65-0) (realloc()): General purpose utility functions
- [metals](#page-70-0) ([n\\_elements\(\)](#page-70-1)): main module for handling metals

## **Types**

<span id="page-84-1"></span>• type bubble\_tree\_types/n\_pointer

## **Type fields**

- **–** % p *[*[bubble\\_node](#page-84-2)*,pointer/optional/default=>null()]*
- <span id="page-84-2"></span>• type bubble\_tree\_types/bubble\_node

### **Type fields**

- **–** % l\_box *[real]* :: size of the node
- **–** % l\_ion (\*) *[real,allocatable]* :: ionizing photon emission rate
- **–** % level *[integer]* :: tree-level where the node is located at
- **–** % m\_out (\*) *[real,allocatable]* :: metal mass
- **–** % mmetals\_bub (\*) *[real,allocatable]* :: metal mass
- **–** % n\_bub *[integer,optional/default=0]*
- **–** % n\_max *[integer,optional/default=0]*
- **–** % null *[*[bubble\\_node](#page-84-2)*,pointer]*
- **–** % parent\_node *[*[bubble\\_node](#page-84-2)*,pointer/optional/default=>]*
- **–** % pop (\*) *[integer,allocatable]* :: enriching population
- **–** % r\_en (\*) *[real,allocatable]* :: enriched radius
- **–** % r\_ion (\*) *[real,allocatable]* :: ionized radius
- **–** % sub\_nodes (8) *[*[n\\_pointer](#page-84-1)*]* :: pointers to the eight sub-nodes
- **–** % x (,) *[real,allocatable]* :: position
- **–** % x\_node (3) *[real]* :: position of the corner of the node
- **–** % yields\_bub (,) *[real,allocatable]*

## **Subroutines and functions**

```
subroutine bubble_tree_types/resize(this)
```
resizes bubble storage for one node within the bubble tree

**Parameters**

**this** *[real]*

<span id="page-85-1"></span>subroutine bubble\_tree\_types/increase\_size(*this*)

Makes room for one additional bubble in a node of the bubble-tree

**Parameters this** *[real]*

**Called from** [add\\_bubble\\_to\\_tree\(\)](#page-80-5)

# **4.5 Stellar populations**

## <span id="page-85-0"></span>**4.5.1 Populations**

## **Description**

This module contains the type for storing IMFs, and the properties of the stellar populations

### **Quick access**

**Types**

[population](#page-86-0)

**Variables**

[popii](#page-86-1), [popiii](#page-86-2)

### **Routines**

```
compute_ionizing_mass_rate(), create_pop(), get_index_of_mass_cutoff(),
init_stellar_populations(), massprobabilityimf(), output_pop(), set_yields()
```
## **Needed modules**

- [numerical\\_parameters](#page-30-0)
- [resolution\\_parameters](#page-37-0)
- [stellar\\_props](#page-91-0)
- [utility](#page-65-0): General purpose utility functions
- *[imfs](#page-88-0)*: This module contains intial mass functions
- [metals](#page-70-0): main module for handling metals

## **Types**

<span id="page-86-0"></span>• type populations/population

## **Type fields**

- **–** % f\_esc *[real]* :: ionizing photon escape fraction
- **–** % ion\_m\_rate (\*) *[real,allocatable]* :: mass heating rate (M\_sun/s) due to ionizing radiation
- **–** % mass (\*) *[real,allocatable]* :: stellar mass in the bin
- **–** % n\_bins *[integer]* :: number of bins
- **–** % n\_cutoff *[integer]* :: Index in IMF array at which "massive" stars begin
- **–** % n\_ion *[real]* :: Number of ionizing photons per stellar baryon
- **–** % p (\*) *[real,allocatable]* :: relative likelihood to form star in the bin
- **–** % pop *[integer]* :: what stellar population is this?
- **–** % q (\*) *[real,allocatable]* :: ionizing photon emission rate
- **–** % sn\_energy (\*) *[real,allocatable]* :: Energy of a SN in this bin (erg)
- **–** % sn\_momentum (\*) *[real,allocatable]* :: mass blown out SN (Msun cm/s)
- **–** % tlife (\*) *[real,allocatable]* :: lifetime
- **–** % yields (,) *[real,allocatable]* :: mass blown out SN (Msun cm/s)

## **Variables**

- <span id="page-86-1"></span>• populations/popii *[*[population](#page-86-0)*,protected]*
- <span id="page-86-2"></span>• populations/popiii *[*[population](#page-86-0)*,protected]*

## **Subroutines and functions**

## <span id="page-86-3"></span>function populations/create\_pop(*n*, *pop*)

### **Parameters**

- **n** *[integer,in]*
- **pop** *[integer,in]*

## **Return**

**this** *[*[population](#page-86-0)*]*

### **Call to**

```
massprobabilityimf(), get\_index\_of\_mass\_cutoff(), q\_popii(),lifetime_popii(), e_sn_popii(), momentum_sn(), q_popiii(), lifetime_popiii(),
e_sn_popiii()
```
<span id="page-86-5"></span><span id="page-86-4"></span>subroutine populations/init\_stellar\_populations()

**Called from** [asloth](#page-24-1)

## function populations/get\_index\_of\_mass\_cutoff(*nstarmassbin*, *mstarpop*)

This function determins the index where the desired mass is at in the mass bins.

### **Options**

**nstarmassbin** *[integer,in,optional/default=len(mstarpop)]*

#### **Parameters**

**mstarpop** (nstarmassbin) *[real,in]*

#### **Return**

**n\_cutoff** *[integer]*

#### **Called from**

[create\\_pop\(\)](#page-86-3)

#### <span id="page-87-1"></span>subroutine populations/massprobabilityimf(*p\_starmassbin*, *mstarpop*, *pop*, *n\_starmassbin*)

This routine determins the mass probability of a mass bin. We determine the total stellar mass form in one step first and then draw individual stars from the IMF.

#### **Parameters**

- **p\_starmassbin** (n\_starmassbin) *[real,out]*
- **mstarpop** (n\_starmassbin) *[real,out]*
- **pop** *[integer,in]* :: PopII (2) or PopIII (3)?
- **n\_starmassbin** *[integer,in]*

#### **Called from**

[create\\_pop\(\)](#page-86-3)

## **Call to**

[assert\(\)](#page-66-0)

## <span id="page-87-0"></span>subroutine populations/compute\_ionizing\_mass\_rate(*this*)

Gas mass heating/ionizing rate from massive stars throughout their lifetimes. Gas density dependent.

## **Parameters**

**this** *[real]*

## <span id="page-87-3"></span>subroutine populations/set\_yields(*this*[, *yields*])

#### **Parameters**

- **this** *[real]*
- **yields** (,) *[real,in,allocatable]*

<span id="page-87-2"></span>subroutine populations/output\_pop(*pop*, *fname*)

#### **Parameters**

- **pop** *[real]*
- **fname** *[character,in]*

#### **Called from**

[asloth](#page-24-1)

## <span id="page-88-0"></span>**4.5.2 Initial mass functions**

## **Description**

This module contains intial mass functions

## **Quick access**

**Types**

[initial\\_mass\\_function](#page-88-1), [unknown\\_type](#page-88-2)

### **Routines**

```
kroupa\_cumulative\_mass_df(), kroupa\_cumulative_pdf(), kroupa_mfunc(),kroupa\_p\_func(), kroupa\_pdf(), m\_func\_dummy(), p\_func\_dummy(),power_law_mass_func(), power_law_p_func()
```
## **Needed modules**

• [utility](#page-65-0) ([assert\(\)](#page-66-0)): General purpose utility functions

## **Types**

<span id="page-88-1"></span>• type imfs/initial\_mass\_function

This type acts as a framework to implement additional IMFs. It cannot directly be used Rather, the idea is to create new types and inherit the basic structure from this one Note: This should be implemented as abstract type, but f2py.crackfortrant does not support these yet, which would break the documentation with sphinxfortran

<span id="page-88-2"></span>• type imfs/unknown\_type

**Type fields**

- **–** % m\_max *[real]*
- **–** % m\_min *[real]*
- **–** % slope *[real]*
- type imfs/unknown\_type

**Type fields**

- **–** % m\_max *[real]*
- **–** % m\_min *[real]*
- **–** % m\_turn1 *[real,optional/default=0.08]*
- **–** % m\_turn2 *[real,optional/default=0.5]*
- **–** % slope1 *[real,optional/default=-0.3]*
- **–** % slope2 *[real,optional/default=-1.3]*
- **–** % slope3 *[real,optional/default=-2.3]*

## **Subroutines and functions**

```
function imfs/m_func_dummy(this, m1, m2)
```
#### **Parameters**

- **this** *[real]*
- **m1** *[real,in]*
- $m2$  [real, in]

### **Return**

**res** *[real]*

## <span id="page-89-2"></span>function imfs/p\_func\_dummy(*this*, *m1*, *m2*)

### **Parameters**

- **this** *[real]*
- **m1** *[real,in]*
- **m2** *[real,in]*

## **Return**

**res** *[real]*

## <span id="page-89-3"></span>function imfs/power\_law\_mass\_func(*this*, *m1*, *m2*)

## **Parameters**

- **this** *[real]*
- **m1** *[real,in]*
- **m2** *[real,in]*

## **Return**

**res** *[real]*

## <span id="page-89-4"></span>function imfs/power\_law\_p\_func(*this*, *m1*, *m2*)

#### **Parameters**

- **this** *[real]*
- **m1** *[real,in]*
- **m2** *[real,in]*

## **Return**

**res** *[real]*

<span id="page-89-0"></span>function imfs/kroupa\_p\_func(*this*, *m1*, *m2*)

### **Parameters**

- **this** *[real]*
- **m1** *[real,in]*
- **m2** *[real,in]*

#### **Return**

**res** *[real]*

## **Call to**

[assert\(\)](#page-66-0), [kroupa\\_cumulative\\_mass\\_df\(\)](#page-90-0)

<span id="page-90-2"></span>function imfs/kroupa\_m\_func(*this*, *m1*, *m2*)

#### **Parameters**

- **this** *[real]*
- **m1** *[real,in]*
- **m2** *[real,in]*

## **Return**

**res** *[real]*

## **Call to**

[assert\(\)](#page-66-0), [kroupa\\_cumulative\\_mass\\_df\(\)](#page-90-0), [kroupa\\_cumulative\\_pdf\(\)](#page-90-1)

## <span id="page-90-0"></span>function imfs/kroupa\_cumulative\_mass\_df(*this*, *m*)

#### **Parameters**

- **this** *[real]*
- **m** *[real,in]*

### **Return**

**res** *[real]*

## **Called from**

[kroupa\\_p\\_func\(\)](#page-89-0), [kroupa\\_m\\_func\(\)](#page-90-2)

## <span id="page-90-3"></span>function imfs/kroupa\_pdf(*this*, *m*)

#### **Parameters**

- **this** *[real]*
- **m** *[real,in]*

## **Return**

**res** *[real]*

## <span id="page-90-1"></span>function imfs/kroupa\_cumulative\_pdf(*this*, *m*)

#### **Parameters**

- **this** *[real]*
- **m** *[real,in]*

#### **Return**

**res** *[real]*

### **Called from**

[kroupa\\_m\\_func\(\)](#page-90-2)

## <span id="page-91-0"></span>**4.5.3 Stellar Properties**

## **Quick access**

## **Routines**

```
e_sn_popii(), e_sn_popiii(), lifetime_popii(), lifetime_popiii(), momentum_sn(),
q\_popii(), q\_popiii()
```
## **Needed modules**

- [numerical\\_parameters](#page-30-0)
- [resolution\\_parameters](#page-37-0)

## **Subroutines and functions**

<span id="page-91-4"></span>function stellar\_props/q\_popiii(*m*)

**Parameters**

**m** *[real,in]*

**Return**

**q** *[real]*

**Called from**

[create\\_pop\(\)](#page-86-3)

<span id="page-91-5"></span>function stellar\_props/lifetime\_popiii(*m*)

**Parameters m** *[real,in]*

**Return**

**lt** *[real]*

**Called from** [create\\_pop\(\)](#page-86-3)

<span id="page-91-1"></span>function stellar\_props/q\_popii(*m*)

**Parameters**

**m** *[real,in]*

**Return**

**q** *[real]*

## **Called from** [create\\_pop\(\)](#page-86-3)

<span id="page-91-2"></span>function stellar\_props/lifetime\_popii(*m*)

**Parameters m** *[real,in]*

**Return**

**lt** *[real]*

<span id="page-91-3"></span>**Called from**

[create\\_pop\(\)](#page-86-3)

```
function stellar_props/e_sn_popii(m)
         Parameters
             m [real,in]
         Return
             e_sn [real]
         Called from
             create_pop()
function stellar_props/e_sn_popiii(m)
         Parameters
             m [real,in]
```
<span id="page-92-1"></span>**Return**

**e\_sn** *[real]*

**Called from**

[create\\_pop\(\)](#page-86-3)

<span id="page-92-0"></span>function stellar\_props/momentum\_sn(*e\_sn*)

**Parameters e\_sn** *[real,in]*

**Return**

**p\_sn** *[real]*

**Called from**

[create\\_pop\(\)](#page-86-3)

# **4.6 Python Scripts**

## <span id="page-92-2"></span>**4.6.1 scripts/plot\_asloth.py**

```
scripts.plot_asloth.plot_comparison(UserFolder, UserLabels=None)
```
Function to plot results from A-SLOTH and compare them to literature or other runs.

We use the most recent folder to plot and compare to literature. If one or more folders are specified, they will all be plotted. This can also be used to plot just one specific folder.

**Parameters**

- UserFolder  $(list[str]) List$  of folder names to be plotted.
- UserLabels (*list* [str]) List of labels. If none, UserFolders are used as labels

Returns: Beautiful plots

scripts.plot\_asloth.readMWproperties(*UserFolder*)

## **4.6.2 scripts/tau/plot\_Vion.py**

tau.plot\_Vion.plot\_Vion(*UserFolder*, *UserLabels*, *folder\_output*)

Function to plot ionisation histories and calculate tau

## **Parameters**

- UserFolder  $(List[str]) List$  of folder names to be plotted
- UserLabels  $(List[str]) List$  of labels. If none, UserFolders are used as labels
- folder\_output  $(str)$  Folder in which plots will be saved

### **Returns**

- **tau0** (*float*) optical depth to Thomson scattering
- **tau\_sigma** (*float*) tau uncertainty

## tau.plot\_Vion.get\_tau\_sigma(*folder*)

Function to calculate tau without plotting ionisation history

## **Parameters**

folder  $(str)$  – Folder in which plots will be saved

## **Returns**

- **tau0** (*float*) optical depth to Thomson scattering
- **tau\_sigma** (*float*) tau uncertainty

## **4.6.3 scripts/wrapper**

This script allows to explore input parameters by automatically launching various runs. Users can set their specific path\_output variable. If you want to run with NBODY merger trees, also set path\_tree. If you think that disk I/O might be a bottleneck, you should also set your username in the function N\_disk\_sleep() to work correctly.

wrapper.loop\_trees.RunTrees(*cats*, *NBODY*)

This function loops over a set of merger trees and explores one combination of input parameters

We first define input parameters that are constant within this loop. Then, we define tree-specific input parameters. Then, we check if sufficient computing resources are available. Eventually, we launch the A-SLOTH run.

### **Parameters**

- cats (list) catalogue of merger trees [[name, nlev, RAM]]
- NBODY  $(boo1)$  N-Body or EPS-generated merger trees

wrapper.loop\_trees.Get\_CatList(*NBODY=False*, *N=3*)

Function to generate list of catalogues to loop over

### **Parameters**

- NBODY  $(boo1)$  N-Body or EPS-generated merger trees
- $N(int)$  number of random realisations in case of EPS-generated trees

### **Returns**

**cats** – list of lists of type [[name, nlev, RAM]]

## **Return type**

list

wrapper.loop\_trees.avail\_mem\_GB()

Funtion returns available RAM in GB

wrapper.loop\_trees.CPU\_use()

Funtion returns available CPUs in %

#### wrapper.loop\_trees.N\_disk\_sleep()

Funtion returns number of processes that are idle due to I/O.

Change username accordingly

#### wrapper.analyse\_trees.get\_p\_from\_folders(*dir\_prefix*, *ifEPS=True*)

Function that calculates the p-value (and additional values).

Based on the directory prefix for the A-SLOTH output folder that should be analysed Function will you all folders that match this directory prefix.

#### **Parameters**

 $dir\_prefix(str)$  – directory prefix that should be used to search for data

### **Returns**

**fit\_asloth** – class object that contains fit results

# **Return type**

*[asloth\\_fit](#page-95-0)*

## wrapper.tutorial\_GridPlot.plot\_tutorial2()

Plotting script to visualise results of the two scripts loop\_scripts.py and analysis\_trees.py.

The plot layout is not optimized for aesthetics, but it should simply demonstrate the versatility of A-SLOTH. The resulting plot is a modified version of Fig. 17 in Hartwig+22

## **4.6.4 scripts/tau/plot\_tgas.py**

### utilities.plot\_tgas.plot\_tgas(*output\_folder*)

Illustrates time evolution of different baryonic quantities based on output file t\_gas\_substeps.dat. outout\_folder has to be set manually.

### **Parameters**

**output\_folder**  $(str)$  – folder that contains results of run that should be analysed

## <span id="page-94-1"></span>**4.6.5 scripts/utility.py**

#### <span id="page-94-0"></span>class utilities.utility.asloth\_config

container class for writing config namelist files for ASLOTH

### set\_config\_to\_default()

sets default parameters for the main configuration

#### **Parameters**

self ([asloth\\_config](#page-94-0)) – the configuration to be restored to defaults

### set\_metals(*metals*)

sets metal configuration for a specified list of elements

#### **Parameters**

• self ([asloth\\_config](#page-94-0)) – configuration

• metals  $(list)$  – list of strings of the elements to be traced

to\_file(*fname*)

## <span id="page-95-0"></span>class utilities.utility.asloth\_fit

class for handling fitting parameters and results of A-SLOTH

### $get_p()$

' Calculates the goodness-of-fit parameters based on 6 different observables. Please see Hartwig+22 for more details.

## print\_fit()

' Prints all class properties

## set\_fit\_to\_default()

sets default parameters for the fit object

#### **Parameters**

self ([asloth\\_fit](#page-95-0)) – set all parameters to default values

## utilities.utility.get\_p\_from\_sigma(*sigma*)

Get p-value from "how many sigma away"

### utilities.utility.write\_namelist(*f*, *list\_name*, *var\_dict*)

function to write fortran namelists

## **Parameters**

- $f$  (*file*) opened file to write the namelist to
- list\_name  $(str)$  name of the namelist. Note that this must be the exact name used in the fortran code
- var\_dict (dictionary) dictionary of variables to be written to the file

## **4.6.6 scripts/SMHM/plot\_scatterSMHM.py**

#### SMHM.plot\_scatterSMHM.plot\_scatterSMHM(*UserFolder*, *UserLabels*, *folder\_output*)

Function to read data and plot scatter SMHM relation.

If one or more folders are specified, they will all be plotted. This can also be used to plot just one specific folder.

#### **Parameters**

- UserFolder  $(str)$  List of folder names to be plotted.
- UserLabels  $(str)$  List of labels. If none, UserFolders are used as labels.
- folder\_output  $(str)$  where the plot is saved.

### **Returns**

None

SMHM.plot\_scatterSMHM.plot\_CumuSMF(*UserFolder*, *UserLabels*, *folder\_output*, *if\_plot*)

Function to return ks statistics, p-values, and MW stellar masses

If one or more folders are specified, they will all be plotted. This can also be used to plot just one specific folder.

#### **Parameters**

• UserFolder  $(str)$  – List of folder names to be plotted.

- UserLabels  $(str)$  List of labels. If none, UserFolders are used as labels.
- folder\_output  $(str)$  where the plot is saved.

#### **Returns**

Lists of ks statistic, p-value and MW stellar mass.

SMHM.plot\_scatterSMHM.read\_data(*UserFolder*, *UserLabels*, *folder\_output*)

Function to read data to plot SMHM relation

If one or more folders are specified, they will all be plotted. This can also be used to plot just one specific folder.

#### **Parameters**

- UserFolder  $(str)$  List of folder names to be plotted.
- UserLabels  $(str)$  List of labels. If none, UserFolders are used as labels
- folder\_output  $(str)$  where the plot is saved

#### **Returns**

Virial masses and stellar masses of galaxies in pandas.DataFrame format

## SMHM.plot\_scatterSMHM.M\_AM(*M*)

Function to compute expected stellar mass of the galaxy at given virial mas (Garrison-Kimmel et al. 2014).

## **Parameters**  $M (float)$  – virial mass of the halo

## **Returns**

expected stellar mass

## SMHM.plot\_scatterSMHM.f\_bwc(*x*)

SMHM.plot\_scatterSMHM.AMtwodhistogram(*df\_list*, *y0*, *p\_dir*, *output\_name*, *WhichMass*, *climmax*, *if\_imfana*) The actual function to plot scatter SMHM relation.

#### **Parameters**

- df\_list (list of pd.DataFrame) input data
- $y\theta$  (*float*) the observational completeness
- $p\_dir (str)$  output folder

#### Returns:

SMHM.plot\_scatterSMHM.CumulativeNumberOfSatellites(*df\_list*, *output\_name*, *WhichMass*, *if\_plot*, *p\_dir*) The actual function to plot cumulative stellar mass function and compute ks statistic, p-value from the KS test.

### **Parameters**

- df\_list (list of pd.DataFrame) input data
- output\_name  $(str)$  figure name
- WhichMass  $(f$ loat) which stellar mass to use (the total or survival)
- **if\_plot** (*bool*) whether to make plots or not
- $p\_dir$  (str) output folder

#### **Returns**

lists of ks statistic, p-value, MW stellar mass

## **4.6.7 scripts/SMHM/plot\_binnedSMHM.py**

## SMHM.plot\_binnedSMHM.plot\_binnedSMHM(*UserFolder*, *UserLabels*, *folder\_output*)

The function reads data from multiple folders and plot the binned SMHM relations

If one or more folders are specified, they will all be plotted as separate SMHM relations. This can also be used to plot just one specific folder.

## **Parameters**

- UserFolder  $(str)$  List of folder names to be plotted.
- UserLabels  $(str)$  List of labels. If none, UserFolders are used as labels
- folder\_output  $(str)$  where the plot is saved

### **Returns**

plot of SMHM relation comparison

SMHM.plot\_binnedSMHM.IMFANA(*AMBound*, *MX*, *MAMX*, *imf\_list*, *y0*, *p\_dir*, *imfname*, *WhichMass*, *climmax*, *cps*, *cs*, *ilabel*, *fname*)

The function plots binned SMHM relation.

## **Parameters**

- **AMBound** boundary of the SMHM relation from abundance matching (AM)
- **MX** virial masses
- MAMX stellar masses obtained from the AM technique at given virial masses
- imf\_list (list of pd.DataFrame) input data
- $y0$  (*float*) observational completeness
- $p\_dir$  (str) output folder

### **Returns**

plot of SMHM relation

SMHM.plot\_binnedSMHM.AM\_BinMeanstd(*df\_list*, *WhichMass*, *tname*, *index\_data*, *c=None*)

The actual function to plot binned SMHM relation.

## **Parameters**

- df\_list (list of pd.DataFrame) input data
- WhichMass  $(float)$  which stellar mass to use (the total or survival)
- tnmae  $(str)$  labels
- index-data index of the data
- c specific color for the SMHM relation

## **Returns**

adding a binned SMHM relation to the plot

## SMHM.plot\_binnedSMHM.PlotNadler20SMHM()

The function plots SMHM relation from Nadler et al. 2020.

# **4.6.8 scripts/plot\_mcrit.py**

## utilities.plot\_mcrit.plot\_mcrit()

Function to plot ciritical mass of a halo at certain redshift, given by different models, and at different initial streaming velocities.

## **Returns**

Figure that shows M\_crit v.s. z at different initial streaming velocities and from different models

## utilities.plot\_mcrit.crit\_mass(*z*, *lw\_mode*, *VBC*)

Function to obtain ciritical mass of a halo at certain redshift, given by different models

We use lw\_mode=5 (Schauer et al. 2021) as the fiducial model. Use can also choose lw\_mode=4, which is a combined model from O'Shea et al. 2008, Stacy et al. 2011, and Hummel et al. 2012. lw\_mode=7 corresponds to a model from Fialkov et al. 2013.

## **Parameters**

- $z(flast)$  redshift
- $lw_{model}(int) which M_{crit} model$
- VBC  $(float)$  initial streaming velocity, in units of sigma\_v

## **Returns**

Critical mass of a halo to have star formation

## **4.6.9 scripts/plot\_stellarprop.py**

## utilities.plot\_stellarprop.plot\_stellarproperties()

Function to reproduce the stellar properties plot

## **Returns**

Stellar masses v.s. stellar properties, e.g. stellar lifetime, carbon yields, iron yields, supernova energie.

## **CHAPTER**

# **FIVE**

# **USAGE POLICY**

You can use A-SLOTH freely for scientific research and other applications in accordance with the license. If you publish results for which you have used A-SLOTH, you must cite the following two papers:

- Hartwig et al. 2022, submitted to ApJ
- Magg et al. 2022, submitted to JOSS

You do not have to invite the A-SLOTH developers as co-authors on your publications. If you wish to contribute to A-SLOTH, please get in contact with us and/or create a pull-request.

# **CHAPTER**

# **SIX**

# **HELP**

If you encounter any problems with A-SLOTH, there are several options to help you:

- Check the section on *[debugging](#page-18-0)*.
- Create an issue on GitLab.
- Contact the developers: hartwigATu-tokyo.ac.jp

# **PYTHON MODULE INDEX**

s scripts.plot\_asloth, [89](#page-92-2)

u utilities.utility, [91](#page-94-1)

# **FORTRAN MODULE INDEX**

## b

bubble\_tree, [76](#page-79-2) bubble\_tree\_types, [81](#page-84-0)

## c

check\_flags, [65](#page-68-2) chemistry, [40](#page-43-0) config, [21](#page-24-0) converters, [59](#page-62-0) cosmic\_time, [37](#page-40-0) crit\_masses, [35](#page-38-0)

# d

defined\_types, [22](#page-25-1)

## e

eps\_wrapper, [39](#page-42-0)

# f

feedback\_arrays, [55](#page-58-0) feedback\_routines, [53](#page-56-1) filter\_module, [60](#page-63-0)

## i

igm\_z, [73](#page-76-1) imfs, [85](#page-88-0) input\_files, [42](#page-45-0)

## m

metal\_functions, [70](#page-73-3) metalmix\_dz, [73](#page-76-2) metals, [67](#page-70-0)

## n

numerical\_parameters, [27](#page-30-0)

## p

populations, [82](#page-85-0)

## r

random\_object, [65](#page-68-0)

read\_yields, [69](#page-72-4) resolution\_parameters, [34](#page-37-0)

## s

sf\_routines, [45](#page-48-0) snowplow, [54](#page-57-0) star\_formation, [51](#page-54-1) stellar\_props, [88](#page-91-0)

## t

to\_file, [56](#page-59-1) trace\_mdf, [75](#page-78-8) tree\_initialization, [26](#page-29-1) tree\_memory\_arrays, [43](#page-46-0) tree\_memory\_arrays\_passable, [44](#page-47-0) tree\_reader, [25](#page-28-0)

# u

utility, [62](#page-65-0)

## v

virial\_radius, [64](#page-67-0) volume\_fractions, [56](#page-59-2)
#### **INDEX**

#### A

- a3\_inv (*fortran variable in module cosmic\_time*), **[38](#page-41-0)**
- a\_radiation (*fortran variable in module numerical\_parameters*), **[28](#page-31-0)**
- ab\_mag\_norm (*fortran variable in module numerical\_parameters*), **[28](#page-31-0)**
- ab\_norm (*fortran variable in module numerical\_parameters*), **[28](#page-31-0)**
- abhe (*fortran variable in module chemistry*), **[40](#page-43-0)**
- add\_baryons() (*fortran subroutine in module defined\_types*), **[25](#page-28-0)**
- add\_bubble\_to\_tree() (*fortran subroutine in module bubble\_tree*), **[77](#page-80-0)**
- add\_hmstars() (*fortran subroutine in module sf\_routines*), **[45](#page-48-0)**
- add\_parent\_to\_tree() (*fortran subroutine in module star\_formation*), **[52](#page-55-0)**
- add\_timestamp() (*fortran subroutine in module to\_file*), **[58](#page-61-0)**
- add\_to\_base\_mdf() (*fortran subroutine in module trace\_mdf* ), **[76](#page-79-0)**
- add\_to\_base\_mstariisurv() (*fortran subroutine in module sf\_routines*), **[46](#page-49-0)**
- add\_to\_feedback\_volumes() (*fortran subroutine in module feedback\_arrays*), **[55](#page-58-0)**
- add\_to\_m\_metals() (*fortran subroutine in module* bt\_min (*fortran variable in module numerimetal\_functions*), **[70](#page-73-0)**
- add\_to\_node\_mdf() (*fortran subroutine in module trace\_mdf* ), **[76](#page-79-0)**
- add\_to\_sfr() (*fortran subroutine in module feedback\_arrays*), **[55](#page-58-0)**
- alev (*fortran variable in module cosmic\_time*), **[38](#page-41-0)**
- alpha\_b (*fortran variable in module numerical\_parameters*), **[28](#page-31-0)**
- alpha\_ion (*fortran variable in module numerical\_parameters*), **[28](#page-31-0)**
- alpha\_outflow (*fortran variable in module numerical\_parameters*), **[28](#page-31-0)**
- AM\_BinMeanstd() (*in module SMHM.plot\_binnedSMHM*), [94](#page-97-0)
- AMtwodhistogram() (*in module SMHM.plot\_scatterSMHM*), [93](#page-96-0)
- ang2m (*fortran variable in module numerical\_parameters*), **[28](#page-31-0)**
- append() (*fortran subroutine in module metals*), **[68](#page-71-0)**
- asloth (*fortran program*), **[21](#page-24-0)**
- asloth\_config (*class in utilities.utility*), [91](#page-94-0)
- asloth\_fit (*class in utilities.utility*), [92](#page-95-0)
- assert() (*fortran subroutine in module utility*), **[63](#page-66-0)**
- assign\_yields() (*fortran subroutine in module read\_yields*), **[69](#page-72-0)**
- assign\_yields\_general() (*fortran subroutine in module read\_yields*), **[69](#page-72-0)**
- atomic\_cooling\_mass (*fortran variable in module crit\_masses*), **[35](#page-38-0)**
- atomic\_mass\_helium (*fortran variable in module numerical\_parameters*), **[28](#page-31-0)**
- atomic\_mass\_hydrogen (*fortran variable in module numerical\_parameters*), **[28](#page-31-0)**
- avail\_mem\_GB() (*in module wrapper.loop\_trees*), [90](#page-93-0)

#### B

bool2int() (*fortran function in module converters*), **[60](#page-63-0)** bt\_delta (*fortran variable in module numeri-*

- *cal\_parameters*), **[28](#page-31-0)** bt\_max (*fortran variable in module numeri-*
- *cal\_parameters*), **[28](#page-31-0)**
- *cal\_parameters*), **[28](#page-31-0)**
- btnbin (*fortran variable in module numerical\_parameters*), **[28](#page-31-0)**
- btnpad (*fortran variable in module numerical\_parameters*), **[28](#page-31-0)**
- bubble\_check() (*fortran subroutine in module bubble\_tree*), **[78](#page-81-0)**
- bubble\_node (*fortran type in module bubble\_tree\_types*), **[81](#page-84-0)**

bubble\_tree (*module*), **[76](#page-79-0)**

bubble\_tree\_types (*module*), **[81](#page-84-0)**

#### C

c\_cgs (*fortran variable in module numerical\_parameters*), **[28](#page-31-0)**

#### **ASLOTH, Release 1.0**

- c\_hii (*fortran variable in module cal\_parameters*), **[28](#page-31-0)**
- c\_light (*fortran variable in module numerical\_parameters*), **[28](#page-31-0)**
- c\_light\_angstroms (*fortran variable in module numerical\_parameters*), **[28](#page-31-0)**
- c\_light\_cm (*fortran variable in module numerical\_parameters*), **[28](#page-31-0)**
- calc\_dz() (*fortran function in module metalmix\_dz*), **[74](#page-77-0)**
- cfe() (*fortran function in module metal\_functions*), **[72](#page-75-0)**
- ch21() (*fortran function in module chemistry*), **[41](#page-44-0)**
- ch22() (*fortran function in module chemistry*), **[41](#page-44-0)**
- check\_compiler\_flags() (*fortran subroutine in module check\_flags*), **[65](#page-68-0)**
- check\_flags (*module*), **[65](#page-68-0)**
- check\_m\_metals() (*fortran subroutine in module metal\_functions*), **[70](#page-73-0)**
- chemistry (*module*), **[40](#page-43-0)**
- cl4() (*fortran function in module chemistry*), **[42](#page-45-0)**
- cl64() (*fortran function in module chemistry*), **[42](#page-45-0)**
- clean\_bnode() (*fortran subroutine in module bubble\_tree*), **[79](#page-82-0)**
- clean\_tree() (*fortran subroutine in module bubble\_tree*), **[79](#page-82-0)**
- close\_outputs() (*fortran subroutine in module to\_file*), **[58](#page-61-0)**
- clump (*fortran variable in module numerical\_parameters*), **[28](#page-31-0)**
- cm32m3 (*fortran variable in module numerical\_parameters*), **[28](#page-31-0)**
- coeff\_array (*fortran variable in module filter\_module*), **[60](#page-63-0)**
- coeff\_matrix (*fortran variable in module filter\_module*), **[60](#page-63-0)**
- coh() (*fortran function in module metal\_functions*), **[71](#page-74-0)**
- coldgasbindingenergy\_cold() (*fortran function in module sf\_routines*), **[50](#page-53-0)**
- coldgasbindingenergy\_hot() (*fortran function in module sf\_routines*), **[50](#page-53-0)**
- coldgasbindingenergy\_nfw() (*fortran function in module sf\_routines*), **[49](#page-52-0)**
- coldgasbindingenergy\_stellar() (*fortran function in module sf\_routines*), **[49](#page-52-0)**
- compute\_ionizing\_mass\_rate() (*fortran subroutine in module populations*), **[84](#page-87-0)**
- compute\_savgol\_coeff() (*fortran subroutine in module filter\_module*), **[61](#page-64-0)**
- config (*module*), **[21](#page-24-0)**
- config\_file (*fortran variable in module config*), **[22](#page-25-0)** converters (*module*), **[59](#page-62-0)**
- copy\_props\_to\_bubble() (*fortran subroutine in module bubble\_tree*), **[78](#page-81-0)**
- cosmic\_dt() (*fortran function in module cosmic\_time*), **[38](#page-41-0)**
- cosmic\_time (*module*), **[37](#page-40-0)**
	- count\_ion() (*fortran function in module bubble\_tree*), **[80](#page-83-0)**
	- CPU\_use() (*in module wrapper.loop\_trees*), [91](#page-94-0)
	- create\_pop() (*fortran function in module populations*), **[83](#page-86-0)**
	- crit\_freq (*fortran variable in module numerical\_parameters*), **[28](#page-31-0)**
	- crit\_mass() (*in module utilities.plot\_mcrit*), [95](#page-98-0)
	- crit\_masses (*module*), **[35](#page-38-0)**
	- cubic\_box (*fortran variable in module config*), **[22](#page-25-0)**
	- CumulativeNumberOfSatellites() (*in module SMHM.plot\_scatterSMHM*), [93](#page-96-0)
	- current\_cpu\_time (*fortran variable in module utility*), **[63](#page-66-0)**

#### D

- deca (*fortran variable in module numerical\_parameters*), **[28](#page-31-0)**
- defined\_types (*module*), **[22](#page-25-0)**
- del\_high\_mass() (*fortran subroutine in module defined\_types*), **[25](#page-28-0)**
- delta200 (*fortran variable in module numerical\_parameters*), **[28](#page-31-0)**
- deltaeds (*fortran variable in module numerical\_parameters*), **[28](#page-31-0)**
- deriv (*fortran variable in module filter\_module*), **[60](#page-63-0)**
- dist\_check() (*fortran function in module bubble\_tree*), **[80](#page-83-0)**
- dist\_check\_allow\_same() (*fortran function in module bubble\_tree*), **[80](#page-83-0)**
- distribute\_cosmic\_time() (*fortran subroutine in module cosmic\_time*), **[38](#page-41-0)**
- dm\_concen() (*fortran subroutine in module sf\_routines*), **[47](#page-50-0)**
- dt\_adaptive() (*fortran function in module star\_formation*), **[52](#page-55-0)**
- dtdz() (*fortran function in module cosmic\_time*), **[38](#page-41-0)**
- dz\_external() (*fortran function in module metalmix\_dz*), **[74](#page-77-0)**
- dz\_internal() (*fortran function in module metalmix\_dz*), **[74](#page-77-0)**
- dztable\_12 (*fortran variable in module metalmix\_dz*), **[74](#page-77-0)**
- dztable\_23 (*fortran variable in module metalmix\_dz*), **[74](#page-77-0)**
- dztable\_34 (*fortran variable in module metalmix\_dz*), **[74](#page-77-0)**
- dztable\_45 (*fortran variable in module metalmix\_dz*), **[74](#page-77-0)**
- dztable\_58 (*fortran variable in module metalmix\_dz*), **[74](#page-77-0)**

- e\_51 (*fortran variable in module numerical\_parameters*), **[29](#page-32-0)**
- e\_sn\_popii() (*fortran function in module stellar\_props*), **[88](#page-91-0)**
- e\_sn\_popiii() (*fortran function in module stellar\_props*), **[89](#page-92-0)**
- element (*fortran type in module metals*), **[67](#page-70-0)**
- element\_list (*fortran type in module metals*), **[67](#page-70-0)**
- em\_rdisk\_half\_scale\_o2 (*fortran variable in module numerical\_parameters*), **[29](#page-32-0)**
- eps3 (*fortran variable in module numerical\_parameters*), **[29](#page-32-0)**
- eps4 (*fortran variable in module numerical\_parameters*), **[29](#page-32-0)**
- eps6 (*fortran variable in module numerical\_parameters*), **[29](#page-32-0)**
- eps\_wrapper (*module*), **[39](#page-42-0)**
- epsm (*fortran variable in module numerical\_parameters*), **[29](#page-32-0)**
- epsr (*fortran variable in module numerical\_parameters*), **[29](#page-32-0)**
- erg2j (*fortran variable in module numerical\_parameters*), **[29](#page-32-0)**
- escape\_fraction (*fortran variable in module numerical\_parameters*), **[29](#page-32-0)**
- etaii (*fortran variable in module numerical\_parameters*), **[29](#page-32-0)**
- etaiii (*fortran variable in module numerical\_parameters*), **[29](#page-32-0)**
- ev2erg (*fortran variable in module numerical\_parameters*), **[29](#page-32-0)**
- ev2j (*fortran variable in module numerical\_parameters*), **[29](#page-32-0)**

## F

E

- f\_bwc() (*in module SMHM.plot\_scatterSMHM*), [93](#page-96-0)
- f\_escii (*fortran variable in module numerical\_parameters*), **[29](#page-32-0)**
- f\_esciii (*fortran variable in module numerical\_parameters*), **[29](#page-32-0)**
- fact() (*fortran function in module filter\_module*), **[62](#page-65-0)**
- feedback\_arrays (*module*), **[55](#page-58-0)**
- feedback\_routines (*module*), **[53](#page-56-0)**
- feh() (*fortran function in module metal\_functions*), **[71](#page-74-0)**
- fh2\_crit() (*fortran function in module chemistry*), **[41](#page-44-0)**
- file\_specs (*fortran type in module to\_file*), **[57](#page-60-0)**
- filter\_module (*module*), **[60](#page-63-0)**
- filter\_virial\_masses() (*fortran subroutine in module tree\_initialization*), **[27](#page-30-0)**
- find\_bnode() (*fortran subroutine in module bubble\_tree*), **[77](#page-80-0)**
- fx\_peak\_nfw (*fortran variable in module numerical\_parameters*), **[29](#page-32-0)**
- G g (*fortran variable in module numerical\_parameters*), **[29](#page-32-0)**
- g\_cgs (*fortran variable in module numerical\_parameters*), **[29](#page-32-0)**
- g\_gyrkms3 (*fortran variable in module numerical\_parameters*), **[29](#page-32-0)**
- g\_mpcgyr (*fortran variable in module numerical\_parameters*), **[29](#page-32-0)**
- g\_mpcgyr2 (*fortran variable in module numerical\_parameters*), **[29](#page-32-0)**
- g\_si (*fortran variable in module numerical\_parameters*), **[29](#page-32-0)**
- get\_atomic\_cooling\_mass() (*fortran function in module crit\_masses*), **[36](#page-39-0)**
- Get\_CatList() (*in module wrapper.loop\_trees*), [90](#page-93-0)
- get\_crit\_mass() (*fortran function in module crit\_masses*), **[36](#page-39-0)**
- get\_elem\_num() (*fortran subroutine in module read\_yields*), **[69](#page-72-0)**
- get\_element\_index() (*fortran function in module metals*), **[68](#page-71-0)**
- get\_element\_info() (*fortran subroutine in module metals*), **[68](#page-71-0)**
- get\_fracs() (*fortran subroutine in module volume\_fractions*), **[56](#page-59-0)**
- get\_index\_of\_mass\_cutoff() (*fortran function in module populations*), **[83](#page-86-0)**
- get\_m\_metals() (*fortran function in module metal\_functions*), **[71](#page-74-0)**
- get\_m\_vir() (*fortran function in module crit\_masses*), **[37](#page-40-0)**
- get\_mcrit\_schauer() (*fortran function in module crit\_masses*), **[36](#page-39-0)**
- get\_mcrit\_stacy() (*fortran function in module crit\_masses*), **[36](#page-39-0)**
- get\_mdf\_bin() (*fortran function in module trace\_mdf* ), **[75](#page-78-0)**
- get\_melement() (*fortran function in module metal\_functions*), **[71](#page-74-0)**
- get\_metallicity() (*fortran function in module metal\_functions*), **[70](#page-73-0)**

get\_n\_ion() (*fortran function in module sf\_routines*), **[46](#page-49-0)**

- get\_p() (*utilities.utility.asloth\_fit method*), [92](#page-95-0)
- get\_p\_from\_folders() (*in module wrapper.analyse\_trees*), [91](#page-94-0)
- get\_p\_from\_sigma() (*in module utilities.utility*), [92](#page-95-0)
- get\_ran() (*fortran function in module random\_object*), **[66](#page-69-0)**
- get\_t\_vir() (*fortran function in module crit\_masses*), **[37](#page-40-0)**

get\_tau\_sigma() (*in module tau.plot\_Vion*), [90](#page-93-0)

getpid (*fortran variable in module utility*), **[63](#page-66-0)**

gpi (*fortran variable in module numerical\_parameters*), **[29](#page-32-0)**

- grid\_check() (*fortran subroutine in module bubble\_tree*), **[80](#page-83-0)**
- gyr2s (*fortran variable in module numerical\_parameters*), **[29](#page-32-0)**
- gyr2yr (*fortran variable in module numerical\_parameters*), **[29](#page-32-0)**

## H

- h0100 (*fortran variable in module numerical\_parameters*), **[29](#page-32-0)**
- h0100pgyr (*fortran variable in module numerical\_parameters*), **[29](#page-32-0)**
- h2\_cooling\_rate() (*fortran function in module chemistry*), **[41](#page-44-0)**
- h2\_form\_rate() (*fortran function in module chemistry*), **[40](#page-43-0)**
- h\_planck (*fortran variable in module numerical\_parameters*), **[29](#page-32-0)**
- h\_planck\_erg (*fortran variable in module numerical\_parameters*), **[29](#page-32-0)**
- half\_window (*fortran variable in module filter\_module*), **[60](#page-63-0)**

head\_nodes (*fortran variable in module bubble\_tree*), **[77](#page-80-0)**

- head\_nodes\_ion (*fortran variable in module bubble\_tree*), **[77](#page-80-0)**
- hecto (*fortran variable in module numerical\_parameters*), **[29](#page-32-0)**
- hms\_feedback() (*fortran subroutine in module sf\_routines*), **[46](#page-49-0)**
- hotgasbindingenergy\_disk() (*fortran function in module sf\_routines*), **[49](#page-52-0)**
- hotgasbindingenergy\_hot() (*fortran function in module sf\_routines*), **[49](#page-52-0)**
- hotgasbindingenergy\_nfw() (*fortran function in module sf\_routines*), **[48](#page-51-0)**
- hubble (*fortran variable in module numerical\_parameters*), **[29](#page-32-0)**
- hubble\_cgs (*fortran variable in module numerical\_parameters*), **[30](#page-33-0)**

#### I

- i\_realloc\_1d() (*fortran subroutine in module utility*), **[63](#page-66-0)**
- igm\_z (*module*), **[73](#page-76-0)**
- imf\_max (*fortran variable in module numerical\_parameters*), **[30](#page-33-0)**
- imf\_min (*fortran variable in module numerical\_parameters*), **[30](#page-33-0)**
- IMFANA() (*in module SMHM.plot\_binnedSMHM*), [94](#page-97-0) imfs (*module*), **[85](#page-88-0)**
- imfsampling() (*fortran subroutine in module sf\_routines*), **[47](#page-50-0)**
- increase\_size() (*fortran subroutine in module bubble\_tree\_types*), **[82](#page-85-0)**
- index\_carbon (*fortran variable in module metals*), **[67](#page-70-0)** index\_iron (*fortran variable in module metals*), **[67](#page-70-0)**
- inherit\_igm\_z() (*fortran subroutine in module igm\_z*), **[73](#page-76-0)**
- init() (*fortran subroutine in module random\_object*), **[66](#page-69-0)**
- init\_element() (*fortran function in module metals*), **[68](#page-71-0)**
- init\_mdf() (*fortran subroutine in module trace\_mdf* ), **[75](#page-78-0)**
- init\_outputs() (*fortran subroutine in module to\_file*), **[57](#page-60-0)**
- init\_stellar\_populations() (*fortran subroutine in module populations*), **[83](#page-86-0)**
- init\_tree() (*fortran subroutine in module tree\_initialization*), **[26](#page-29-0)**
- initial\_mass\_function (*fortran type in module imfs*), **[85](#page-88-0)**
- input\_files (*module*), **[42](#page-45-0)**
- int\_to\_string2() (*fortran function in module converters*), **[59](#page-62-0)**
- int\_to\_string3() (*fortran function in module converters*), **[59](#page-62-0)**
- int\_to\_string4() (*fortran function in module converters*), **[59](#page-62-0)**
- ion\_check() (*fortran subroutine in module bubble\_tree*), **[78](#page-81-0)**
- iso\_fac (*fortran variable in module numerical\_parameters*), **[30](#page-33-0)**
- iunit\_list (*fortran variable in module utility*), **[63](#page-66-0)**

#### J

j2erg (*fortran variable in module numerical\_parameters*), **[30](#page-33-0)**

#### K

- k\_boltzmann (*fortran variable in module numerical\_parameters*), **[30](#page-33-0)**
- k\_boltzmann\_erg (*fortran variable in module numerical\_parameters*), **[30](#page-33-0)**
- khorizon (*fortran variable in module numerical\_parameters*), **[30](#page-33-0)**
- kilo (*fortran variable in module numerical\_parameters*), **[30](#page-33-0)**
- kind99 (*fortran variable in module numerical\_parameters*), **[30](#page-33-0)**
- km2m (*fortran variable in module numerical\_parameters*), **[30](#page-33-0)**
- kms2mpcgyr (*fortran variable in module numerical\_parameters*), **[30](#page-33-0)**
- kom (*fortran variable in module numerical\_parameters*), **[30](#page-33-0)**
- kpc2cm (*fortran variable in module numerical\_parameters*), **[30](#page-33-0)**
- kroupa\_cumulative\_mass\_df() (*fortran function in module imfs*), **[87](#page-90-0)**
- kroupa\_cumulative\_pdf() (*fortran function in module imfs*), **[87](#page-90-0)**
- kroupa\_m\_func() (*fortran function in module imfs*), **[87](#page-90-0)**
- kroupa\_p\_func() (*fortran function in module imfs*), **[86](#page-89-0)**
- kroupa\_pdf() (*fortran function in module imfs*), **[87](#page-90-0)**
- kstrc\_1 (*fortran variable in module numerical\_parameters*), **[30](#page-33-0)**
- kstrc\_2 (*fortran variable in module numerical\_parameters*), **[30](#page-33-0)**

#### L

- l\_ab0 (*fortran variable in module numerical\_parameters*), **[30](#page-33-0)**
- l\_box (*fortran variable in module numerical\_parameters*), **[30](#page-33-0)**
- l\_box\_max (*fortran variable in module bubble\_tree*), **[77](#page-80-0)**
- lifetime\_popii() (*fortran function in module stellar\_props*), **[88](#page-91-0)**
- lifetime\_popiii() (*fortran function in module stellar\_props*), **[88](#page-91-0)**
- lines\_lt\_popii (*fortran variable in module input\_files*), **[43](#page-46-0)**
- lines\_mmetals\_popii (*fortran variable in module input\_files*), **[43](#page-46-0)**
- lines\_qion\_popii (*fortran variable in module input\_files*), **[43](#page-46-0)**
- ln10 (*fortran variable in module numerical\_parameters*), **[30](#page-33-0)**
- ln2 (*fortran variable in module numerical\_parameters*), **[30](#page-33-0)**
- log4 (*fortran variable in module numerical\_parameters*), **[30](#page-33-0)**
- log\_lsun\_erg (*fortran variable in module numerical\_parameters*), **[30](#page-33-0)**
- logang2m (*fortran variable in module numerical\_parameters*), **[30](#page-33-0)**
- logc\_light (*fortran variable in module numerical\_parameters*), **[30](#page-33-0)**
- logc\_light\_angstroms (*fortran variable in module numerical\_parameters*), **[30](#page-33-0)**
- logdeca (*fortran variable in module numerical\_parameters*), **[30](#page-33-0)**
- logev2erg (*fortran variable in module numerical\_parameters*), **[30](#page-33-0)**
- loggyr2s (*fortran variable in module numerical\_parameters*), **[30](#page-33-0)**
- loghecto (*fortran variable in module numerical\_parameters*), **[30](#page-33-0)**
- logj2erg (*fortran variable in module numerical\_parameters*), **[30](#page-33-0)**
- logk\_boltzmann (*fortran variable in module numerical\_parameters*), **[31](#page-34-0)**
- logkilo (*fortran variable in module numerical\_parameters*), **[31](#page-34-0)**
- logl\_ab0 (*fortran variable in module numerical\_parameters*), **[31](#page-34-0)**
- loglsun (*fortran variable in module numerical\_parameters*), **[31](#page-34-0)**
- loglsun\_bc (*fortran variable in module numerical\_parameters*), **[31](#page-34-0)**
- logm2cm (*fortran variable in module numerical\_parameters*), **[31](#page-34-0)**
- logmega (*fortran variable in module numerical\_parameters*), **[31](#page-34-0)**
- logmpc2asat10pc (*fortran variable in module numerical\_parameters*), **[31](#page-34-0)**
- logpc2m (*fortran variable in module numerical\_parameters*), **[31](#page-34-0)**
- logpi (*fortran variable in module numerical\_parameters*), **[31](#page-34-0)**
- lograd2as (*fortran variable in module numerical\_parameters*), **[31](#page-34-0)**
- long\_bn (*fortran variable in module numerical\_parameters*), **[31](#page-34-0)**
- lsun (*fortran variable in module numerical\_parameters*), **[31](#page-34-0)**
- lsun40\_bc (*fortran variable in module numerical\_parameters*), **[31](#page-34-0)**
- lsun\_bc (*fortran variable in module numerical\_parameters*), **[31](#page-34-0)**
- lsun\_erg (*fortran variable in module numerical\_parameters*), **[31](#page-34-0)**
- lw\_mode (*fortran variable in module numerical\_parameters*), **[31](#page-34-0)**

#### M

- m2cm (*fortran variable in module numerical\_parameters*), **[31](#page-34-0)**
- m32cm3 (*fortran variable in module numerical\_parameters*), **[31](#page-34-0)**
- m8crit (*fortran variable in module numerical\_parameters*), **[31](#page-34-0)**
- M\_AM() (*in module SMHM.plot\_scatterSMHM*), [93](#page-96-0)
- m\_atomic (*fortran variable in module numerical\_parameters*), **[31](#page-34-0)**
- m\_atomic\_g (*fortran variable in module numerical\_parameters*), **[31](#page-34-0)**
- m\_be (*fortran variable in module numerical\_parameters*), **[31](#page-34-0)**
- m\_ccsn\_max (*fortran variable in module resolution\_parameters*), **[35](#page-38-0)**
- m\_ccsn\_min (*fortran variable in module resolution\_parameters*), **[35](#page-38-0)**
- m\_cha\_out (*fortran variable in module numerical\_parameters*), **[31](#page-34-0)**
- m\_electron (*fortran variable in module numerical\_parameters*), **[31](#page-34-0)**
- m\_func\_dummy() (*fortran function in module imfs*), **[86](#page-89-0)**

#### **ASLOTH, Release 1.0**

- m\_ion (*fortran variable in module resolution\_parameters*), **[35](#page-38-0)**
- m\_pisn\_max (*fortran variable in module resolution\_parameters*), **[35](#page-38-0)**
- m\_pisn\_min (*fortran variable in module resolution\_parameters*), **[35](#page-38-0)**
- m\_star\_dot() (*fortran function in module star\_formation*), **[52](#page-55-0)**
- m\_survive (*fortran variable in module resolution\_parameters*), **[35](#page-38-0)**
- make\_eps\_tree() (*fortran subroutine in module eps\_wrapper*), **[40](#page-43-0)**
- make\_stars\_high\_mass() (*fortran function in module defined\_types*), **[25](#page-28-0)**
- mass\_diff (*fortran variable in module bubble\_tree*), **[77](#page-80-0)**
- massprobabilityimf() (*fortran subroutine in module populations*), **[84](#page-87-0)**
- max\_level (*fortran variable in module bubble\_tree*), **[77](#page-80-0)** mcrit (*fortran variable in module crit\_masses*), **[35](#page-38-0)**
- mdf\_zarray (*fortran variable in module trace\_mdf* ), **[75](#page-78-0)** mdfdz (*fortran variable in module trace\_mdf* ), **[75](#page-78-0)**
- mdfnbin (*fortran variable in module trace\_mdf* ), **[75](#page-78-0)**
- mdfnpad (*fortran variable in module trace\_mdf* ), **[75](#page-78-0)**
- mdfzmax (*fortran variable in module trace\_mdf* ), **[75](#page-78-0)**
- mdfzmin (*fortran variable in module trace\_mdf* ), **[75](#page-78-0)**
- mean\_mol (*fortran variable in module numerical\_parameters*), **[31](#page-34-0)**
- mega (*fortran variable in module numerical\_parameters*), **[31](#page-34-0)**
- mem\_report() (*fortran subroutine in module utility*), **[63](#page-66-0)**
- mend (*fortran variable in module numerical\_parameters*), **[31](#page-34-0)**
- merge\_into\_bubble() (*fortran subroutine in module bubble\_tree*), **[79](#page-82-0)**
- mergertree (*fortran variable in module tree\_memory\_arrays\_passable*), **[44](#page-47-0)**
- mergertree\_aux (*fortran variable in module tree\_memory\_arrays*), **[44](#page-47-0)**
- metal\_functions (*module*), **[70](#page-73-0)**
- metalmix\_dz (*module*), **[73](#page-76-0)**
- metalpoor() (*fortran function in module metal\_functions*), **[72](#page-75-0)**
- metals (*module*), **[67](#page-70-0)**
- milli (*fortran variable in module numerical\_parameters*), **[31](#page-34-0)**

module

scripts.plot\_asloth, [89](#page-92-0)

utilities.utility, [91](#page-94-0)

- momentum\_sn() (*fortran function in module stellar\_props*), **[89](#page-92-0)**
- mp\_cgs (*fortran variable in module numerical\_parameters*), **[31](#page-34-0)**
- mpc2asat10pc (*fortran variable in module numerical\_parameters*), **[32](#page-35-0)**
- mpc2cm (*fortran variable in module numerical\_parameters*), **[32](#page-35-0)**
- mpc2m (*fortran variable in module numerical\_parameters*), **[32](#page-35-0)**
- mpc\_cgs (*fortran variable in module numerical\_parameters*), **[32](#page-35-0)**
- mpckm2gyr (*fortran variable in module numerical\_parameters*), **[32](#page-35-0)**
- mres (*fortran variable in module numerical\_parameters*), **[32](#page-35-0)**
- msolar (*fortran variable in module numerical\_parameters*), **[32](#page-35-0)**
- msolar\_1030kg (*fortran variable in module numerical\_parameters*), **[32](#page-35-0)**
- msolar\_g (*fortran variable in module numerical\_parameters*), **[32](#page-35-0)**
- mstart (*fortran variable in module numerical\_parameters*), **[32](#page-35-0)**
- msun\_cgs (*fortran variable in module numerical\_parameters*), **[32](#page-35-0)**
- msun\_mpc3\_cgs (*fortran variable in module numerical\_parameters*), **[32](#page-35-0)**
- mtree\_file (*fortran variable in module input\_files*), **[43](#page-46-0)**
- mu\_primordial (*fortran variable in module numerical\_parameters*), **[32](#page-35-0)**
- mv\_bubble() (*fortran subroutine in module bubble\_tree*), **[78](#page-81-0)**
- myr2s (*fortran variable in module numerical\_parameters*), **[32](#page-35-0)**

## N

- n\_b\_cgs (*fortran variable in module numerical\_parameters*), **[32](#page-35-0)**
- n\_cloud\_default (*fortran variable in module numerical\_parameters*), **[32](#page-35-0)**
- n\_cold\_default (*fortran variable in module numerical\_parameters*), **[32](#page-35-0)**
- N\_disk\_sleep() (*in module wrapper.loop\_trees*), [91](#page-94-0)
- n\_elements (*fortran variable in module metals*), **[67](#page-70-0)**
- n\_h\_cgs (*fortran variable in module numerical\_parameters*), **[32](#page-35-0)**
- n\_ionii (*fortran variable in module numerical\_parameters*), **[32](#page-35-0)**
- n\_ioniii (*fortran variable in module numerical\_parameters*), **[32](#page-35-0)**
- n\_pointer (*fortran type in module bubble\_tree\_types*), **[81](#page-84-0)**
- n\_spec (*fortran variable in module numerical\_parameters*), **[32](#page-35-0)**
- nextoutputid (*fortran variable in module numerical\_parameters*), **[32](#page-35-0)**
- nfw\_const() (*fortran function in module sf\_routines*), **[48](#page-51-0)**
- nlev (*fortran variable in module numerical\_parameters*), **[32](#page-35-0)**
- nlev\_max (*fortran variable in module numeri-*plot\_mcrit() (*in module utilities.plot\_mcrit*), [95](#page-98-0) *cal\_parameters*), **[32](#page-35-0)**
- node\_arrays (*fortran type in module defined\_types*), **[24](#page-27-0)**
- node\_feedback() (*fortran subroutine in module feedback\_routines*), **[53](#page-56-0)**
- nstarmassbinii (*fortran variable in module numerical\_parameters*), **[32](#page-35-0)**
- nstarmassbiniii (*fortran variable in module numerical\_parameters*), **[32](#page-35-0)**
- nthreads (*fortran variable in module config*), **[22](#page-25-0)**
- number\_of\_nodes (*fortran variable in module tree\_memory\_arrays\_passable*), **[44](#page-47-0)**
- numerical\_parameters (*module*), **[27](#page-30-0)**

#### $\Omega$

- omega\_b (*fortran variable in module numerical\_parameters*), **[32](#page-35-0)**
- omega\_l (*fortran variable in module numerical\_parameters*), **[32](#page-35-0)**
- omega\_m (*fortran variable in module numerical\_parameters*), **[32](#page-35-0)**
- order (*fortran variable in module filter\_module*), **[60](#page-63-0)**
- output\_pop() (*fortran subroutine in module populations*), **[84](#page-87-0)**
- output\_string (*fortran variable in module input\_files*), **[43](#page-46-0)**
- outputs\_satellites() (*fortran subroutine in module to\_file*), **[57](#page-60-0)**

#### P

- p\_func\_dummy() (*fortran function in module imfs*), **[86](#page-89-0)**
- pad\_data() (*fortran subroutine in module filter\_module*), **[61](#page-64-0)**
- pc2cm (*fortran variable in module numerical\_parameters*), **[32](#page-35-0)**
- pc2m (*fortran variable in module numerical\_parameters*), **[33](#page-36-0)**
- ph4() (*fortran function in module chemistry*), **[42](#page-45-0)**
- pi (*fortran variable in module numerical\_parameters*), **[33](#page-36-0)**
- pi4 (*fortran variable in module numerical\_parameters*), **[33](#page-36-0)**
- pio2 (*fortran variable in module numerical\_parameters*), **[33](#page-36-0)**
- pio4 (*fortran variable in module numerical\_parameters*), **[33](#page-36-0)**
- pisq (*fortran variable in module numerical\_parameters*), **[33](#page-36-0)**
- pkinfile\_dummy (*fortran variable in module input\_files*), **[43](#page-46-0)**
- plot\_binnedSMHM() (*in SMHM.plot\_binnedSMHM*), [94](#page-97-0)
- plot\_comparison() (*in module scripts.plot\_asloth*), [89](#page-92-0) r\_realloc\_2d() (*fortran subroutine in module utility*), plot\_CumuSMF() (*in module SMHM.plot\_scatterSMHM*), [92](#page-95-0)
- 
- plot\_scatterSMHM() (*in module SMHM.plot\_scatterSMHM*), [92](#page-95-0)
- plot\_stellarproperties() (*in module utilities.plot\_stellarprop*), [95](#page-98-0)
- plot\_tgas() (*in module utilities.plot\_tgas*), [91](#page-94-0)
- plot\_tutorial2() (*in module wrapper.tutorial\_GridPlot*), [91](#page-94-0)
- plot\_Vion() (*in module tau.plot\_Vion*), [90](#page-93-0)
- PlotNadler20SMHM() (*in module SMHM.plot\_binnedSMHM*), [94](#page-97-0)
- poisson() (*fortran function in module random\_object*), **[66](#page-69-0)**
- popii (*fortran variable in module populations*), **[83](#page-86-0)**
- popii\_lt\_file (*fortran variable in module input\_files*), **[43](#page-46-0)**
- popii\_mmetals\_file (*fortran variable in module input\_files*), **[43](#page-46-0)**
- popii\_qion\_file (*fortran variable in module input\_files*), **[43](#page-46-0)**
- popii\_slope (*fortran variable in module numerical\_parameters*), **[33](#page-36-0)**
- popii\_yields\_file (*fortran variable in module input\_files*), **[43](#page-46-0)**
- popiii (*fortran variable in module populations*), **[83](#page-86-0)**
- popiii\_yields\_file (*fortran variable in module input\_files*), **[43](#page-46-0)**
- population (*fortran type in module populations*), **[83](#page-86-0)** populations (*module*), **[82](#page-85-0)**
- position\_check() (*fortran subroutine in module bubble\_tree*), **[79](#page-82-0)**
- power\_law\_mass\_func() (*fortran function in module imfs*), **[86](#page-89-0)**
- power\_law\_p\_func() (*fortran function in module imfs*), **[86](#page-89-0)**
- prepare\_node() (*fortran subroutine in module star\_formation*), **[51](#page-54-0)**
- print\_all\_props() (*fortran subroutine in module defined\_types*), **[25](#page-28-0)**
- print\_bar() (*fortran subroutine in module utility*), **[63](#page-66-0)**
- print\_fit() (*utilities.utility.asloth\_fit method*), [92](#page-95-0)

#### $\Omega$

q\_popii() (*fortran function in module stellar\_props*), **[88](#page-91-0)** q\_popiii() (*fortran function in module stellar\_props*), **[88](#page-91-0)**

## R

r\_ion\_ad() (*fortran function in module snowplow*), **[54](#page-57-0)** module r\_realloc\_1d() (*fortran subroutine in module utility*),

**[63](#page-66-0)**

**[63](#page-66-0)**

- rad2as (*fortran variable in module numerical\_parameters*), **[33](#page-36-0)**
- rad2degrees (*fortran variable in module numerical\_parameters*), **[33](#page-36-0)**
- random\_object (*module*), **[65](#page-68-0)**
- rdisk\_half\_scale (*fortran variable in module numerical\_parameters*), **[33](#page-36-0)**
- read\_config() (*fortran subroutine in module config*), **[22](#page-25-0)**
- read\_data() (*in module SMHM.plot\_scatterSMHM*), [93](#page-96-0)
- read\_lookups() (*fortran subroutine in module metalmix\_dz*), **[74](#page-77-0)**
- read\_scale\_file() (*fortran subroutine in module cosmic\_time*), **[38](#page-41-0)**
- read\_tree() (*fortran subroutine in module tree\_reader*), **[26](#page-29-0)**
- read\_yields (*module*), **[69](#page-72-0)**
- readelementid() (*fortran subroutine in module read\_yields*), **[69](#page-72-0)**
- readMWproperties() (*in module scripts.plot\_asloth*), [89](#page-92-0)
- real\_to\_string() (*fortran function in module converters*), **[59](#page-62-0)**
- real\_to\_string3() (*fortran function in module converters*), **[59](#page-62-0)**
- resize() (*fortran subroutine in module bubble\_tree\_types*), **[82](#page-85-0)**
- resolution\_parameters (*module*), **[34](#page-37-0)**
- rho\_b\_ast (*fortran variable in module numerical\_parameters*), **[33](#page-36-0)**
- rho\_b\_cgs (*fortran variable in module numerical\_parameters*), **[33](#page-36-0)**
- rho\_crit\_cgs (*fortran variable in module numerical\_parameters*), **[33](#page-36-0)**
- rho\_m\_cgs (*fortran variable in module numerical\_parameters*), **[33](#page-36-0)**
- rhocrit (*fortran variable in module numerical\_parameters*), **[33](#page-36-0)**
- rhs\_array (*fortran variable in module filter\_module*), **[60](#page-63-0)**
- right\_angle\_degrees (*fortran variable in module numerical\_parameters*), **[33](#page-36-0)**
- rm\_bubble() (*fortran subroutine in module bubble\_tree*), **[78](#page-81-0)**
- rm\_hmstars() (*fortran subroutine in module sf\_routines*), **[45](#page-48-0)**
- rng (*fortran type in module random\_object*), **[65](#page-68-0)**
- rng\_seed (*fortran variable in module random\_object*), **[66](#page-69-0)**
- RunTrees() (*in module wrapper.loop\_trees*), [90](#page-93-0)
- rvir() (*fortran function in module virial\_radius*), **[64](#page-67-0)**
- rvir\_mpc() (*fortran function in module virial\_radius*), **[64](#page-67-0)**

#### S

savgol\_alloc() (*fortran subroutine in module fil-*

*ter\_module*), **[61](#page-64-0)**

- savgol\_filter() (*fortran subroutine in module filter\_module*), **[61](#page-64-0)**
- savgol\_free() (*fortran subroutine in module filter\_module*), **[61](#page-64-0)**
- scale\_file (*fortran variable in module input\_files*), **[43](#page-46-0)** scripts.plot\_asloth
- module, [89](#page-92-0)
- self\_enrichment() (*fortran subroutine in module feedback\_routines*), **[53](#page-56-0)**
- semi\_circle\_degrees (*fortran variable in module numerical\_parameters*), **[33](#page-36-0)**
- set\_baryons() (*fortran subroutine in module defined\_types*), **[25](#page-28-0)**
- set\_config\_to\_default() (*utilities.utility.asloth\_config method*), [91](#page-94-0)
- set\_cosmic\_time() (*fortran subroutine in module cosmic\_time*), **[38](#page-41-0)**
- set\_default\_config() (*fortran subroutine in module config*), **[22](#page-25-0)**
- set\_fit\_to\_default() (*utilities.utility.asloth\_fit method*), [92](#page-95-0)
- set\_mcrit() (*fortran subroutine in module crit\_masses*), **[36](#page-39-0)**
- set\_metals() (*utilities.utility.asloth\_config method*), [91](#page-94-0)
- set\_params() (*fortran subroutine in module filter\_module*), **[61](#page-64-0)**
- set\_tree\_params() (*fortran subroutine in module tree\_initialization*), **[27](#page-30-0)**
- set\_up\_lin\_eqs() (*fortran subroutine in module filter\_module*), **[62](#page-65-0)**
- set\_yields() (*fortran subroutine in module populations*), **[84](#page-87-0)**
- sf\_routines (*module*), **[45](#page-48-0)**
- sf\_step() (*fortran subroutine in module star\_formation*), **[52](#page-55-0)**
- sfr (*fortran variable in module feedback\_arrays*), **[55](#page-58-0)**
- sigma\_8 (*fortran variable in module numerical\_parameters*), **[33](#page-36-0)**
- sigma\_t (*fortran variable in module numerical\_parameters*), **[33](#page-36-0)**
- sigma\_thomson (*fortran variable in module numerical\_parameters*), **[33](#page-36-0)**
- slope (*fortran variable in module numerical\_parameters*), **[33](#page-36-0)**
- snedrivenoutflow() (*fortran subroutine in module sf\_routines*), **[50](#page-53-0)**
- snowplow (*module*), **[54](#page-57-0)**
- sqrt2 (*fortran variable in module numerical\_parameters*), **[33](#page-36-0)**
- sqrt2opi (*fortran variable in module numerical\_parameters*), **[33](#page-36-0)**
- sqrt2pi (*fortran variable in module numerical\_parameters*), **[33](#page-36-0)**

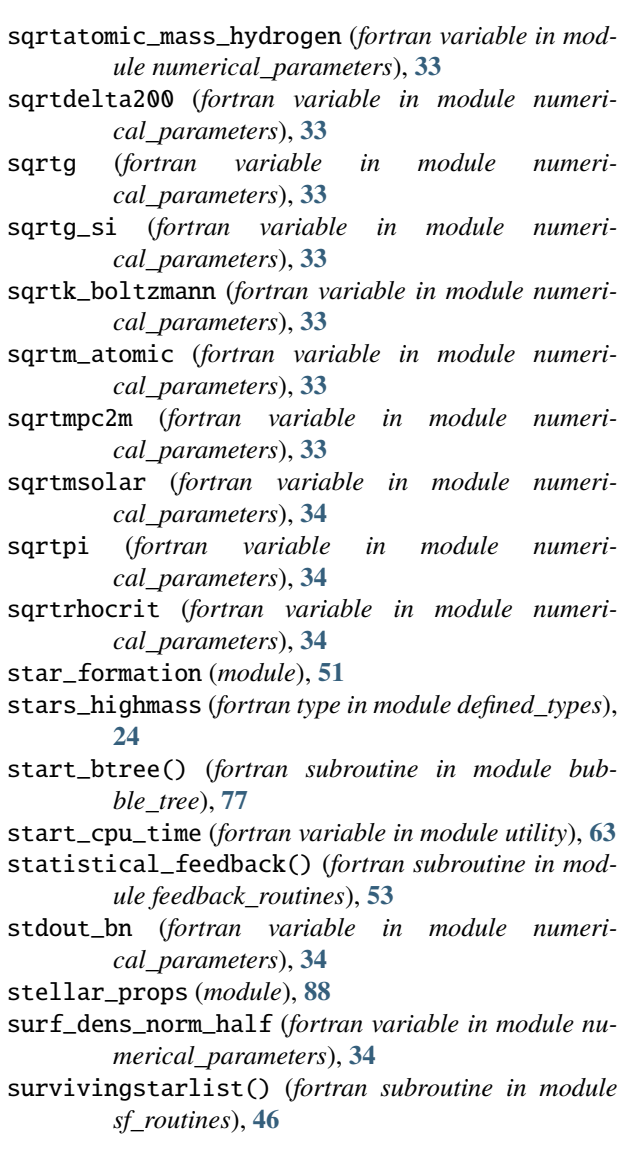

# T

t\_crit (*fortran variable in module numerical\_parameters*), **[34](#page-37-0)** t\_hot2cold() (*fortran function in module chemistry*), **[40](#page-43-0)** t\_ion (*fortran variable in module numerical\_parameters*), **[34](#page-37-0)** t\_univ (*fortran variable in module numerical\_parameters*), **[34](#page-37-0)** timescaledetermination() (*fortran subroutine in module sf\_routines*), **[48](#page-51-0)** tlev (*fortran variable in module cosmic\_time*), **[38](#page-41-0)** to\_file (*module*), **[56](#page-59-0)** to\_file() (*utilities.utility.asloth\_config method*), [92](#page-95-0) trace\_mdf (*module*), **[75](#page-78-0)** tracked\_elements (*fortran variable in module metals*), **[67](#page-70-0)** tree\_file (*fortran variable in module input\_files*), **[43](#page-46-0)**

- tree\_index() (*fortran function in module tree\_memory\_arrays\_passable*), **[44](#page-47-0)**
- tree\_initialization (*module*), **[26](#page-29-0)**
- tree\_mass (*fortran variable in module numerical\_parameters*), **[34](#page-37-0)**
- tree\_memory\_arrays (*module*), **[43](#page-46-0)**
- tree\_memory\_arrays\_passable (*module*), **[44](#page-47-0)**
- tree\_name (*fortran variable in module input\_files*), **[43](#page-46-0)**
- tree\_path (*fortran variable in module input\_files*), **[43](#page-46-0)**
- tree\_reader (*module*), **[25](#page-28-0)**
- treenode (*fortran type in module defined\_types*), **[23](#page-26-0)**

#### $\mathbf{U}$

unknown\_type (*fortran type in module imfs*), **[85](#page-88-0)** utilities.utility module, [91](#page-94-0) utility (*module*), **[62](#page-65-0)**

## $\mathsf{V}$

- v\_com (*fortran variable in module numerical\_parameters*), **[34](#page-37-0)**
- v\_enrich\_popiii (*fortran variable in module numerical\_parameters*), **[34](#page-37-0)**
- v\_enriched (*fortran variable in module feedback\_arrays*), **[55](#page-58-0)**
- v\_ionized (*fortran variable in module feedback\_arrays*), **[55](#page-58-0)**
- v\_out (*fortran variable in module numerical\_parameters*), **[34](#page-37-0)**
- v\_plow\_ad() (*fortran function in module snowplow*), **[54](#page-57-0)**
- vbc (*fortran variable in module numerical\_parameters*), **[34](#page-37-0)**
- virial\_radius (*module*), **[64](#page-67-0)**
- volume\_fractions (*module*), **[56](#page-59-0)**

## W

window\_size (*fortran variable in module filter\_module*), **[60](#page-63-0)**

write\_file() (*fortran subroutine in module to\_file*), **[57](#page-60-0)**

- write\_files() (*fortran subroutine in module to\_file*), **[58](#page-61-0)**
- write\_files\_reali() (*fortran subroutine in module to\_file*), **[58](#page-61-0)**
- write\_mw\_properties() (*fortran subroutine in module to\_file*), **[58](#page-61-0)**
- write\_namelist() (*in module utilities.utility*), [92](#page-95-0)
- writellstarstofileanddel() (*fortran subroutine in module sf\_routines*), **[47](#page-50-0)**

## X

- x\_hydrogen (*fortran variable in module numerical\_parameters*), **[34](#page-37-0)**
- x\_hydrogen\_solar (*fortran variable in module numerical\_parameters*), **[34](#page-37-0)**

x\_ion (*fortran variable in module chemistry*), **[40](#page-43-0)** xh (*fortran variable in module numerical\_parameters*), **[34](#page-37-0)**

## Y

- y\_helium (*fortran variable in module numerical\_parameters*), **[34](#page-37-0)**
- y\_helium\_solar (*fortran variable in module numerical\_parameters*), **[34](#page-37-0)**
- year\_cgs (*fortran variable in module numerical\_parameters*), **[34](#page-37-0)**
- yhe (*fortran variable in module numerical\_parameters*), **[34](#page-37-0)**

# Z

- z\_crit (*fortran variable in module numerical\_parameters*), **[34](#page-37-0)**
- z\_metals (*fortran variable in module numerical\_parameters*), **[34](#page-37-0)**
- z\_metals\_solar (*fortran variable in module numerical\_parameters*), **[34](#page-37-0)**
- zcal() (*fortran subroutine in module metal\_functions*), **[72](#page-75-0)**

zlev (*fortran variable in module cosmic\_time*), **[38](#page-41-0)**

- zmax (*fortran variable in module resolution\_parameters*), **[35](#page-38-0)**
- zmin (*fortran variable in module resolution\_parameters*), **[35](#page-38-0)**